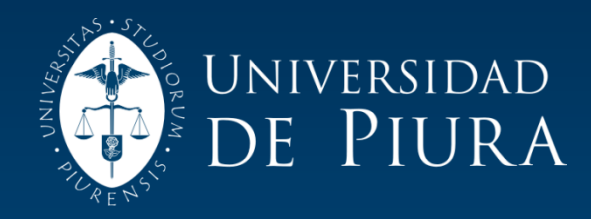

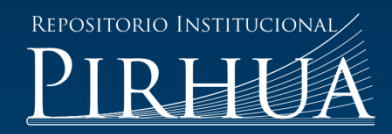

# ÍNDICE DE VEGETACIÓN EN ÁREAS DEL BOSQUE SECO DEL NOROESTE DEL PERÚ A PARTIR DE IMÁGENES SATELITALES

Mery Katty Gómez Almonte

Piura, 26 de Enero de 2005

# FACULTAD DE INGENIERÍA

Área Departamental de Ciencias de la Ingeniería

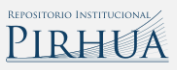

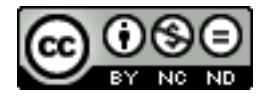

Esta obra está bajo un[a licencia](http://creativecommons.org/licenses/by-nc-nd/2.5/pe/)  [Creative Commons Atribución-](http://creativecommons.org/licenses/by-nc-nd/2.5/pe/)[NoComercial-SinDerivadas 2.5 Perú](http://creativecommons.org/licenses/by-nc-nd/2.5/pe/)

Repositorio institucional PIRHUA – Universidad de Piura

# **UNIVERSIDAD DE PIURA**  FACULTAD DE INGENÍERIA

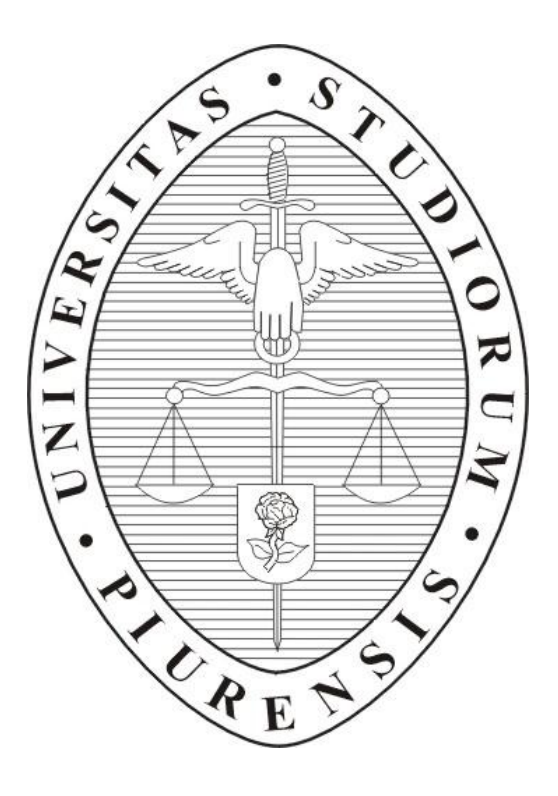

"Índice de vegetación en áreas del bosque seco del noroeste del Perú a partir de imágenes satelitales"

Tesis para optar el Título de Ingeniero industrial y de Sistemas

Bach. Mery Katty Gómez Almonte

Asesor: Rodolfo Rodríguez Arismendiz

Piura, Mayo 2004

A Dios por su infinita bondad A mis padres por el milagro de la vida A mis queridos amigos por enseñarme tanto cada día y darme todo su amor.

## **PRÓLOGO**

Las grandes fluctuaciones climáticas históricas han originado repetidos cambios drásticos en la vegetación de la tierra. Un ejemplo de esto fue el cambio de las zonas de vegetación durante las eras glaciales e interglaciales durante la era cuaternaria en que encontramos el pleistoceno. Por otro lado, esos cambios serían posibles sólo en regiones en donde la vegetación se pueda desarrollar sin disturbio humano. La gran interrogante es cómo reaccionará la vegetación de las diferentes regiones ante el actual cambio climático.

Es por esto que el cambio en la vegetación es definitivamente uno de los temas más relevantes de la agenda ambiental internacional por estar relacionado directamente con el cambio climático, además de influir en la economía, el comercio y las decisiones políticas de las naciones en el ámbito mundial. En el Perú, específicamente en nuestra región, la vulnerabilidad de la vegetación frente a los fenómenos climáticos es evidente producto del fenómeno El Niño – Oscilación Sur (ENOS). Ante esta situación, surge la necesidad de contar con información histórica que permita cuantificar la influencia de los ENOS, especialmente en la reforestación de los bosques, con el fin de contribuir a la elaboración de políticas de manejo que mejoren el uso de estos recursos.

La detección remota proporciona una amplia gama de oportunidades y ventajas para investigaciones sociales y medioambientales; sin embargo es poco usada por la mayoría de investigadores en esos campos. La detección remota permite también a los investigadores el acceso a parámetros biofísicos de medioambiente naturales y humanos, para cada área de la tierra desde 1972. Esta ofrece una variedad de variables en formatos digitales que son usados para medir el contexto de un fenómeno social, los efectos y extensión de actividades antropogenias, cambios en el tiempo en el medioambiente, y la relación entre fenómenos ambientales y sociales. La introducción de la detección remota dentro de las principales investigaciones sociales y ambientales está incrementándose y ha sido usada en un amplio rango de estudios, por ejemplo modelos de cambio climático, desarrollo agrícola, extensión urbana y dinámica de población.

Si bien podemos recurrir a los registros de campo, esta información se limita por la gran extensión de las áreas. Es por ello que, para estimar datos con mayor facilidad, se recurre al uso de imágenes satelitales. Partiendo de ello se pueden determinar modelos que representen el comportamiento de la vegetación en la zona. El NDVI: *The Normalized Difference Vegetation Index (normalización para la creación de índices de vegetación*) es el resultado de realizar una operación matemática entre los canales visible e infrarrojo [NDVI = (NIR – RED)/(NIR+RED)] y siendo el resultado un indicador de la actividad de la clorofila, con esto se puede conocer el estado de la vegetación en un determinado tiempo.

En nuestra región se cuenta con datos mensuales desde el año 1982, los cuales son proporcionados por la FAO *Food and Agriculture Organization (organización de las naciones unidas para la alimentación y la agricultura)*. A partir de éstos se ha construido la serie de tiempo que muestra la evolución de la vegetación durante esos 22 años. Para mayor detalle se han utilizado también imágenes Landsat, mediante las cuales se hace un reconocimiento más detallado de la vegetación.

Quiero agradecer sinceramente a aquellas personas que, en la práctica y en el aprendizaje, con su vasta experiencia y su visión integradora me ayudan a comprender mejor las maravillas de nuestra naturaleza.

Un agradecimiento especial a mi asesor MSc. Rodolfo Rodríguez por ser un maestro paciente y un guía entusiasta en conducir iniciativas de investigación de nuestra realidad regional en el marco de proyectos globales. Asimismo, quiero agradecer a la Universidad de Piura por la formación académica y ética invaluables, que siempre llevaré presente.

Mery Gómez Almonte ................................................. Bachiller en Ciencias de la Ingeniería

### **RESUMEN DE TESIS**

El presente estudio busca determinar, a través de las imágenes satelitales, las variaciones de vegetación más significativas que han afectado la costa norte peruana, modelando cronológicamente su comportamiento, a fin de identificar la existencia de una relación con el fenómeno El Niño.

El índice de vegetación por Diferencia Normalizada cuantifica la vegetación de una zona y determina su estado. Las imágenes utilizadas para este estudio se obtuvieron de la base de datos de la FAO: *Food and Agriculture Organization (organización de las naciones unidas para la alimentación y la agricultura)* y del Sistema de Recepción de Imágenes Meteorológicas de la UDEP.

Luego, para el procesamiento se aplicaron técnicas estadísticas. De esta manera se logró elaborar una serie de tiempo de 22 años, donde se puede apreciar claramente la fidelidad en el registro de eventos ENOS y su repercusión sobre cada uno de los tipos de vegetación de la zona de estudio. Los resultados obtenidos sientan las bases para estudios posteriores, a fin de generar un efecto replicador y lograr establecer, con ayuda de esta metodología, una mejor política en el manejo de los bosques.

# **ÍNDICE GENERAL**

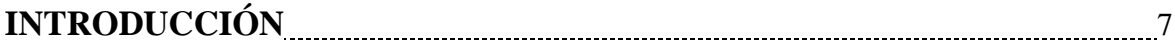

# **CAPÍTULO I. DETECCIÓN REMOTA**

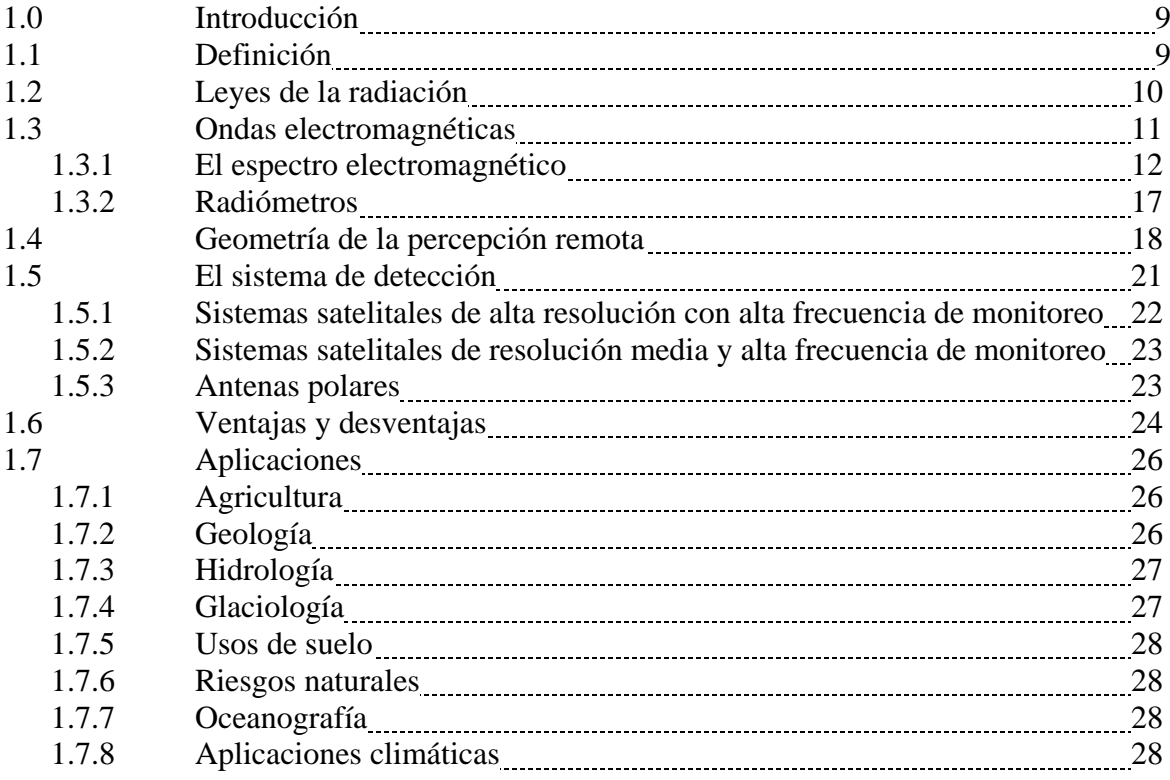

# **CAPÍTULO II. INDICES DE VEGETACIÓN**

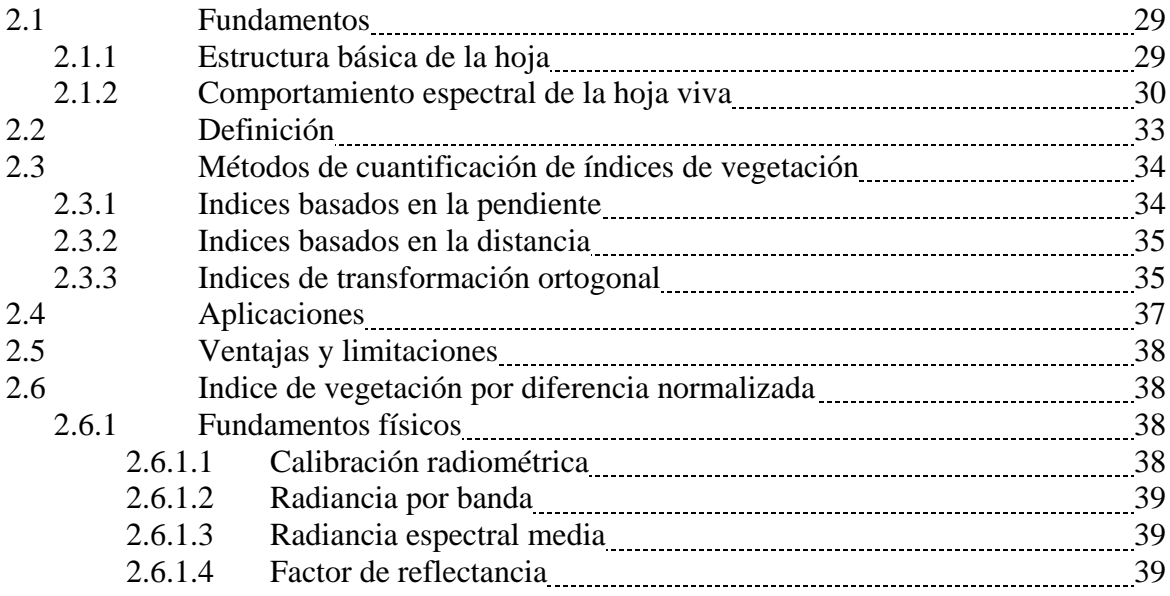

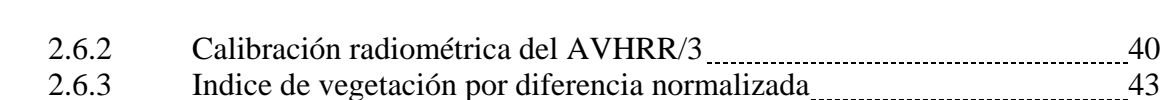

# **CAPÍTULO III. METODOLOGÍA DESARROLLADA**

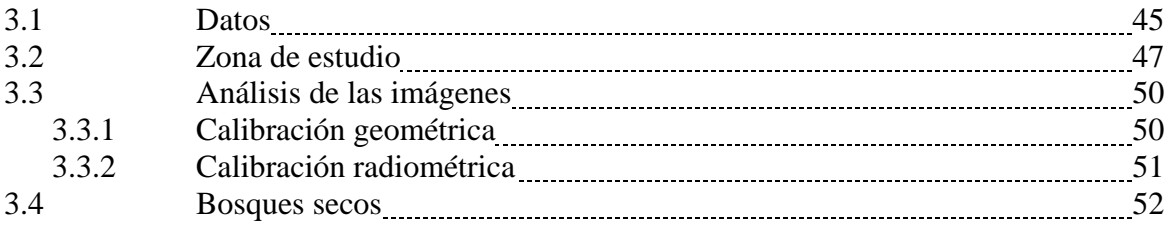

# **CAPÍTULO IV. DETERMINACIÓN DEL NDVI**

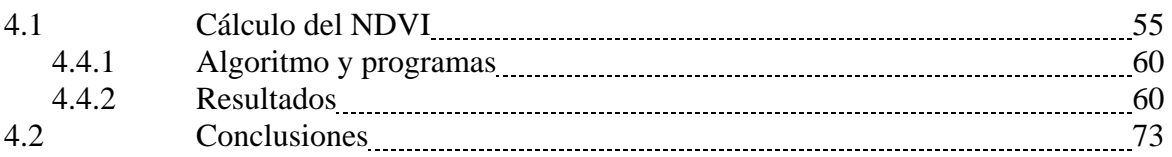

## **CAPÍTULO V. APLICACIONES**

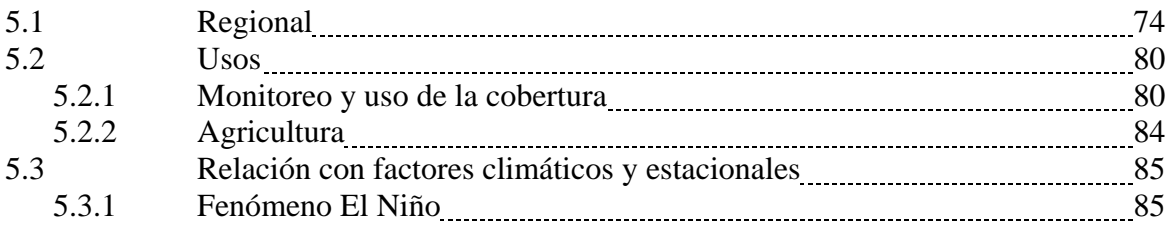

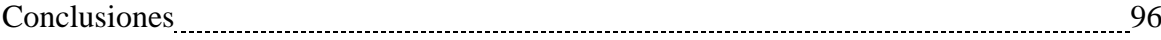

# **BIBLIOGRAFÍA**

### **ANEXOS**

Anexo A. Imagen tomada por el Sistema Receptor de Imágenes Meteorológicas de la UDEP, satélite NOAA 17, correspondiente al espectro visible e infrarrojo

Anexo B: Imagen Landsat ETM Path/Row 11/64, 11 de Febrero del 2001.

Anexo C: Imagen Landsat TM Path/Row 11/64, 31 de Mayo de 1991.

Anexo D: Mapa de los Bosques Secos de Piura.

Anexo E: Algoritmo de calculo del NDVI.

Anexo F: Algoritmo de cálculo estadístico para imágenes GAC.

Anexo G: Valle del Bajo Piura.

Anexo H-1 : Tabla de porcentajes de ocupación de las coberturas A, B, C, D, E, F, G, H e I para los meses de Enero a Diciembre desde 1982 al 2003.

Anexo H-2: Tabla de promedios del NDVI para las zonas de Sechura, Cerros de Amotape, Sullana, Paita, Chulucanas y Huancabamba.

Anexo H-3: Tabla de evolución del SST, SOI y NDVI.

# **INTRODUCCIÓN**

La variabilidad del verdor de las hojas de las plantas y la decoloración de las hojas (Hojas enfermas) a escala regional y mundial, así como la distribución de la vegetación se pueden entender mejor usando las imágenes de satélite. Aprender cómo suceden estos eventos podría proporcionar a los tomadores de decisiones una forma de cómo disponer mejor los recursos naturales tales como la vegetación y entender cuál es el impacto que estos fenómenos provocan sobre la zona norte del Perú. Conociendo la variabilidad del índice de vegetación se puede saber cuál va a ser el impacto que provocará el fenómeno El Niño en el futuro, en los diferentes puntos del territorio peruano.

Expongo en esta parte, en forma general, la composición del presente trabajo, esperando que sea útil en futuras referencias para todo el que quiera aventurarse a investigar los efectos de los cambios climáticos que registra la naturaleza en los árboles, ya que queda mucho por investigar, especialmente para los bosques secos de nuestra región. Así mismo para servir de base para aquellos que deseen profundizar en el monitoreo de cultivos agrícolas y su cuantificación.

#### Capítulo I: **DETECCIÓN REMOTA**.

Primero se presentan los conceptos básicos sobre detección remota y las leyes físicas sobre las cuales se ha desarrollado, haciendo una descripción general de los aspectos que abarca y sus ventajas, para luego, explicar el funcionamiento de un sistema de detección remota. Finalmente se habla de las aplicaciones que se le da a la detección remota en diferentes materias.

#### Capítulo II: Í**NDICES DE VEGETACION**.

Este capítulo plantea la relación entre la vegetación y los diferentes espectros electromagnéticos que se aplican cuando se desea conocer la distribución y el tipo de vegetación de una zona. Posteriormente, se describen los diferentes métodos que existen para cuantificar esta relación y sus ventajas. Para finalizar se explica el índice de vegetación por diferencia normalizada, desde sus fundamentos físicos hasta el cálculo del índice (para satélites NOAA), el cual será utilizado para cuantificar la vegetación en la zona de estudio.

#### Capítulo III: **METODOLOGÍA DESARROLLADA.**

Para comenzar, se detallan los datos a utilizar y su fuente de obtención. Luego se describe la zona que va abarcar el estudio, tanto de monitoreo y uso de la cobertura regional como también de la zona agrícola, asimismo, los criterios de análisis para la calibración de las imágenes. Finalmente, se incluye una descripción de los bosques secos en la región y los tipos identificados.

#### Capítulo IV: **DETERMINACIÓN DEL NDVI**

Este capítulo contiene los resultados obtenidos a partir del uso de las imágenes AVHRR de los satélites NOAA; se definen los tipos de vegetación encontradas. Además se presenta la cronología para cada tipo de vegetación. También se hace referencia a los algoritmos usados para el cálculo del NDVI.

#### Capítulo V: **APLICACIONES.**

A partir de las series individuales obtenidas en el capítulo anterior se desarrolla la distribución final de la vegetación. Luego se cuantifican las zonas agrícolas y se estudia la relación con el fenómeno El Niño. Finalmente se derivan conclusiones adicionales y algunas recomendaciones.

Después de los capítulos se presenta una serie de anexos donde se detalla información valiosa para futuras investigaciones como los resultados obtenidos para las series individuales mensuales y las respectivas tablas. Por otro lado se incluyen las imágenes utilizadas para los cálculos del NDVI. Además se incluye el mapa del bosque seco.

### **CAPITULO I**

### **DETECCIÓN REMOTA**

#### **1. Introducción**

Como un poderoso y sofisticado sensor de detección remota, puede ser considerado el ojo humano y también el de los animales. Un imitador mecánico del ojo, inventado por el hombre es la cámara fotográfica, que hizo su aparición hace algo más de un siglo y que ha sido mejorada durante la década de 1930 para ser aplicada a la fotografía aérea. La Segunda Guerra Mundial dio un gran impulso a la fotografía aérea así como a otras formas de percepción remota. Sin embargo, el "salto cuántico" en esta disciplina se produjo en la década de 1960 cuando las plataformas satelitales reemplazaron a las aéreas y los sensores electrónicos multiespectrales, acoplados a computadoras, reemplazaron las cámaras fotográficas. (www.teledet.com.uy). El esquema operativo de un satélite usado para la detección remota de la superficie terrestre se representa en forma muy simplificada, como se observa en la figura 1.1

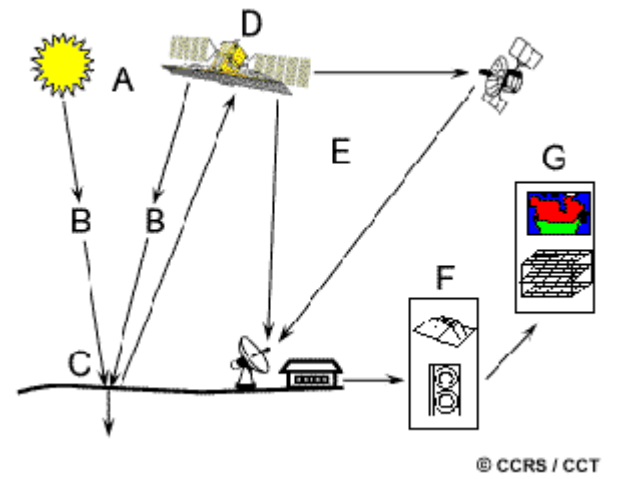

Figura 1.1. Proceso de detección remota satelital

#### **1.1 Definición**

 $\overline{a}$ 

La percepción remota o teledetección puede definirse como la ciencia o el arte de obtener información de un objeto, analizando los datos adquiridos mediante algún dispositivo, sin entrar en contacto físico con dicho objeto. El tipo de datos susceptibles de ser obtenidos por percepción remota puede originarse en la distribución o cambios de diferentes fuerzas (gravedad, magnetismo), de ondas acústicas o de energía electromagnética.<sup>1</sup>

La percepción remota es posible gracias a las propiedades de la radiación electromagnética y a la interacción que éstas tienen con la materia.

La percepción remota del medio ambiente aprovecha la distribución y los cambios de la energía electromagnética que emiten o reflejan los cuerpos que la conforman en la superficie terrestre.

<sup>&</sup>lt;sup>1</sup>: Campell, James. Introduction to remote sensing . página 21.

Existen dos tipos de Percepción Remota:

 **Activa:** Los sistemas de percepción activa generan una señal electromagnética, la cual es emitida hacia un objeto, e interactúa con éste rebotando. Se miden las características de la señal reflejada. Un ejemplo de este tipo de percepción es el RADAR. Las ondas de radio son emitidas por un transmisor y son recogidas por un receptor después de haber sido reflejadas por un objeto. Las señales reflejadas pueden ser usadas por los sistemas RADAR para determinar la distancia y dirección de los objetos percibidos.

Con este tipo de detección se puede: (1) conformar una imagen, (2) no conformar una imagen y solo medir distancias o nivel de potencia reflejada o (3) realizar un sondeo.

 **Pasiva:** Los sistemas pasivos simplemente reciben las señales emitidas naturalmente por los cuerpos o reflejadas por estos. Esas señales, generadas por la radiación solar natural, pueden proveer una información muy rica sobre los objetos percibidos.

Igualmente con este tipo de detección se puede (1) Conformar una imagen, (2) No conformar una imagen (3) Realizar un sondeo.

#### **1.2 Leyes de la radiación**

La percepción remota hace uso de la radiación que emiten los cuerpos. Los blancos tales como tierra y agua en la superficie y las gotas de agua y los cristales de hielo en la atmósfera, reflejan, absorben, emiten y transmiten la energía radiante sobre un amplio rango de longitudes de onda.

La energía emitida por los cuerpos es descrita por un conjunto de leyes de radiación para un cuerpo negro ideal:

#### **1. Energía Radiante**

Proporcional a la frecuencia,  $Q = h * f$ , donde:  $Q =$ Energía radiante h = Constante de Planck =  $6.626 \times 10^{-34}$  J.s  $f = Frecuencia (Hz)$ 

#### **2. Ley de Planck**

Describe la radiación emitida por un cuerpo negro, según la longitud de onda y su temperatura.

Emitancia espectral  $M(\lambda, T) = (2hc^2/\lambda^5)(e \cosh(\lambda kT - 1)) = (a/\lambda^5)(e \bosh(\lambda T - 1))$  $T =$ Temperatura ( $(X^{\circ}K)$ k= Constante de Boltzmann =  $1.380658 \times 10^{-23}$  J/°K

#### **3. Ley de Stefan-Boltzmann**

Indica la cantidad de energía por unidad de área, E, emitida por un cuerpo negro, independientemente de la dirección.

 $W = σT4$  $\sigma$  = Constante de Stefan-Boltzmann = 5.6697 x 10-8 W.m<sup>-2</sup>. °K-4

#### **4. Ley de Desplazamiento de Wien**

La distribución espectral de radiación de un cuerpo negro depende de la temperatura. Un objeto a temperatura muy alta (p. Ej., el Sol) emite una cantidad muy alta de energía a longitudes de onda más cortas, en tanto que un objeto más frío (p. ej., la Tierra) emitirá una cantidad de energía menor a mayores longitudes de onda. La ley del desplazamiento de Wien presenta la siguiente relación:

 $\lambda$ m = 2,897.8/T donde es λ en μm y T en °K

En consecuencia, el Sol con una temperatura superficial de aproximadamente 6000° K, tiene un máximo de radiación a 0.5 μm, el cual se encuentra en el centro del espectro visible. Por otra parte la Tierra, con una temperatura superficial de unos 300° K, tiene un máximo cercano a los 10 μm en la región del infrarrojo (IR).

#### **1.3 Ondas electromagnéticas**

Las ondas electromagnéticas son ondas transversales en las que el campo eléctrico y el campo magnético son perpendiculares entre sí y a su vez perpendiculares a la dirección de propagación. Como en todo movimiento ondulatorio, las ondas electromagnéticas transportan cierta energía y cierta cantidad de movimiento de un punto a otro del espacio, sin que exista un transporte neto de materia. La velocidad de propagación de las ondas electromagnéticas es la velocidad de la [luz,](http://enciclopedia.us.es/wiki.phtml?title=luz) a 300000 kilómetros por segundo y se propagan por el vacío, sin soporte material alguno. El origen de las ondas electromagnéticas es la irradiación de [energía](http://enciclopedia.us.es/wiki.phtml?title=energ%EDa) de las cargas eléctricas al ser aceleradas.

Las ondas electromagnéticas están compuestas por [fotones](http://enciclopedia.us.es/wiki.phtml?title=fot%F3n) y dependiendo de la [longitud de](http://enciclopedia.us.es/wiki.phtml?title=longitud+de+onda)  [onda,](http://enciclopedia.us.es/wiki.phtml?title=longitud+de+onda) las hay de diversos tipos de [espectro electromagnético,](http://enciclopedia.us.es/wiki.phtml?title=espectro+electromagn%E9tico) desde las [ondas de radio](http://enciclopedia.us.es/wiki.phtml?title=onda+de+radio) largas, medias y cortas, [rayos infrarrojos,](http://enciclopedia.us.es/wiki.phtml?title=rayos+infrarrojos) luz visible, rayos ultravioleta, Rayos X, rayos gamma y rayos cósmicos.

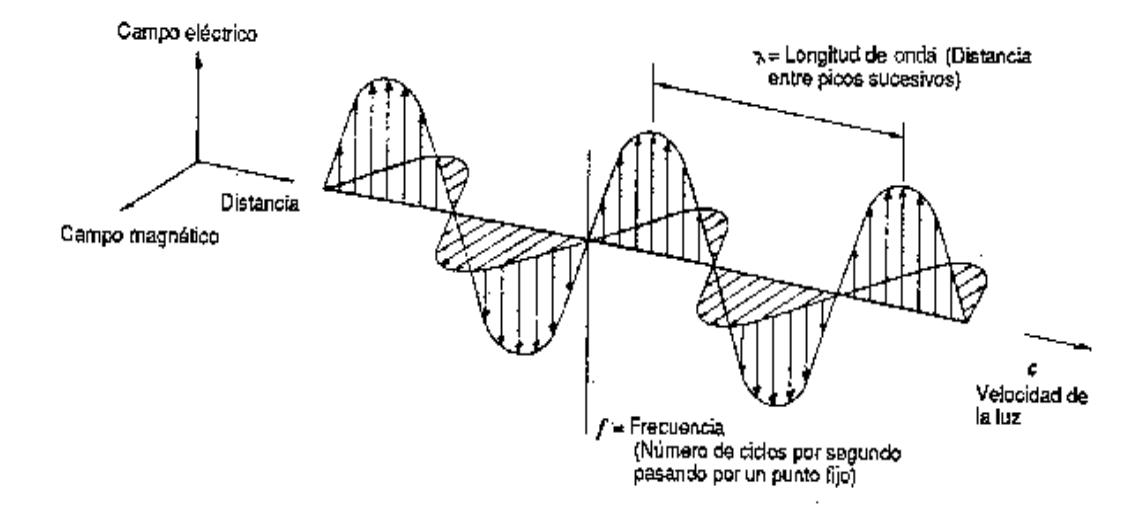

Figura1.2 Onda electromagnética y sus componentes.

La Figura 1.2. ilustra una serie de ondas electromagnéticas viajando a través del espacio. Los componentes eléctricos y magnéticos están en fase siempre perpendiculares a sí mismos al igual que perpendiculares a la dirección del viaje.

Independientemente de sus longitudes de onda, todas las ondas electromagnéticas viajan a la misma velocidad (c) que, en el vacío, es aproximadamente 300 millones de metros por segundo. La relación entre la velocidad, la longitud de onda y la frecuencia está dada por:

$$
c = f\lambda = \frac{1}{\sqrt{\mu_0 \varepsilon_0}}
$$

donde: c es la velocidad de luz =  $2.9979 \times 10^8$  m/s =  $3 \times 10^8$  m/s f es la frecuencia en Hertz (Hz) y λ es la longitud de onda en metros (m)  $\mu_0$  = Permeabilidad del aire =  $4\pi x 10^{-7}$  (H/m)  $\varepsilon_0$  = Permitividad del aire =  $(1/36\pi)x10^{-9}$  (F/m)

Impedancia del aire = *o o* ε  $\eta = \sqrt{\frac{\mu_o}{m}} = 120\pi = 377 \, (\Omega)$ 

#### **1.3.1 El Espectro Electromagnético**

#### **Definición**

Es el conjunto de campos electromagnéticos con una frecuencia determinada. Todos los tipos de radiación electromagnética ordenados por longitudes de onda conforman el espectro electromagnético.

El rango del espectro electromagnético (tabla 1.1) va de las longitudes de onda más cortas (incluso la gamma y radiografías) a las longitudes de onda más largas (incluso los microondas y radioondas de la transmisión). Hay varias regiones del espectro electromagnético que son útiles para la detección remota. Ver figura 1.3.

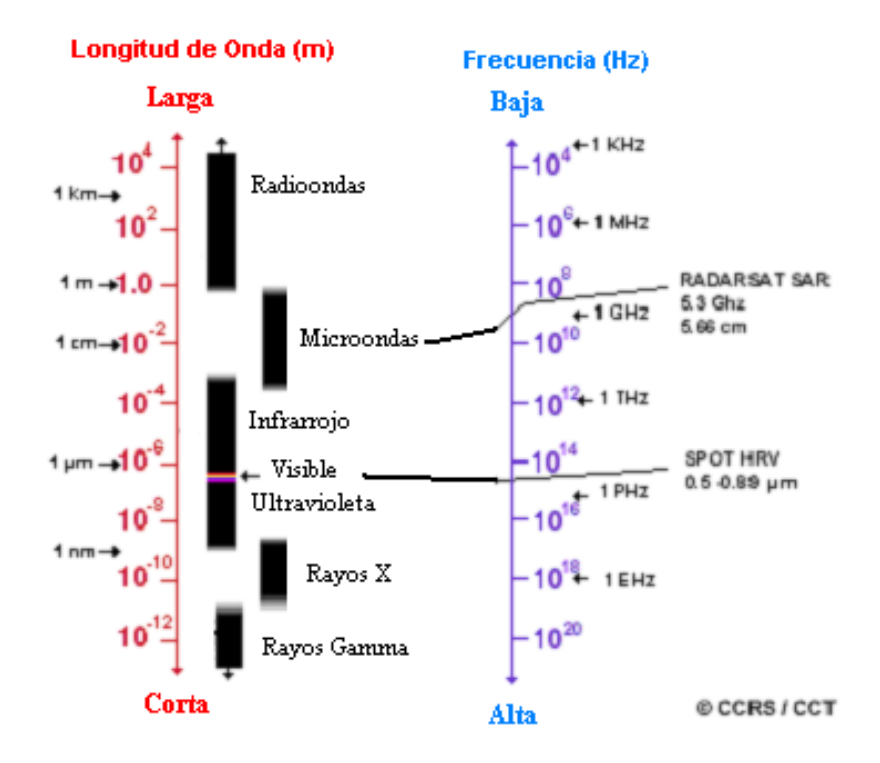

Figura 1.3: Espectro Electromagnético. Las regiones útiles para la detección remota son los rayos ultravioletas, visibles, los infrarrojos y las microondas.

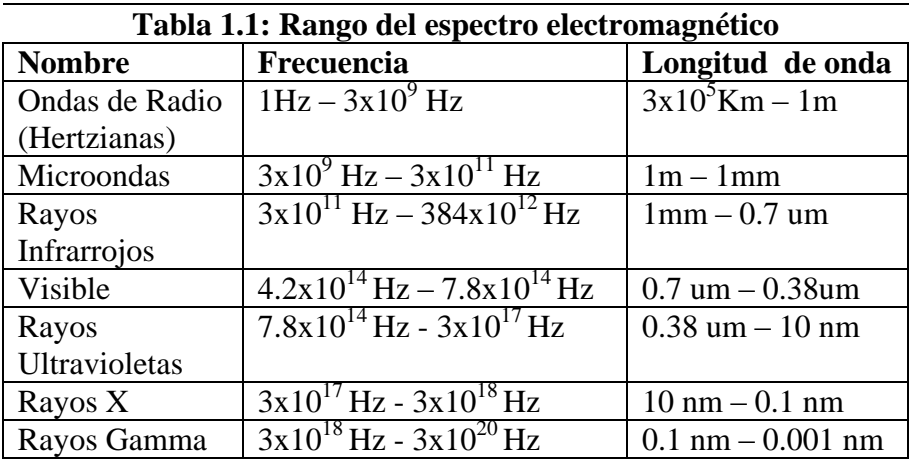

#### **Rayos Ultravioleta (UV)**

Para la mayoría de los propósitos la porción ultravioleta o UV del espectro tiene las longitudes de onda más cortas que son prácticas para la detección remota. Esta radiación esta justo más allá de la porción del color violeta de las longitudes de onda visibles. Algunos materiales de superficie de la Tierra, principalmente las piedras y minerales, fluorescen o emiten luz visible cuando son iluminados por la radiación UV. Ver figura 1.4.

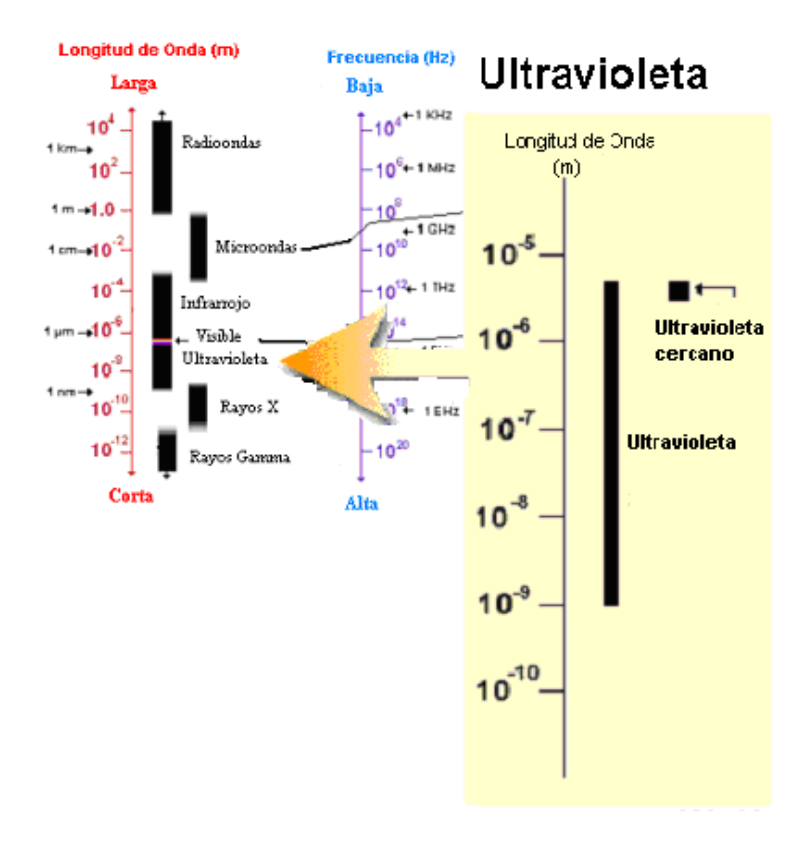

Figura 1.4: Región del Espectro UV

#### **Espectro Visible (VIS)**

La luz que nuestros ojos pueden descubrir es parte del espectro visible. Es importante reconocer cómo la porción visible es relativamente pequeña frente al resto del espectro. Las longitudes de onda visibles cubren un rango de aproximadamente 0.4 a 0.7 um. La longitud de onda visible (ver figura 1.5) más larga es la de color rojo y la más corta es de color violeta. Las longitudes de onda comunes de lo que nosotros percibimos como colores particulares de la porción visible del espectro se listan debajo. Es importante notar que ésta es la única porción del espectro que nosotros podemos asociar con el concepto de colores.

Violeta: 0.4 - 0.446 um, Azul: 0.446 - 0.500 um, Verde: 0.500 - 0.578 um Amarillo: 0.578 - 0.592 um, Naranja: 0.592 - 0.620 um, Rojo: 0.620 - 0.7 um.

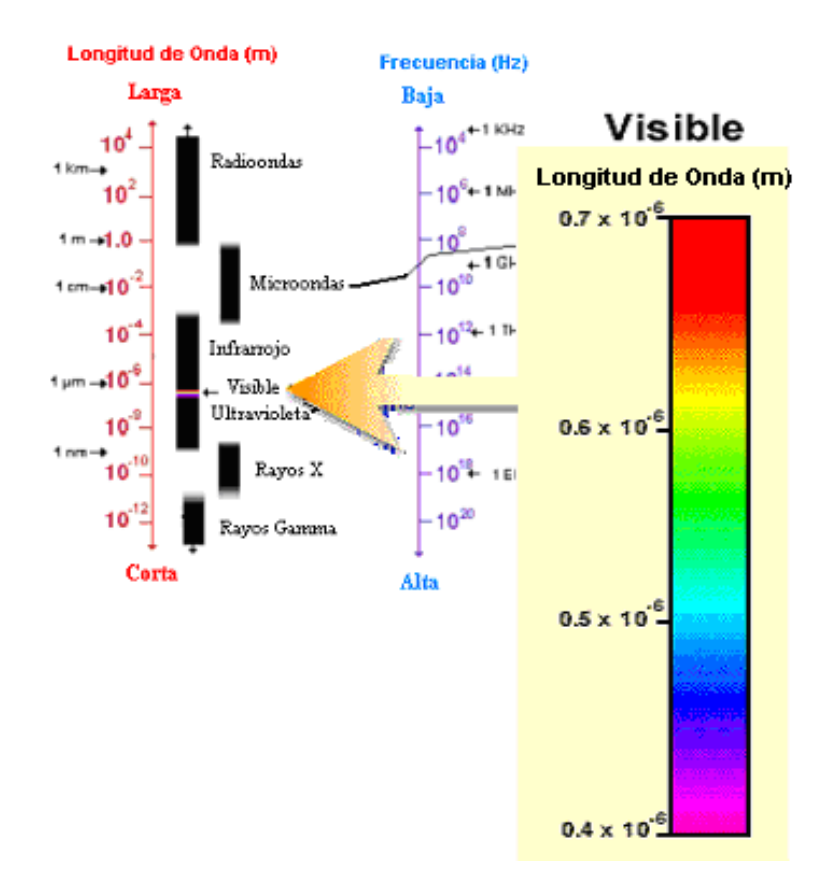

Figura 1.5: Región del Espectro Visible

#### **Rayos Infrarrojos (IR)**

La próxima porción del espectro de interés es la región infrarroja (IR) – ver figura 1.6 - que cubre el rango de la longitud de onda de aproximadamente 0.7 um a 100 um - más de 100 veces de ancho que la porción visible. La región infrarroja puede ser dividida en dos categorías basadas en sus propiedades de la radiación: el IR reflejado, y los emitidos o IR termal. La radiación en la región de IR reflejada es usada para propósitos de detección remota de manera muy similar a la radiación en la porción visible. El IR reflejado cubre longitudes de onda de aproximadamente 0.7 um a 3.0 um. La región de IR termal es bastante diferente que el visible y la región del IR reflejado, esta energía es esencialmente la radiación que se emite de la superficie de la Tierra en la forma de calor. El IR termal cubre longitudes de onda de aproximadamente 3.0 um a 100 um.

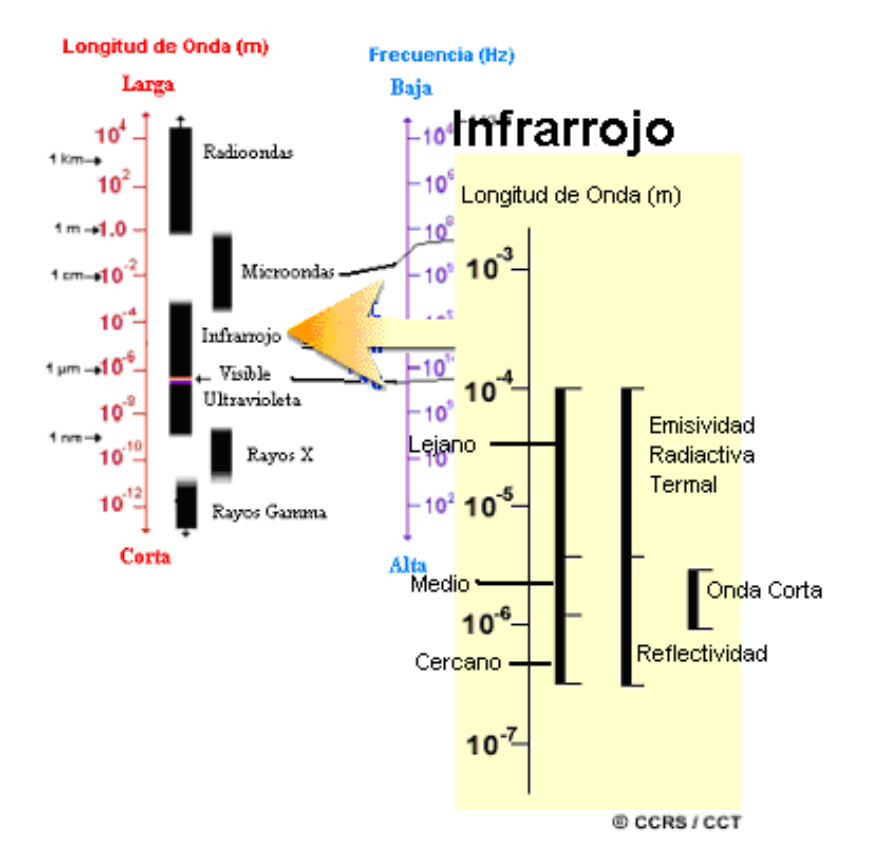

Figura 1.6: Región del espectro Infrarrojo

#### **Microondas**

La porción del espectro de más reciente interés en la detección remota es la región de la microonda (ver figura 1.7), cuyo rango de longitudes de onda es de 1 mm a 1 m. Esto cubre las longitudes de ondas más largas usadas por la detección remota. Las longitudes de ondas más cortas tienen propiedades similares a la región infrarroja termal mientras las longitudes de ondas más largas se acercan las longitudes de ondas usadas para las transmisiones de la radio.

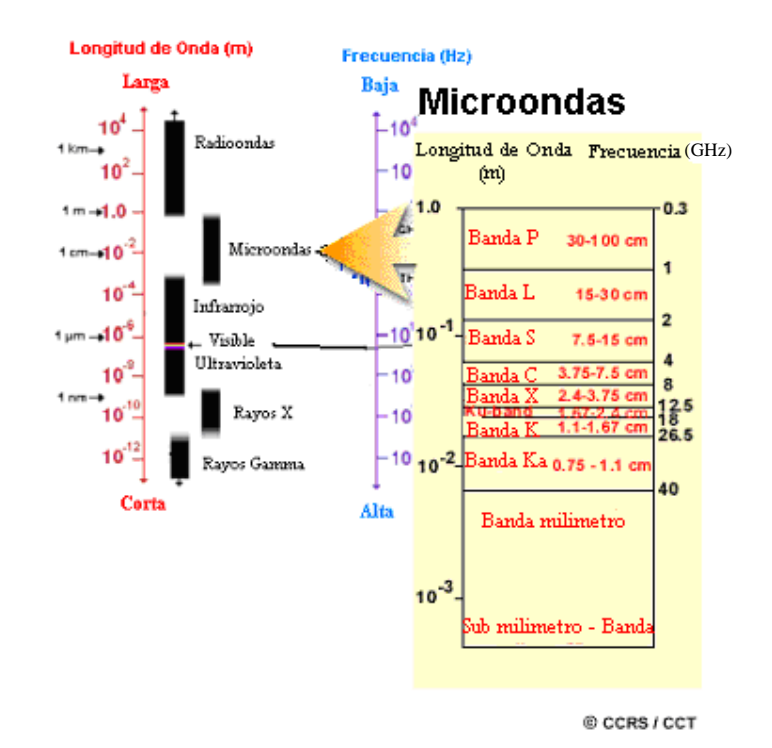

Figura 1.7: Región del espectro de las microondas

Se observa entonces que nuestra capacidad visual tiene limitaciones, ya que sólo apreciamos un determinado tipo de energía; la correspondiente al llamado "espectro visible".

Las otras formas de energía como por ejemplo la infrarroja o la peligrosa radiación cósmica, no resultan visualmente observables por lo que necesitamos ampliar artificialmente nuestra capacidad de percepción. En otro orden, también debemos reconocer nuestras propias limitaciones físicas en la amplitud visual que caracteriza a los humanos, ya que está limitada por ejemplo, por nuestra altura o por la amplitud angular de nuestro campo visual.

Cubriendo todas estas limitaciones surgen los satélites que, abarcando grandes extensiones, desarrollan la posibilidad de detectar otros tipos de energía (ultravioleta, infrarroja, etc.) y de esta forma, amplían nuestra percepción y conocimientos sobre el medio que nos rodea al brindar información que el ojo humano no es capaz de capturar.

#### **Radiómetros**

Si la energía radiada por un objeto se capta y se convierte en energía eléctrica mediante un dispositivo llamado detector, el sensor se denomina radiómetro. La señal eléctrica que se genera puede ser almacenada en algún medio magnético o transmitida a un lugar remoto a través de un sistema de comunicaciones.

Existen diferentes clases de radiómetros:

 **Radiómetro Barredor:** El radiómetro barredor de imagen (*scanner*) es un sistema óptico pendular o rotatorio que en cada ciclo capta energía proveniente de una franja de la superficie (figura 1.8). Durante la pendulación o la rotación del espejo principal, esta franja va siendo secuencialmente captada en pequeñas celdas o

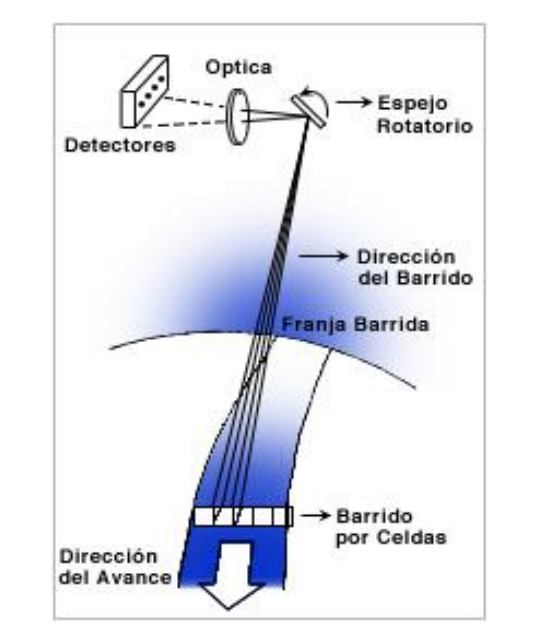

píxeles (picture element). Si el radiómetro se desplaza a una velocidad tal que cada franja que barre es contigua a la anterior, es posible lograr una imagen o cuadro.

Figura 1.8: Radiómetro Barredor

 **Radiómetro Instantáneo:** Radiómetro instantáneo de imagen (*pushbroom*) es el que capta energía de una franja instantáneamente dividida en celdas. Al igual que en el sistema anterior, el avance sincronizado del radiómetro posibilita la formación de imágenes.

En todos estos sensores se pueden incorporar filtros para seleccionar rangos espectrales de la energía que se desea registrar (bandas o canales espectrales). De acuerdo a la plataforma y al sensor que se utilicen, los sistemas de sensores remotos se diferencian entre ellos por las siguientes características:

- **Resolución Temporal**: Es la frecuencia de observaciones del sensor sobre un objeto. No depende del sensor sino de la plataforma.
- **Resolución Espacial:** Es el mínimo detalle espacial (píxel) que registra un sensor. Depende del sistema óptico del sensor y de la altitud de la plataforma.
- **Resolución Espectral:** Es la cantidad de bandas y sus respectivos rangos espectrales con que se capta la energía electromagnética.
- **Resolución Radiométrica:** Es la capacidad de un sensor para registrar pequeños cambios de energía. Se mide en cantidad de niveles de grises o de cuentas digitales.

#### **1.4 Geometría de la percepción remota**

Cualquier imagen remotamente detectada, ya sea adquirida por un scanner multiespectral a bordo de un satélite, un sistema de fotografía en un avión, o cualquier otra combinación

plataforma / sensor, tendrá varias distorsiones geométricas. Este problema es inherente a la detección remota porque se pretende representar la superficie tridimensional de la tierra en una imagen bidimensional. Todas las imágenes de detección remota están sujetas a algún tipo de distorsión geométrica, dependiendo de la forma en que los datos son adquiridos. Estos errores se presentan debido a una variedad de factores, incluyendo uno o varios de los siguientes:

- La perspectiva de la óptica del sensor
- El movimiento del sistema del escáner
- El movimiento y la estabilidad de la plataforma
- El relieve del terreno
- La curvatura y rotación de la tierra

La geometría de recorrido del escáner a lo largo de la pista es similar a la de una fotografía aérea para cada línea del escáner; cada detector esencialmente toma una instantánea de cada célula de resolución<sup>1.2</sup> creciente. Las variaciones geométricas entre línea son causadas por variaciones aleatorias en la altitud y latitud a lo largo de la dirección de vuelo.

Las imágenes del sistema de escáner a lo ancho de la pista muestran dos principales tipos de distorsión geométrica (figura 1.9). Estas también muestran desplazamiento del relieve (A), similar a la fotografía aérea pero sólo en una dirección paralela a la dirección del escáner. No hay desplazamiento directamente debajo del sensor, en el nadir<sup>1.3</sup>. Como el sensor escanea a lo largo del ancho de la imagen, la cima o lados de los objetos son dibujados y aparecen apoyados fuera del punto del nadir para cada línea de escaneo. Otra vez, el desplazamiento se incrementa, moviéndose hacia los bordes del ancho de la imagen. Otra distorsión (B) ocurre debido a la rotación del escáner óptico. Como el sensor escanea a lo ancho de cada línea, la distancia del sensor a los alrededores aumenta incrementando más allá del centro del ancho de la imagen. Aunque el espejo del escáner rota a una velocidad constante, el IFOV<sup>1.4</sup> del sensor se mueve más rápido y escanea una gran área como si se moviera en bordes cerrados. Este efecto da como resultado la compresión de las imágenes sobretodo en puntos fuera del nadir y es llamada distorsión de escala tangencial.

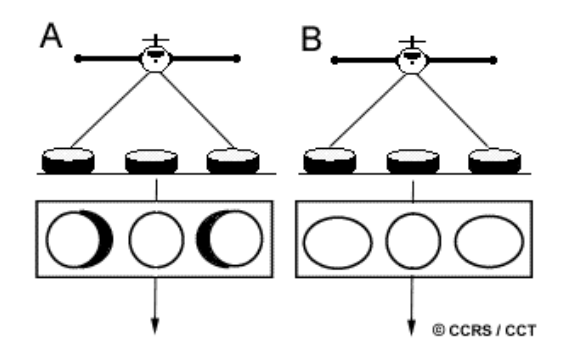

Figura 1.9: Principales tipos de distorsión geométrica

 $\overline{a}$ 

<sup>&</sup>lt;sup>1.2</sup> La célula de resolución determina la máxima resolución espacial del sensor.

<sup>&</sup>lt;sup>1.3</sup> Punto que se encuentra en la recta perpendicular al sensor.

<sup>1.4</sup> *Instantaneous Field of View.* 

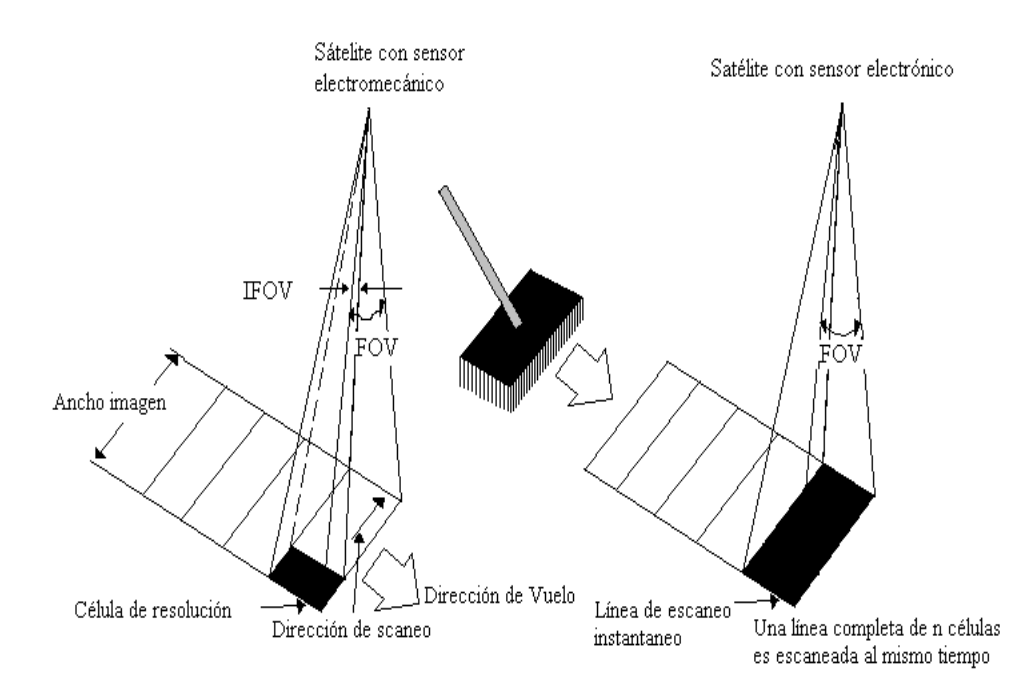

Donde FOV es el ángulo de visibilidad del sensor.

Figura 1.10: Esquema de escaneo de un satélite con sensor electromecánico (izquierda) y electrónico (derecha).

Para reducir estas distorsiones (corregir la imagen geométricamente) se aplican los siguientes conceptos:

 $\bullet$  A lo ancho del píxel  $(Cx)$ 

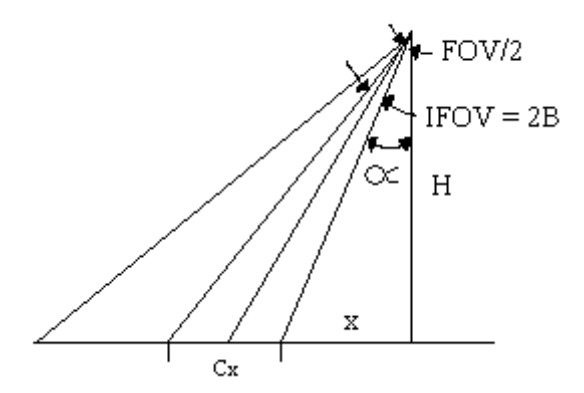

del gráfico se deduce:

$$
tg\alpha = \frac{x}{H}(1) \qquad y \qquad tg(\alpha + \beta) = \frac{\left(x + \frac{C_x}{2}\right)}{H}(2)
$$

de (2) 
$$
tg(\alpha + \beta) = \frac{x}{H} + \frac{C_x}{2H} = tg\alpha + \frac{C_x}{2H}
$$
entonces

$$
C_x = 2H\left[tg(\alpha + \beta) - tg\alpha\right] = 2H\left[tg\left(\alpha + \frac{\text{IFOV}}{2}\right) - tg\left(\frac{1}{2}\alpha\right)\right]
$$

Para  $\alpha$  de 0 a ½ FOV

• A lo largo del píxel (Cy)

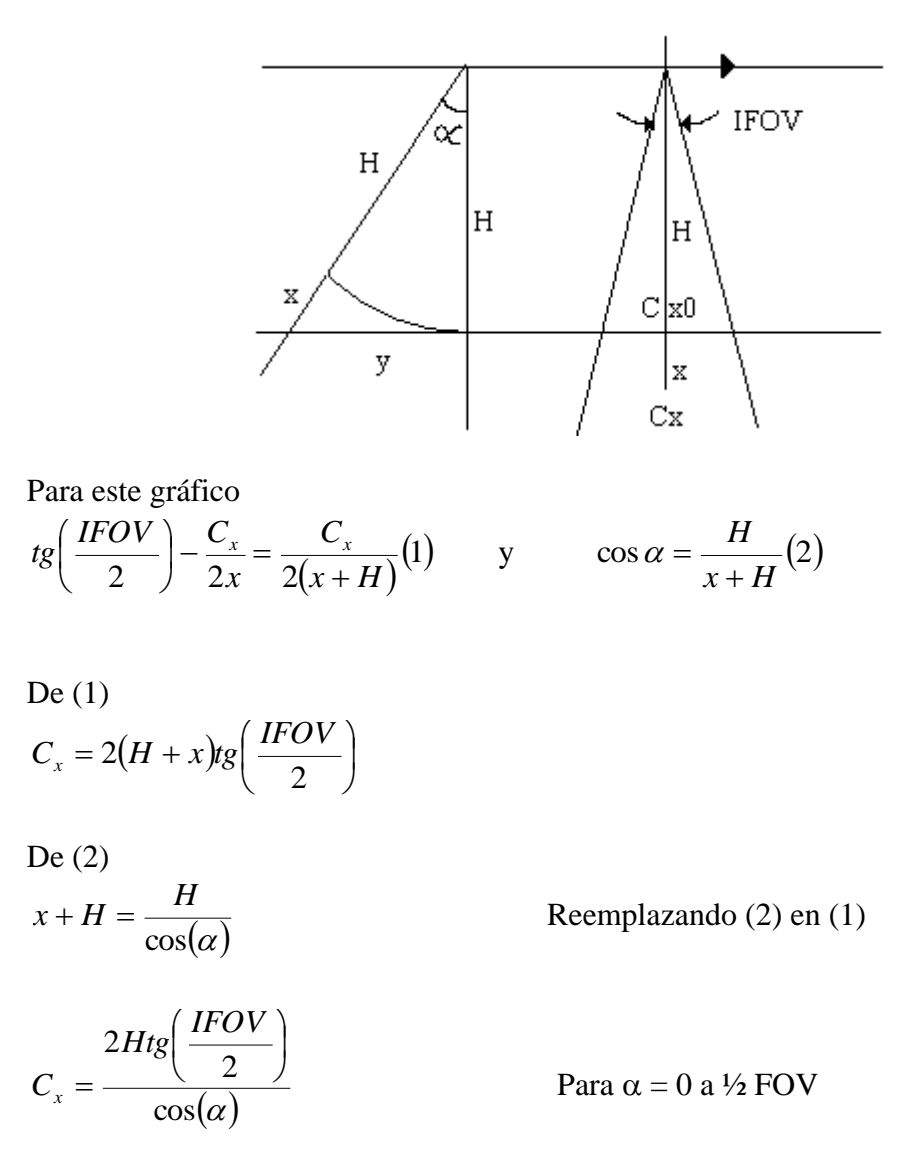

De esta manera se puede encontrar el tamaño del píxel como función de la distancia fuera del nadir o como función del ángulo lejano del nadir a lo ancho de una imagen.

#### **1.5 El Sistema de detección**

Existen diferentes sistemas de detección que utilizan satélites de diferentes resoluciones; entre ellos tenemos:

#### **1.5.1 Sistemas de Satélites de resolución espacial alta con alta frecuencia de monitoreo**

La Administración Nacional del Océano y la Atmósfera (*National Oceanic and Atmospheric Administration, NOAA*) de Estados Unidos, opera todos los satélites del programa meteorológico, en tanto que en Europa, La Agencia Espacial Europea (*European Space Agency, ESA*), un consorcio de países, también opera satélites meteorológicos. Además de éstos, hay otros países, tales como Rusia, India, Japón y China que operan satélites que proveen datos similares.

Los sensores ubicados a bordo de los satélites meteorológicos, conocidos como radiómetros, miden el brillo radiactivo en longitudes de onda específicas y angostas conocidas como canales.

Existen dos tipos de satélites:

#### **Satélites geoestacionarios**

La misión GOES está configurada para proveer observaciones frecuentes y repetidas que son necesarias para detectar, seguir y predecir condiciones meteorológicas severas. En general se utilizan dos satélites GOES para proveer la cobertura necesaria sobre el hemisferio completo.

Los satélites GOES tienen la capacidad de observar el disco terrestre completo tanto en la región VIS como en la IR del espectro. Los nuevos satélites GOES (tales como el GOES-8) poseen un radiómetro con cinco canales.

#### **Satélites de órbita polar**

Existen dos fuentes primarias de imágenes meteorológicas de satélites de órbita polar: la serie US NOAA (*National Oceanic Atmospheric Administration*) y la serie Rusa METEOR. Ambos tipos de satélites fueron lanzados dentro de las órbitas polares. Esto significa que ellos siguen una órbita cercana a los polos de la tierra, viajando de norte a sur (modo descendente), y una vez al día de sur a norte (modo ascendente). Estas pasadas están apartadas en unas 12 horas para cada satélite. En la actualidad los Estados Unidos mantienen al menos dos satélites en órbita polar.

El sensor principal a bordo de los satélites de órbita polar NOAA es conocido como radiómetro avanzado de muy alta resolución (*Advanced Very High-Resolution Radiometer*, AVHRR). Es un radiómetro explorador con una resolución de 1,1 Km y con sensibilidad en las regiones visible, infrarrojo cercano e infrarrojo térmico del espectro.

El modo de trasmisión para las estaciones de tierra de los satélites es de 120 líneas por minuto (LPM) facsímil, trasmitidos en la banda de los 137 Mhz.

#### **1.5.2 Sistemas de Satélites de resolución especial media con alta frecuencia de monitoreo**

Todos estos satélites tienen una cobertura de área mediana, una moderada capacidad de revisión y bandas multiespectrales características de los actuales satélites Landsat y Spot (*Satellite Probatoire d'Observation de la Terre*). La escala de las imágenes de estos satélites los hace especialmente adecuados para el manejo y planeamiento del uso de la tierra para áreas extendidas. La mayoría de esos satélites de mediana resolución están en sincronía con la órbita solar.

Las características de estos satélites incluyen:

- Resolución espacial entre 100 y 10 m.
- Bandas espectrales de 3 a 7.
- Amplitud entre 50 y 200 Km.
- Periodo de revisión cada 3 días a más.

Algunos satélites de mediana resolución se listan en la siguiente tabla.

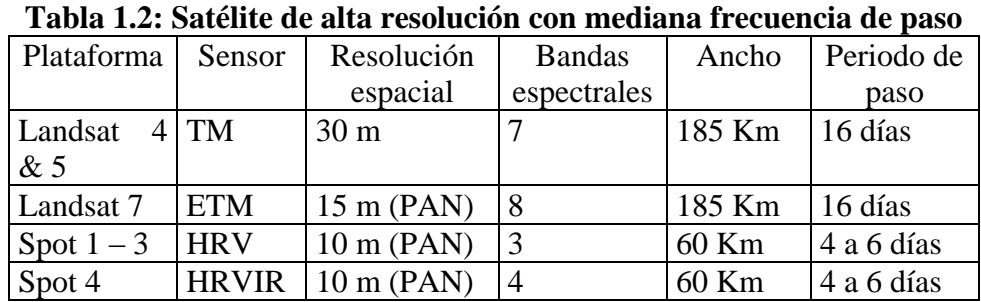

Donde: TM: *Thematic Mapper* ETM: *Earth thematic Mapper* HRV: *High Resolution Visible* HRVIR: *High Resolution Infrared* PAN: *Panchromatic*

#### **1.5.3 Antenas Polares**

El primer elemento que cualquier estación de recepción necesita es una antena. Esta debe ser del tipo apropiado para recibir la señal deseada y almacenar ésta para el receptor. A continuación se describen algunos parámetros de las antenas:

Ganancia:

Es la medida de cuánto una antena determinada incrementa el nivel de una señal relativamente con relación a una señal estándar referente. Las unidades de ganancia son los decibeles(dB) y su escala es logarítmica.

Amplitud de la Emisión: Es la medida del ancho de la antena

#### Polarización:

La orientación de las ondas de radio en el espacio es una función del diseño de las antenas de trasmisión. En nuestra vida diaria nosotros encontramos dos principales modos de polarización (horizontal y vertical). Las trasmisiones de televisión son típicamente horizontales, y una antena diseñada para tales señales tiene elementos orientados horizontalmente. Por el contrario la trasmisión de telefonía móvil usa polarización vertical. Cuando una señal de polarización horizontal es recibida en una antena vertical, o viceversa, se le conoce como polarización cruzada y esta es altamente indeseable por que provoca una pérdida que puede exceder los 20dB, pérdida más que suficiente que puede convertir una señal fuerte en completamente ilegible.

Como los satélites polares están en constante movimiento respecto a las Estaciones de Recepción, una señal de polarización lineal de un satélite cambia constantemente de polarización. Los resultados de esto pueden ser señales muy fuertes en un momento y al instante siguiente señales ilegibles. La respuesta a estos problemas son las antenas de polarización circular.

#### **1.6 Ventajas y Desventajas**

#### **Ventajas:**

La teledetección espacial cuenta con numerosas aplicaciones gracias a las ventajas que ofrece frente a otros medios de observación más convencionales, como la fotografía aérea o los trabajos de campo; aunque más que sustituirlos los complementa adecuadamente. Algunas de estas ventajas se comentan en los siguientes puntos.

 Formato digital: El tratamiento digital de las imágenes agiliza el proceso de interpretación. Se puede integrar la información del satélite con otro tipo de información como mapas de la zona, generar modelos cuantitativos, digitalizar la clasificación. Un enfoque integrado de datos de diversas fuentes (trabajos de campo, mapas, imágenes de satélite...) da lugar a una evaluación más realista del terreno.

El apoyo de los ordenadores permite visualizar el paisaje con una precisión y sensación de realidad que difícilmente se podría conseguir con otros medios. Este es el caso de las perspectivas tridimensionales que combinan una imagen del satélite con un modelo topográfico digital y permite observar el terreno desde distintos ángulos. También se puede simular trayectorias animadas o distintos efectos (y sus consecuencias) sobre el territorio.

- Puede usarse para monitorear el uso de la tierra, cambios en la cobertura de la tierra
- El método es relativamente barato y rápido de adquirir información moderna encima de un área geográfica grande. Con la teledetección espacial resulta más asequible la detección de algunas fallas y fracturas litológicas que pueden guiar en la localización de ciertos recursos minerales. Gracias a que los datos sobre grandes superficies son detectados casi instantáneamente y por el mismo sensor la información incluida es perfectamente comparable; podemos utilizar la imagen para extrapolar cálculos extraídos de un muestreo. Esta técnica se utiliza para obtener la temperatura o clorofila en el agua, índices de humedad en la vegetación.
- Cobertura global y periódica de la superficie terrestre: Podemos obtener cómodamente imágenes repetitivas de la mayor parte de la tierra, incluso de zonas inaccesibles por otros medios como las zonas polares o desérticas. Ello nos permite realizar aplicaciones como seguimientos de grandes icebergs, reduciéndose los accidentes de navegación, detectar vertidos de petróleo en el mar. La dimensión global que aportan estas imágenes ayuda a entender los grandes procesos que afectan al medio ambiente como el deterioro de la capa de ozono o el calentamiento de la tierra para lo que necesitamos un sistema de información que abarque grandes espacios.
- Además necesitamos contar con una observación cíclica, ya que muchos de estos procesos tienen un gran dinamismo. En aplicaciones como control del avance de la desertificación necesitamos información sobre la variación temporal de la zona.
- En las escalas pequeñas, fenómenos regionales que son invisibles desde la tierra están claramente visibles.
- Fácil para manipular con la computadora, y combinar con otros fondos geográficos como los GPS: *Global Position System* ( sistema de posicionamiento global).
- Información sobre regiones no visibles del espectro: Los sensores óptico\_electrónicos facilitan imágenes sobre áreas del espectro no accesibles al ojo humano o la fotografía convencional, como es el caso del infrarrojo térmico y medio y las microondas. Estas bandas facilitan una valiosa aplicación para muchas de las aplicaciones. El infrarrojo térmico nos permite estudiar la distribución espacial de las temperaturas, sobre todo sobre la superficie marina debido a la homogeneidad de su composición (detección de corrientes marinas y focos anómalos de calor). El infrarrojo medio es utilizado para detectar focos de gran temperatura (incendios forestales, escapes radioactivos de cierta envergadura). Las microondas permiten; entre otras cosas, adquirir imágenes sobre zonas con cobertura nubosa muy constante.

#### **Desventajas:**

- La estacionalidad es importante considerarla para el análisis de la imagen. Así, la información sobre el clima en las imágenes de tiempo adquiridas es un factor determinante para la comparación futura y análisis.
- Involucra mucho tiempo y el proceso de los datos es tedioso.
- Los datos no son muestras directas del fenómeno, entonces deben ser contrastados contra la realidad. Esta contrastación nunca es exacta, un error de la clasificación de 10% es excelente.
- Los datos deben corregirse geométricamente y georeferenciarce para ser útiles como mapas, no sólo como cuadros. Esto puede ser fácil o complicado.
- Pueden confundirse fenómenos distintos si los datos parecen el mismo para el sensor, llevando al error de la clasificación. Ejemplo: el césped artificial & natural en luz verde (pero la luz del infrarrojo puede distinguirlos fácilmente).
- La resolución espacial, temporal o espectral disponibles, pueden ser insuficientes para resolver determinados problemas, detallar trazos y para distinguir áreas de contrastes pequeños. Por ejemplo, los estudios de morfología urbana están limitados por la resolución espacial de los sensores. Además, la presencia de nubes puede limitar temporalmente la frecuencia temporal proporcionada en sistemas con sensores en la banda óptica. Sólo será posible distinguir fenómenos que impliquen modificar la forma en que una cubierta irradia energía. No pueden discriminarse mediante una imagen de satélite cambios que se desarrollan en la profundidad de la superficie.
- La interpretación de los datos puede ser difícil, para ello se necesita:
	- o Entender teóricamente cómo el instrumento está haciendo las medidas.
	- o Entender las incertidumbres de la medida
	- o Tener un poco de conocimiento de los fenómenos que usted está probando.

#### **1.7 Aplicaciones**

A continuación se mencionan algunas de las aplicaciones se derivan del uso de la detección remota:

#### **1.7.1 Agricultura**

Se usan satélites y las imágenes aerotransportadas como herramientas de mapeo para clasificar cosechas, examinar su salud y viabilidad, y monitorear las prácticas de cultivo. Las aplicaciones agrícolas de la detección remota incluyen lo siguiente:

Clasificación del tipo de cosecha. Valoración de condición de cosecha. Estimación del rendimiento de la cosecha. Bosques. Monitoreo de la salud de bosques para el mantenimiento y problemas de conservación.

Inventario para el suministro de madera, tipo del bosque, densidad de vegetación, y medidas de la biomasa.

Delineación de los incendios.

Inventario de especies.

El monitoreo medioambiental.

### **1.7.2 Geología**

La detección remota se usa como una herramienta para extraer información sobre la estructura de la superficie de la tierra, composición o subsuperficie, pero se combina a menudo con otras fuentes de datos que proporcionan medidas complementarias. Los datos multiespectrales pueden proporcionar información sobre litología o composición de la piedra basadas en la reflectancia espectral. El radar proporciona una expresión de

topografía de la superficie y aspereza, y así es sumamente valioso, sobre todo cuando se integra con otra fuente de datos para proporcionar datos detallados.

La detección remota no se limita a aplicaciones de la geología directa. También se usa como apoyo logístico, como ruta de planeamiento para el acceso a una área minera, monitoreo, y generación de mapas base en las que los datos geológicos pueden ser referenciados o pueden sobre imponerse. Las aplicaciones geológicas de la detección remota incluyen lo siguiente:

Depósitos superficiales, la cartografía del lecho de roca. Cartografía litológica. Cartografía estructural. Exploración y explotación de arena fina y arena gruesa (agregado). Exploración mineral. Exploración del hidrocarburo. Geología medioambiental. Geobotánica. Ubicación de fallas geológicas.

#### **1.7.3 Hidrología:**

La detección remota ofrece una vista sinóptica de la distribución espacial y dinámica de fenómenos hidrológicos, a menudo inalcanzable por estudios de tierra tradicionales. El radar ha traído una nueva dimensión a los estudios hidrológicos con sus capacidades de detección activas, permitiendo la ventaja de tiempo de adquisición de la imagen para incluir condiciones de tiempo inclementes o la oscuridad estacional o diurna.

Los ejemplos de aplicaciones hidrológicas incluyen:

Estimación de humedad. Monitoreo de condensación de nubes. Medida del espesor de nieve. Determinación del equivalente nieve-agua. Monitoreo de ríos, lagos y hielo. Monitoreo y mapeo de lluvias. Monitoreo dinámico de glaciales (olas, ablación). Detección de irrigación canal goteo. Planificación de la irrigación.

#### **1.7.4 Glaciología**

Los cambios potenciales en la distribución de hielo del mar son de preocupación de científicos que estudian cambios del clima global, como son las interacciones de hielos del mar con el océano y atmósfera.

Los ejemplos de información glaciológica y aplicaciones incluyen: La concentración de hielo. El tipo / edad de hielo /movimiento. Descubrimiento y rastreo de iceberg. Topografía de la superficie.

 La condición de hielo (estado de decaimiento). Hábitat de la fauna.

Monitoreo de Contaminación.

#### **1.7.5 Usos de Suelo**

El uso de la tierra se refiere al propósito para el que la tierra sirve, por ejemplo, la recreación, hábitat de la fauna, o agricultura. Las aplicaciones de uso de la tierra involucran cartografía básica y " el monitoreo subsiguiente, desde que se exige información oportuna, saber qué cantidad actual de tierra está en qué tipo de uso y para identificar los cambios de uso de tierra de año tras año. Este conocimiento ayudará a que se desarrollen estrategias para equilibrar la conservación y usos, y las presiones de desarrollo. Problemas que manejan estudios de uso de tierra incluyen el levantamiento o perturbación de tierra productiva, invasión urbana, y vaciamiento de bosques.

Las aplicaciones de la detección remota para el uso de la tierra de incluyen a lo siguiente:

Dirección del recurso natural. Protección de hábitat de fauna. Expansión e invasión urbana. Delineación de daños (tornados, inundaciones, volcánico, sísmico, el fuego). Límites legales para el impuesto y evaluación de propiedad.

#### **1.7.6 Riesgos Naturales**

Volcanes, Terremotos, Inundaciones, Incendios.

#### **1.7.7 Oceanografía**

Las aplicaciones de la detección remota para la oceanografía incluyen lo siguiente:

Modelo de Identificación del océano. Modelos de circulación regionales, corrientes. Zonas fronterizas, olas interiores, batimetría de agua poco profunda. Previsión de tormentas. Abastecimiento de peces y la valoración del mamífero marino. Supervisión de la temperatura del Agua. Calidad de Aguas. Productividad del océano, concentración del fitoplancton. Trazado y predicción de la magnitud del derrame de aceite y tendencia. El apoyo estratégico para las emergencias de derrames de aceite. Identificación de áreas de filtración de aceite naturales para la exploración. Rutas de navegación. Estudios de densidad de tráfico. Vigilancia de las pesquerías operacionales. Delineación de la interfase de tierra / agua. Cartografía de vegetación costera. Impacto de la actividad humana. Turbidez de aguas, mareas negras.

#### **1.7.8 Aplicaciones Climática**

Tormentas, Nubosidad, Vientos.

# **CAPITULO II**

# **INDICES DE VEGETACIÓN**

El análisis de la vegetación y la detección de los cambios de sus patrones, son claves para la evaluación de recursos naturales y su monitoreo. Es por ello que la detección y la evaluación cuantitativa de la vegetación verde constituyen una de las mejores aplicaciones de la percepción remota para el manejo de los recursos ambientales y la toma de decisiones.

Con la finalidad de explicar cómo la detección remota interactúa con la vegetación, y para su mejor comprensión, hemos creído conveniente definir algunos términos que faciliten entender esta investigación.

#### **2.1 Fundamentos**

La detección remota de la cobertura vegetal se fundamenta en algunas propiedades que tienen las hojas al interactuar con la radiación solar. Analizamos a continuación estas propiedades.

#### **2.1.1 Estructura básica de la hoja**

Muchas de las aplicaciones de la detección remota para diseños de vegetación dependen del conocimiento de las propiedades espectrales de las plantas y sus partes individuales. Esas propiedades son mejor entendidas con un examen de la estructura de las hojas a un nivel detallado.

La sección trasversal de la hoja típica revela sus elementos (Figura 2.1). La capa más alta, la epidermis superior, está compuesta de células especializadas que encajan estrechamente juntas sin aberturas o huecos entre sí. Esta epidermis superior es cubierta por la cutícula, transparente, o capa pálida, que previene la pérdida de humedad en el interior de la hoja. El lado inferior de la hoja es protegido por la epidermis inferior, similar a la epidermis superior excepto que esta incluye aberturas, llamadas estomas, que permiten el movimiento del aire en el interior de la hoja. Cada célula estoma es protegida por un par de células guardia que pueden abrirse y cerrarse cuanto fuera necesario para facilitar o prevenir movimientos de aire en el interior de la hoja. La función primaria de los estomas es, aparentemente, permitir que ingrese el CO<sup>2</sup> en la hoja por fotosíntesis.

Aunque las células guardias y la epidermis aparentan ser pequeñas e ineficientes, ellas son de hecho muy efectivas en la transmisión de gases de un lado de la epidermis al otro. Su rol de permitir que el CO2 entre en la hoja es esencial para el crecimiento de la planta, pero ellas también juegan un rol crítico en el mantenimiento del balance termal de la hoja permitiendo el movimiento de la humedad hacia el interior de la hoja.

Sin embargo, las células guardia pueden cerrarse para impedir el paso de la humedad y por lo tanto economizar el uso de la humedad en la planta. Aparentemente la ubicación del estoma en el lado inferior de la hoja favorece la transmisión máxima de luz hacia la epidermis superior y minimiza la pérdida de humedad cuando la célula estoma está abierta.

En el lado superior de la hoja, justo debajo de la epidermis, está el tejido empalizado que consiste en células verticalmente alargadas ordenadas en paralelo, con el ángulo exacto para la epidermis. Las células palizadas incluyen cloroplastos, células compuestas de clorofila y otros pigmentos activos en la fotosíntesis. Debajo del tejido empalizado se encuentra el tejido esponjoso, que consiste en células irregularmente formadas, separadas por aberturas interconectadas. Este es el lado para el intercambio del oxigeno y el dióxido de carbono para la fotosíntesis y respiración. Aunque la estructura de la hoja no es idéntica para todas las plantas, esta descripción proporciona en resumen general de elementos comunes para la mayoría de plantas, especialmente aquellas que son importantes en los estudios de agronomía y bosques.

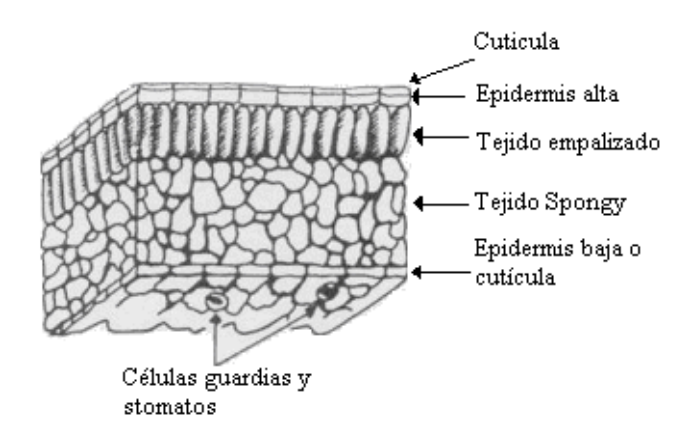

Figura 2.1: Diagrama de la sección trasversal de la hoja típica.

#### **2.1.2 Comportamiento espectral de la hoja viva**

La clorofila no absorbe toda la luz del sol uniformemente, Las moléculas de clorofila preferentemente absorben la luz roja y azul para usar en la fotosíntesis (Figura 2.2). Ellas deben absorber tanta cantidad como 70% a 90% de la luz incidente en esas regiones. Mucho menos cantidad de la luz verde es absorbida y más es reflejada, entonces el observador humano, que puede ver sólo el espectro visible, observa la reflexión dominante de la luz verde como vegetación viva (Figura 2.3).

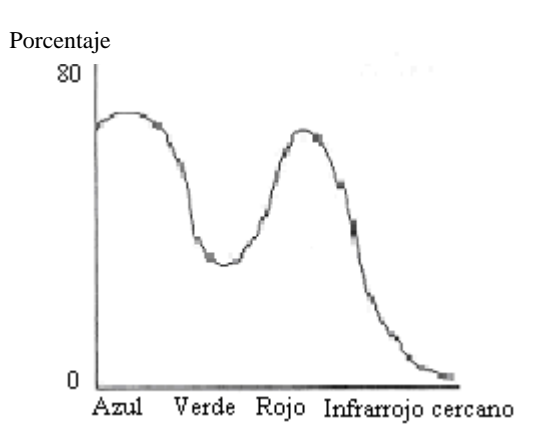

Figura 2.2: Espectro de Absorción para la clorofila

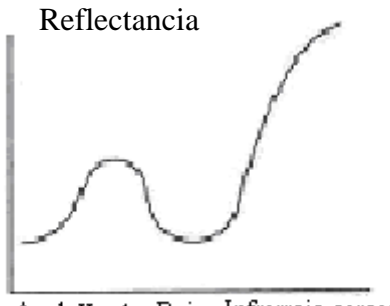

Azul Verde Rojo Infrarrojo cercano

Figura 2.3: Reflectancia Espectral típica de una hoja viva

En el espectro cercano al infrarrojo, la reflexión de la hoja es controlada no por pigmentos de plantas, pero sí por la estructura del tejido esponjoso. La cutícula y la epidermis son mayormente transparentes a la radiación infrarroja, entonces una muy pequeña radiación es reflectada de la parte exterior de la hoja. La radiación que pasa a la epidermis superior es fuertemente esparcida por el tejido esponjoso y las cavidades dentro de la hoja. Muy poca de esta energía infrarroja es absorbida internamente, es principalmente (por encima del 60%) esparcida de manera ascendente (la que se llama energía reflectada) o descendente (energía trasmitida). Entonces la estructura interna de la hoja es responsable por el brillo de la reflectancia infrarroja de la vegetación viva.

En el borde del espectro visible la absorción de la luz roja por los pigmentos de clorofila empieza a declinar, y la reflectancia crece abruptamente. Entonces, si la reflectancia es considerada no sólo en el visible, pero a través del visible e infrarrojo cercano, la reflectancia pico de la vegetación viva no está en el verde pero sí en el infrarrojo cercano (Figura 2.4). Este comportamiento explica la gran utilidad del espectro infrarrojo cercano para los estudios de vegetación y, por supuesto, facilita la separación de las superficies de vegetación de las superficies sin vegetación, que son usualmente muy oscuras en el infrarrojo cercano. Además las diferencias en la reflectancia de las especies de plantas frecuentemente son más pronunciadas en el infrarrojo cercano (Figura 2.5).

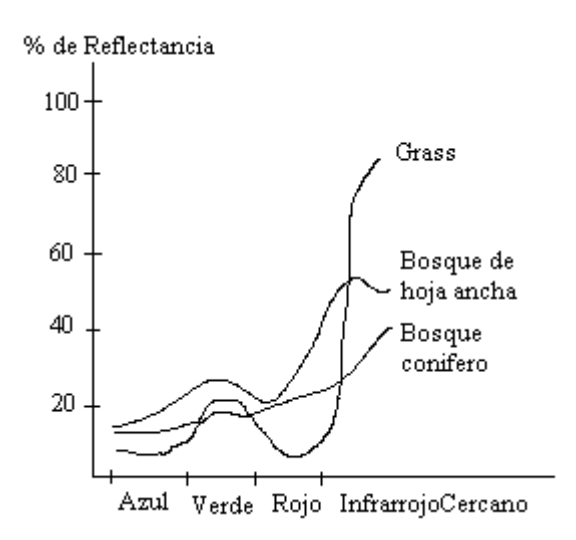

Figura 2.4: Las diferencias entre las clases de vegetación se distinguen mejor en el infrarrojo que en el visible.

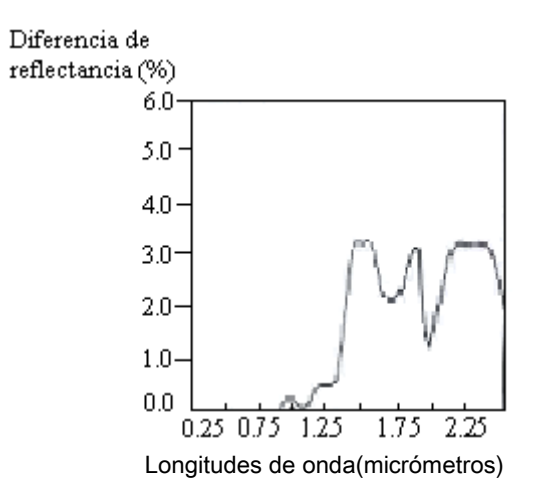

Figura 2.5: Cambios en el contenido de agua de la hoja deben ser pronunciados en la región del infrarrojo cercano. Este diagrama ilustra diferencias en la reflectancia entre la película de agua equivalente de 0.018 cm y 0.014 cm; cambios en la reflectancia son evidentes en la región del infrarrojo.

Con la madurez o estrés en las plantas por enfermedad, ataques de insectos, o escasez de humedad, las características espectrales de la hoja deben cambiar. En general estos cambios aparentemente ocurren simultáneamente en ambas regiones visible e infrarrojo, pero los cambios de reflectancia en el infrarrojo frecuentemente son más notables. La reflectancia en la región del infrarrojo es aparentemente controlada por la naturaleza de las complejas cavidades entre la hoja y la reflexión interna de radiación infrarroja de esas cavidades.

Algunos científicos sugieren que la tensión de la humedad o madurez natural de la hoja causa esas cavidades para colapsar como plantas marchitas. Otros sostienen que es posible que el decrecimiento en la reflexión de la región cercana al infrarrojo sea causado por el deterioro de células muertas antes que cambios físicos en las cavidades.

Entonces, los cambios en el vigor de la vegetación y las imágenes del infrarrojo han sido valiosos en la detección y mapeo de presencia, distribución, y extensión de los cultivos enfermos e infestaciones de insectos. Además, los cambios en la estructura de la hoja que acompañan la madurez natural de los cultivos están sujetos a detección con imágenes del infrarrojo (Figura 2.6).

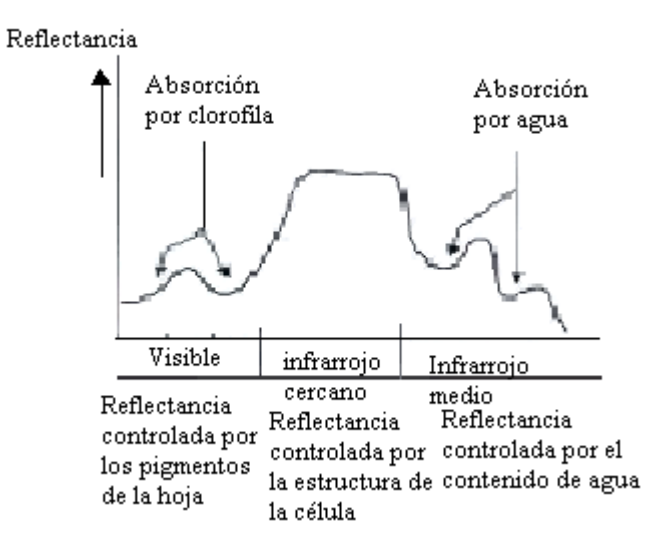

Figura 2.6: Mayores influencias en las propiedades espectrales de la hoja viva.

#### **2.2 Definición**

Los índices de vegetación son medidas cuantitativas, basadas en los valores digitales, que tienden a medir la biomasa o vigor vegetal. Usualmente el índice de vegetación es producto de varios valores espectrales que son sumados, divididos, o multiplicados en una forma diseñada para producir un simple valor que indique la cantidad o vigor de vegetación dentro de un píxel. Altos valores de índices de vegetación identifican píxeles cubiertos por proporciones substanciales de vegetación saludable.<sup>2.1</sup>

Existe una variedad de Índices de Vegetación que han sido desarrollados para ayudar en el monitoreo de la vegetación. La mayoría de estos índices están basados en las interacciones diferentes entre la vegetación y la energía electromagnética de las bandas del espectro rojo e infrarrojo.

La evaluación cuantitativa de la biomasa de la vegetación verde es realizada a través de modelos de índices de vegetación (VI). Estos índices son aplicables a imágenes con diferentes resoluciones como NOAA AVHRR, LANDSAT TMS, MSS (*Multispectral Scanner Scenes*), SPOT HRV/XS (reflectancías para el nivel 1 multiespectral).

Estos índices han sido usados en una variedad de contextos para evaluar la biomasa, en aplicaciones para climas áridos, y en la evaluación del riesgo de degradación del suelo.

Un índice de vegetación muy simple puede ser debido a los cambios en los dos rangos del espectro mencionados arriba, logrados dividiendo la medida de la reflectancia del infrarrojo por la del rojo. A mayor contraste entre las medidas del rojo e infrarrojo mayor vigor vegetal presentará la cubierta observada (más alta será la relación entre los sitios donde hay vegetación). Bajos valores de contraste significan una vegetación enferma hasta llegar a zonas sin vegetación (suelo y agua), cuyo resultado de la relación es muy pequeño.

Entonces las áreas de vegetación darán un valor de índice más alto.

 $\overline{a}$  $2.1$  Inroduction to remote sensing, James Campell – página 228.
A pesar que existen muchas variaciones a esta lógica, la que ha recibido mayor atención es el Índice de Vegetación por diferencia Normalizada (NDVI).

### **2.3 Métodos de cuantificación de índices de vegetación**

Los índices de vegetación en general se dividen en tres grupos: $2.2$ 

- Basados en la Pendiente
- Basados en la distancia
- Basados en Transformaciones Ortogonales

### **2.3.1 Índices basados en la pendiente**

Son combinaciones aritméticas simples que se enfocan en la respuesta espectral de la vegetación de las porciones del rojo y del infrarrojo del espectro electromagnético.

Son llamados así porque cualquier valor particular del índice puede ser producido por un conjunto de valores de reflectancia de las bandas del rojo y del infrarrojo de una imagen. Estos valores, usando un modo bi-espectral (el eje X es el infrarrojo y el Y el rojo), forman una línea que emana del origen tal como se muestra en la figura 2.7.

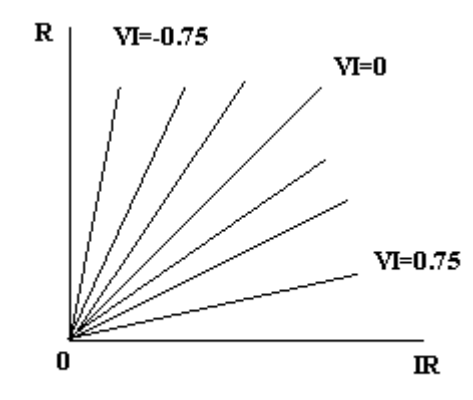

Figura 2.7: Espectro del índice de vegetación

Cada línea del gráfico, con diferente pendiente, responde a una ecuación, la cual comprende la combinación de diferentes valores de números digitales del IR y de rojo, que dan origen al mismo índice.

Los índices muestran el estado y la abundancia de la cobertura vegetal y de la biomasa. Como se generan a partir de cocientes de bandas, los problemas de iluminación diferente debida a la topografía se minimizan, ya que se estarían produciendo valores relativos en lugar de absolutos.

Estos índices son susceptibles a la división por cero, por este motivo se utilizan las normalizaciones.

<u>.</u>

<sup>&</sup>lt;sup>2.2</sup> Clasificación según Beatriz Elena Alzate en Introducción al procesamiento de imágenes digitales.

# **2.3.2 Índices basados en la distancia**

Miden el grado de vegetación presente a través de la diferencia de cualquier reflectancia de píxel, con la reflectancia del suelo desnudo.

En la figura 2.8 se muestra un plot bi-espectral (el eje X es el infrarrojo y el Y el rojo) de la posición de los píxeles de suelo desnudo de diversos niveles de humedad de una imagen, que tiende a formar una línea (línea de suelo). En la medida en que la cobertura de vegetación se incrementa, este suelo de fondo llegará a ser enmascarado con los píxeles de vegetación, que mostrarán una tendencia al incremento de la distancia perpendicular desde la línea de suelo.

Todos los miembros de este grupo (como el índice de vegetación perpendicular – PVI), requieren que la pendiente y el intercepto de la línea de suelo sean definidos por la imagen analizada. Los píxeles que caen cerca de la línea de suelo o en ella son de suelo, mientras que los que caen lejos de ésta, se asumen como vegetación. Los índices de vegetación de este grupo son obtenidos como una regresión lineal del IR cercano, contra el rojo para una muestra del suelo desnudo. Para algunos índices se usa la banda roja como independiente y para otros la del IR cercano.

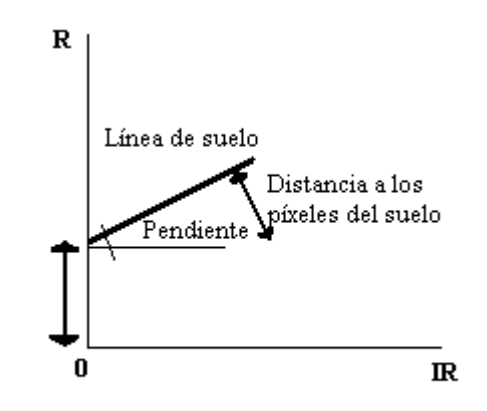

Figura 2.8: Principio de cálculo de los índices basados en la distancia

# **2.3.3 Índices de transformación Ortogonal**

Es la más conocida de este grupo. Consiste en la transformación de bandas espectrales disponibles para formar un nuevo conjunto de bandas no correlacionadas, dentro de las cuales una imagen de índices de vegetación verde puede ser definida.

En la tabla siguiente se muestran los diferentes métodos de cálculos de índices de vegetación y sus características.

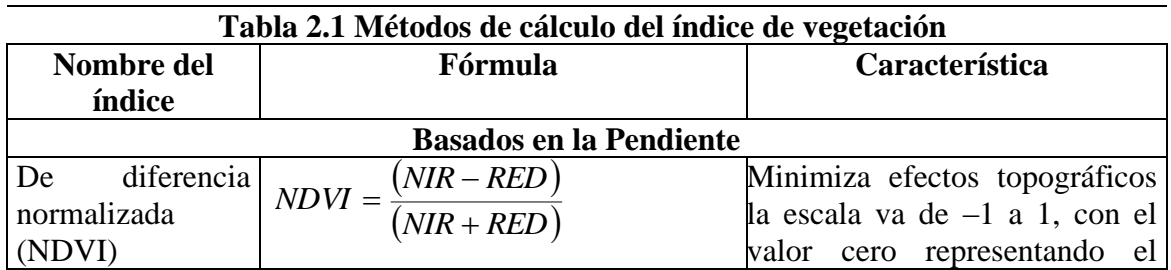

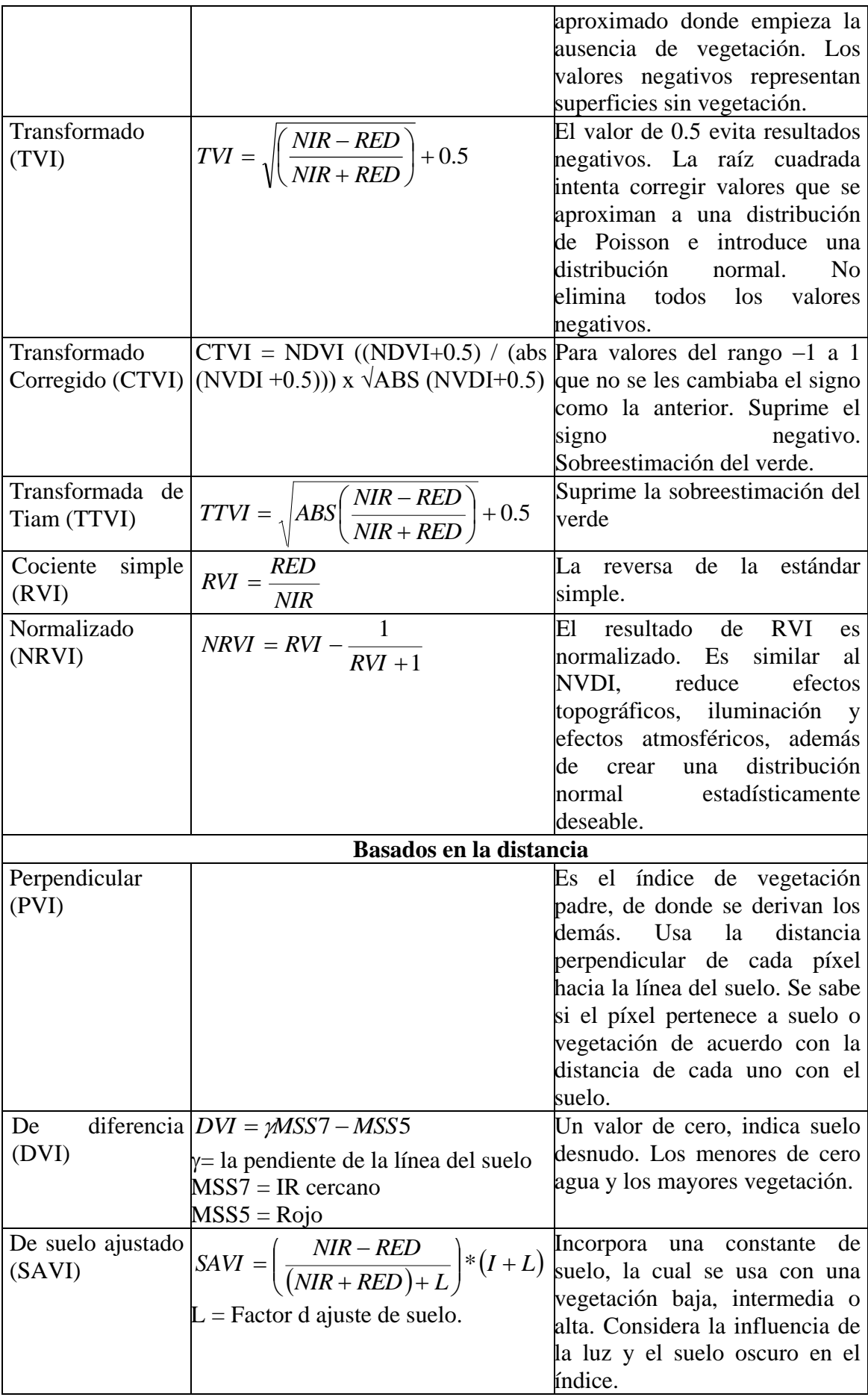

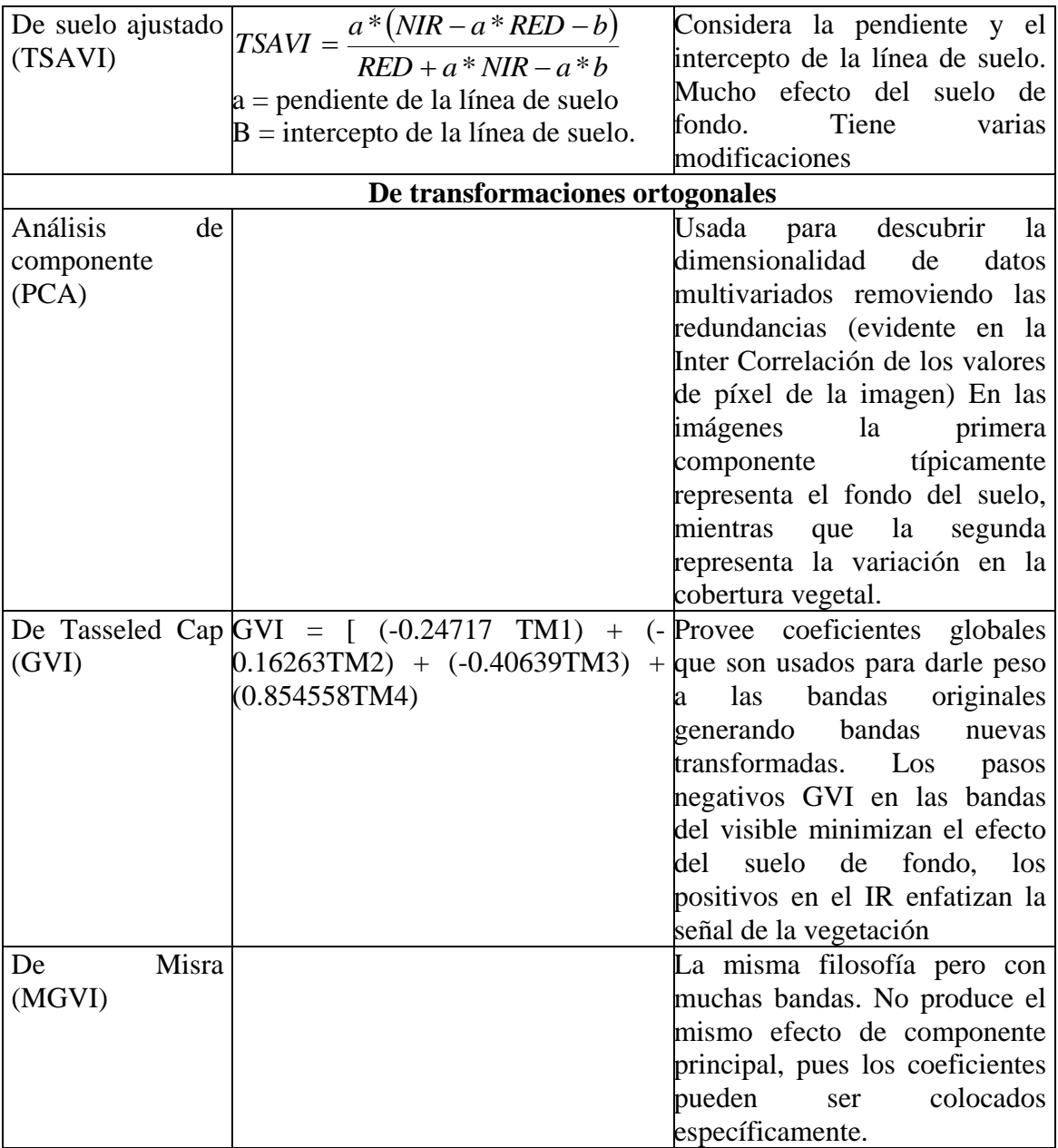

# **2.4 Aplicaciones**

Los índices de vegetación han sido empleados en dos clases separadas de investigación. Las primeras utilizan estos índices como indicadores, mediante comparaciones entre los mismos, para monitorear el crecimiento y la productividad de específicos cultivos, o de fluctuaciones estacionales o anuales en productividad.

Frecuentes valores del índice de vegetación han sido comparados con medidas in situ del LAI (área de la superficie de la hoja por unidad del área de superficie del suelo). El LAI es una importante consideración en los estudios de agronomía porque esta medida es significante en estudios de fotosíntesis.

Una segunda categoría de aplicaciones usa los índices de vegetación como un dispositivo de mapeo. En tal caso se usan los índices de vegetación para asistir en la clasificación de imágenes, distinguir áreas con vegetación de aquellas sin vegetación, para distinguir entre

diferentes tipos y densidades de vegetación y para monitorear variaciones estacionales en el vigor del vegetativo, abundancia y distribución.

# **2.5 Ventajas y Limitaciones**

La interpretación de este indicador resulta más útil cuando se vincula a la de otras medidas. También está relacionado con otros indicadores sociales, económicos y ambientales, tales como la tasa de crecimiento demográfico, la tasa neta de migración, el producto bruto interno por habitante, los cambios en el uso de la tierra, y los cambios en el estado de la tierra.

El indicador presenta las siguientes limitaciones:

- Se precisa calibración para conectar los disturbios atmosféricos con las variaciones de sensibilidad de los sensores.
- La correlación entre el índice de vegetación y la biomasa sigue siendo vaga si no se correlaciona con mapas de vegetación y/o mediciones en tierra.
- Resulta difícil distinguir una cubierta vegetal muy baja del fondo de suelo.

# **2.6 Índice de Vegetación por Diferencia Normalizada**

# **2.6.1 Fundamentos Físicos2.3**

La calibración radiométrica de los canales 1 y 2 de los datos del sensor AVHRR de los satélites NOAA es un paso importante y delicado en el procesamiento de las imágenes para la obtención del NVDI. Es por ello que se ha tratado de hacer una descripción amplia y clara sobre el tema.

# **2.6.1.1 Calibración radiométrica**

La calibración radiométrica trata de la recuperación de la radiancia que detecta el sensor, el cual luego la convierte a cuentas digitales que se registran en una PC. Esta radiancia puede ser reflejada en términos de reflectancia a través de la normalización por la irradiancia solar. Los canales de reflectancia solar, como se les conoce a los canales 1 y 2 del sensor AVHRR de los satélites en órbita polar NOAA, no tienen una fuente de calibración a bordo del satélite, pero si fueron calibrados a bordo de la nave. Existen varios métodos de calibración que han sido desarrollados para la calibración de los canales 1 y 2 del sensor AVHRR después del lanzamiento.

A continuación presentamos los fundamentos físicos y matemáticos para realizar la calibración radiométrica indicada.

<sup>&</sup>lt;u>.</u> <sup>2.3</sup> Revista de investigación científica, Volumen 3 – Números 1 y 2, "Calibración Radiométrica de los canales Visibles 1 y 2 del sensor AVHRR/2 del satélite en orbita polar NOAA – 14 para la estimación del NDVI". Instituto de Investigación de Física – Facultad de Ciencias Físicas, Universidad Nacional Mayor de San Marcos, 2000.

### **2.6.1.2 Radiancia por banda**

El instrumento (AVHRR) responde a la radiancia entrante integrándola sobre toda la banda espectral del canal en cuestión. Esta radiancia integrada, para la i-ésima banda, es definida como:

$$
I_i = \int\limits_0^\alpha d\lambda \phi_i(\lambda) I(\lambda)
$$

Donde  $\phi_i(\lambda)$  es la función de respuesta espectral del instrumento en la i-ésima banda e  $I(\lambda)$  es la radiancía espectral en la apertura del instrumento.

### **2.6.1.3 Radiancia espectral media**

Es usual definir una radiancia espectral media sobre la base de la radiancia integral por banda medida. La radiancia espectral media se define como:

$$
I_i = \frac{I_i}{w_i}
$$

donde *wi* es el ancho efectivo de la i-ésima banda espectral definido como:

$$
w_i = \int\limits_0^\alpha d\lambda \phi_i(\lambda)
$$

### **2.6.1.4 Factor de reflectancia**

Con fines prácticos expresamos la radiancia del instrumento, como un porcentaje de reflectancia. Este factor es definido como la razón de la radiancía entrante sobre una superficie Lambertiana, que produzca la radiancia por banda medida, a la radiancia solar extraterrestre, es decir:

$$
R_i = \frac{100\pi I_i}{F_i(r)}
$$

donde  $R_i$  se expresa en porcentaje y  $F_i(r)$  que es la radiancia solar extraterrestre integrada sobre la banda espectral del i-ésimo canal a una distancia Sol-Tierra igual a r. Es importante distinguir el factor de reflectancia de otros productos tales como la reflectancia direccional en la cima de la atmósfera, definida como:

$$
r_i = \frac{\pi I_i}{F_i(r)\cos\theta_0}
$$

Donde  $cos\theta_0$  es el ángulo cenital del sol. Nótese que para una radiancia por banda constante, el factor de reflectancia varía durante todo el año debido a la elipticidad de la órbita de la tierra alrededor del Sol. Esta variación estacional puede ser expresada como:

 $F_i(r) = F_i(1AU) r^{-2}$ 

donde  $F_i(1AU)$  es la radiancia extraterrestre por banda a una distancia de una unidad astronómica (AU) y r es la distancia Sol-Tierra en AU, que está dada por:

 $r = 1.00014 - 0.01671 \cos g - 0.00014 \cos 2g$ 

donde g es la anomalía media, expresada en grados por:

 $g = (0.9856003d_{1975} - 2.97394) \text{mod} 360$ 

donde  $d_{1975}$  es el número de días transcurridos desde el mediodía UT del 31 de diciembre de 1974, tal que al mediodía UT del 1 de enero de 1975,  $d_{1975}$ =1

# **2.6.2 Calibración radiométrica del AVHRR/32.4**

Los canales de reflectancia solar del instrumento AVHRR/3 a bordo de los satélites NOAA 15, 16 y 17 en adelante, difieren de las versiones anteriores en dos aspectos:

- El canal 3 es usado para alternar entre 1.6 μm durante las horas del día y 3.7 μm durante la noche. El canal 1.6 μm es conocido como "Canal 3a" mientras el canal 3.7 μm es llamado "Canal 3b".
- La respuesta característica del amplificador para los canales 1, 2 y 3a han sido cambiadas para mejorar la resolución radiométrica en niveles de señal bajos. Más específicamente, para canales 1 y 2, el rango de reflectancía 0-25% ahora ocupa la primer mitad del rango de digitación. Para el canal 3a, el rango de reflectancia 0- 12.5 % ahora ocupa un rango de cuenta nominal de 0 - 511.

Para acomodar este cambio dos conjuntos de coeficientes de calibración son requeridos para definir la característica de respuesta bilineal. En el rango de reflectancia bajo la respuesta es definida por la reflectancia  $(gI_ihI_iSI_i)$ , donde i es canal 1, 2 o 3a, junto con el espacio de cuenta *Co* . En este rango la radiancia y reflectancia siguen las siguientes ecuaciones:

#### **Rango de reflectancia baja**

Radiancia por banda

$$
I_i = (C_i - C_{0i})g_{I_i}^{-2}
$$

1

<sup>&</sup>lt;sup>2.4</sup> Earth Observation Center. Office of Space Science & Applications http:// www.dar.csiro.au/rs/CalWatch/calwatch.html.

Radiancia Espectral

 $(C_i - C_{0i}) h_{I_i}^{-1}$  $I_i = (C_i - C_{0i})h_{I_i}^{-1}$ 

Factor de reflectancia

$$
R_i = (C_i - C_{0i})S_{I_i}^{-1}
$$

Esas ecuaciones aplicadas sobre el rango de cuentas  $0 < C_i < C_f$  donde  $C_f$  es la cuenta de transición en el canal i, que es la cuenta en que la transición de la respuesta característica de bajo a alto ocurre.

En el rango de reflectancia alta, la respuesta es definida por la reflectancia alta  $(gI_i hI_i SI_i)$ , junto con la cuenta de espacio *C*0*i* y la transición de cuenta *Cfi* .En este rango la radiancia y reflectancia son dadas por la siguiente expresión.

### **Rango de reflectancia alta**

Radiancia por banda

Radiancia por banda
$$
I_i = (C_{fi} - C_{0i})g_{li}^{-1} + (C_i - C_{fi})g_{ui}^{-1}
$$

Radiancia Espectral ancia Espectral $\bigl(C_{fi} - C_{0i}\bigr) \! h_{li}^{-1} + \bigl(C_i - C_{fi}\bigr) \! h_{ui}^{-1}$  $I_i = \left( C_{fi} - C_{0i} \right) \! h_{li}^{-1} + \left( C_{i} - C_{fi} \right) \! h_{ui}^{-1}$ 

Factor de Reflectancia

Factor de Reflectancia  

$$
R_i = (C_{fi} - C_{0i})S_{li}^{-1} + (C_i - C_{fi})S_{ui}^{-1}
$$

## **Características de Filtro**

La siguiente tabla reporta valores de la irradiancia solar por banda  $F_i(1AU)$  en  $Wm^{-2}$  y filtro efectivo con  $w_i$  en  $\mu$ m para instrumentos AVHRR pasados y presentes.

#### **Formato y uso de tablas de Calibración**

Los datos de calibración son presentados separadamente para cada sensor y son posteriormente separados en dos tablas de SL (parámetro slope) y cuentas digitales. Sin embargo, el formato para ambas tablas es idéntico, tal como sigue:

Línea 1: NOAA NN donde NN es el número de satélite Línea 2: Fecha de lanzamiento: YY-MM-DD Línea 3: Ultima actualización: yy-mm-dd Línea 4,5: Columnas Línea 6+: Líneas de Datos

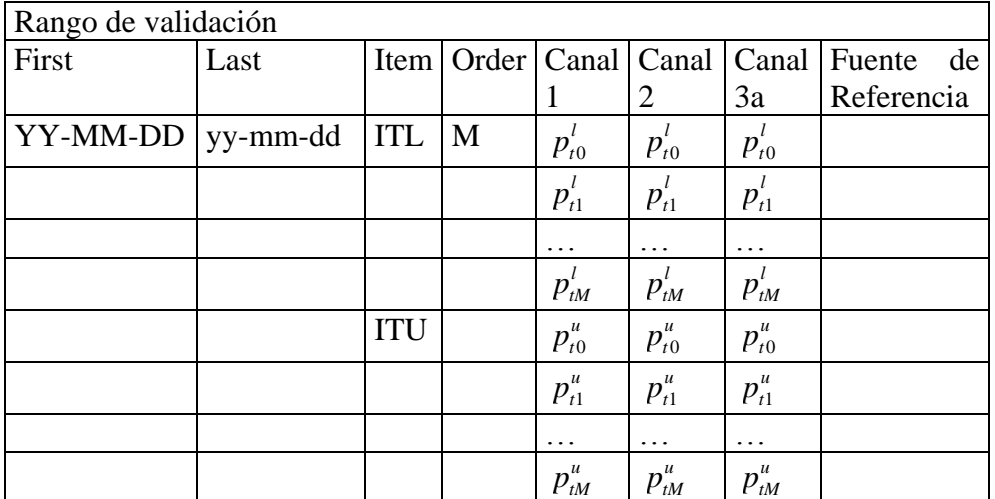

## AVHRR/3

Para el instrumento AVHRR/3 (NOAA 15 y demás) el formato de dato es el siguiente:

Donde:

*First*: es la primera fecha válida o fecha de referencia de una calibración determinada.

*Last*: es la última fecha válida de una determinada calibración.

*Item*: identifica los parámetros de calibración de la tabla y puede tomar los siguientes valores:

GL: respuesta de la radiancia por banda, rango de baja reflectancia

GU: respuesta de la radiancia por banda, rango de alta reflectancia

HL: respuesta de la radiancia espectral, rango de baja reflectancia

HU: respuesta de la radiancia espectral, rango de alta reflectancia

SL: parámetro slope, baja reflectancia

SU: parámetro slope, alta reflectancia

CO: cuenta digital

Ct: cuenta digital de transición

Los parámetros de calibración para rangos de respuesta alta y bajas deben ser encontrados mediante:

$$
p_i^l(t) = \sum p_{i_n}^l (t - t_0)^n
$$

y

$$
p_i^u(t) = \sum p_{i_n}^u(t - t_0)^{n}
$$

respectivamente.

Donde  $t-t_0$  es el tiempo transcurrido desde el día en referencia, en días. Para cada polinomio lineal o de distinto orden, los coeficientes correspondientes se listan en la tabla siguiente.

# NOAA 17  $(M)^{2.5}$

Fecha de lanzamiento: 24 de Junio del 2002 Datos Operacionales: Orbita Mañana: 2200 LST nodo ascendente, 1000 LST nodo descendente Instrumento AVHRR: 6 Canales (AVHRR/3) ID de nave espacial: 6 Anormalidades: Rango válido de datos:

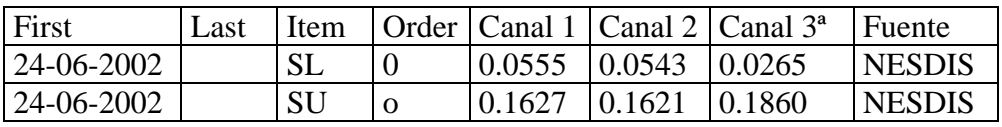

Cuenta de espacio:

 $\overline{a}$ 

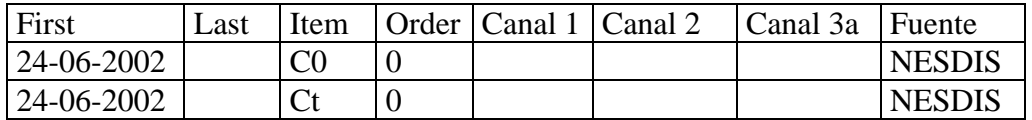

## **2.6.3 Índice de Vegetación por Diferencia Normalizada**

En la obtención del NDVI<sup>2.6</sup> se han desarrollado diversas técnicas para estudiar las maneras cualitativas y cuantitativas del estado de la vegetación a partir de medidas espectrales obtenidas por satélites.

Basándose en la diferencia de reflectancias que la vegetación verde muestra en la banda visible (20%) y en el infrarrojo cercano (60%) se ha llegado al Índice de Vegetación por Diferencia Normalizada (NVDI). El intervalo de valores obtenidos del NVDI, varía entre (–1) y (1). De ellos sólo los valores positivos corresponden a zonas de vegetación.

Los valores negativos generados por una mayor reflectancia en el visible que en el infrarrojo, pertenecen a nubes, nieve, agua, zonas de suelo desnudo y rocas. El valor del NVDI puede variar en función del uso del suelo, estación fenológica, situación hídrica del territorio y ambiente climático de la zona.

En condiciones normales, la vegetación viva tiene reflectancia baja en el espectro VIS y alta en el espectro NIR. Cuando una cobertura vegetal se encuentra en estrés, tiende a absorber menos radiación solar en el VIS aumentando su reflectancia y a absorber más en el NIR. De esta manera, la diferencia de reflectancia de los canales correspondientes:  $\rho_{2}$ – $\rho_{1}$ (índice diferencial) tiende a decrecer cuando la cobertura vegetal está afectada por algún factor de estrés (deficiencia de agua, enfermedades, plagas, etc.). El Índice de Vegetación por Diferencia Normalizada se define como:

$$
NVDI = \frac{p_2 - p_1}{p_2 + p_1}
$$

<sup>2.5</sup> NOAA, *National Oceanic and Atmospheric Administration, NOAA User's Guide.*

<sup>2.6</sup> *Normalized Difference Vegetation Index*, por sus siglas en inglés.

Los valores de NVDI oscilan entre (-1) y (+1). El índice permite identificar la presencia de vegetación verde en la superficie y caracterizar su distribución espacial así como la evolución de su estado a lo largo del tiempo. Esto está determinado fundamentalmente por las condiciones climáticas.

La interpretación del NVDI debe considerar asimismo los ciclos fenológicos y de desarrollo anuales para distinguir las oscilaciones naturales de la vegetación de los cambios en la distribución espacial causados por otros factores.

- El agua tiene reflectancia  $\rho_1 > \rho_2$ , por lo tanto valores negativos de NVDI.
- Las nubes representan valores similares para  $\rho_1$  y  $\rho_2$ , por lo que su NVDI es cercano a cero.
- El suelo descubierto y con vegetación rala presenta valores positivos aunque no muy elevados.
- La vegetación densa, húmeda y bien desarrollada presenta los mayores valores de NVDI.

La atmósfera, especialmente las nubes, influyen sobre las señales  $\rho_1$  y  $\rho_2$ , tendiendo a disminuir el valor real del NVDI.

La siguiente tabla muestra las bandas usadas para el cálculo del NDVI con diferentes satélites.

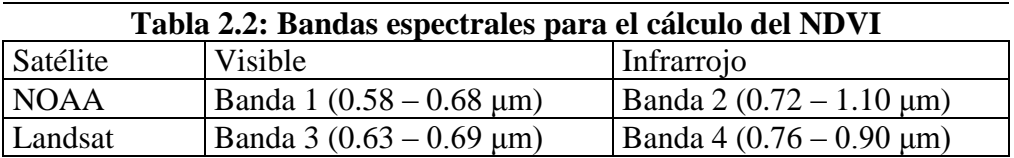

# **CAPITULO III**

# **METODOLOGÍA DESARROLLADA**

### **3.1 Datos**

La obtención de los datos se puede realizar de diferentes formas, en este caso describiremos tres fuentes de datos con las cuales se ha trabajado (1) Sistema de recepción de imágenes metereológicas, (2) Imágenes en páginas Web y (3) Compra de imágenes.

#### **(1) Sistema de recepción**

El esquema del Sistema de recepción de imágenes meteorológicas de la Universidad de Piura (UDEP), se muestra a continuación.

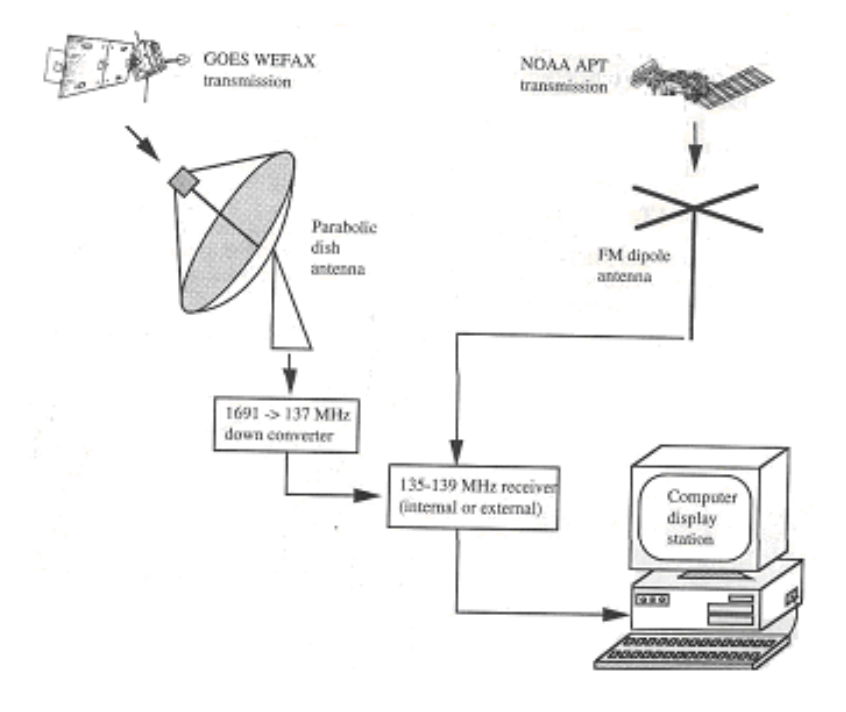

Figura 3.1: Esquema del sistema receptor de imágenes meteorológicas de la UDEP

Mediante esta estación se pueden recibir diariamente imágenes meteorológicas de los satélites geoestacionarios GOES 10, 11 y 12, además de los satélites NOAA 15 y 17. Para efectos de nuestro estudio las imágenes que aquí se utilizan son las provenientes de los satélites NOAA, las mismas que se reciben 2 veces al día y cuya resolución es de 1.1 Km por píxel.

### **(2) Imágenes en Páginas web**

Las páginas web son otra fuente de datos valiosa ya que proporciona las imágenes previamente procesadas (sin presencia de nubes y goereferenciadas). Se ha utilizado los siguientes sitios web para la obtención de datos más antiguos, debido a que sólo se contaba con imágenes del 2003 almacenadas por el sistema de recepción.

- (1) http://metart.fao.org , correspondiente a la base de datos de la FAO (*Food and Agriculture Organization of the United Nations*) y cuyo sistema proporciona imágenes ya procesadas. Estas sirvieron de base para el procesamiento de las imágenes obtenidas por el sistema de recepción.
- (2) http://glcf.umiacs.umd.edu/data/, base de datos proveniente de la Universidad de Maryland, en donde se proporciona imágenes NOAA y Landsat. Estas últimas fueron utilizadas como parte de este estudio. La distribución de estas imágenes es gratuita debido a que son donadas por instituciones para uso de investigación.

### **(3) Compra de imágenes a instituciones o universidades**

Existe también una tercera fuente de obtención de datos, que está conformada por aquellas instituciones y Universidades que compran a las organizaciones administradoras de los satélites las imágenes captadas por los mismos. Este caso se da para datos provenientes de los satélites Landsat, SPOT, entre otros, cuya resolución se encuentra entre los 28 m y los 10 m por ancho de píxel. Los satélites NOAA tienen distribución gratuita debido a que su resolución es menor (de 1.1 Km a 8 Km por ancho de píxel).

#### **Imágenes utilizadas**

Las imágenes NOAA utilizadas para la elaboración de esta tesis proceden de dos fuentes:

- (1) Las correspondientes al año 2003 fueron obtenidas del sistema de recepción meteorológica de la Universidad de Piura, y abarcan un área de 1329,458.46 Km<sup>2</sup>, con una resolución de 1.1 Km y comprenden la zona sur este de América del sur (ver Anexo A). Estas imágenes corresponden a los meses de Abril a Diciembre del 2003.
- (2) Para los años 1982 al 2002 las imágenes se obtuvieron de la base de datos publicada por la FAO (*Food and Agriculture Organization of the United Nations*) y abarcan un área de 82,800  $Km^2$  la misma que comprende los departamentos de Piura y Tumbes y los límites con Cajamarca, Lambayeque y Ecuador. La resolución es de 4 Km.

(3) En cuanto a las imágenes Landsat, estas se obtuvieron de la base de datos de la Universidad de Maryland (*Global Land Cover Facility*) 3.1 y cuya distribución es gratuita. Se contó con 2 escenas Landsat correspondientes al WRS Path/Row 11/64, ambas subescenas Landsat ETM (150x138 píxeles) cubren un área de 42,765.73 <sup>2</sup> *Km* . La primera subescena fue captada el 11 de Febrero de 2001 (Anexo B) y la segunda subescena Landsat TM tomada el 20 de enero de 1990 (Anexo C). La siguiente relación lista las imágenes Landsat obtenidas:

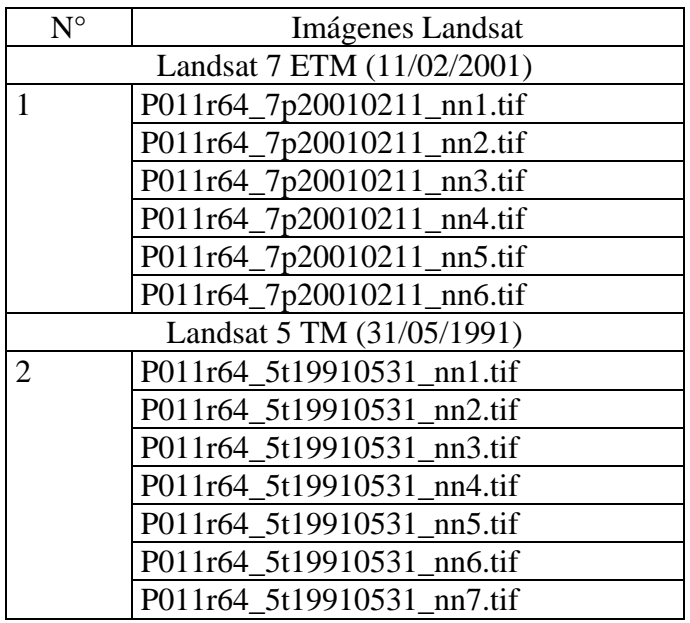

## **3.2 Zona de Estudio**

 $\overline{a}$ 

Para determinar la cobertura vegetal y su variación interanual y estacional se ha hecho uso de las imágenes NOAA, debido a que se contaban con datos desde 1982. En este caso el estudio se realiza para toda el área de los departamentos de Tumbes y Piura.

La región Tumbes, ubicada sobre la costa en el extremo Norte del Perú, tiene una superficie de  $4,671.00$  Km<sup>2</sup> equivalente al 1.69% del territorio peruano. Limita por el norte con la República del Ecuador y el Océano Pacífico, al este con el Ecuador, por el sur con el Departamento de Piura y Ecuador, por el oeste con el Océano Pacífico. El clima de Tumbes es templado y agradable; su temperatura promedio anual es de 24° C.

La Región Piura está situada en el extremo Noroccidental del territorio Peruano, al Sur de la línea ecuatorial y al sector oeste del flanco occidental de la cordillera de los Andes. Sus coordenadas geográficas se encuentran entre los 4°04'50'' y los 6°22'12'' de latitud Sur y entre los 79°12'30'' y 81°19'36'' de longitud Oeste de Meridiano de Greenwich. Tiene una superficie de 35,892.49 Km<sup>2</sup> equivalente al 3% del territorio Peruano. Limita por el norte con la Región Tumbes y la República del Ecuador, por el este con la República del Ecuador y la región Cajamarca, por el sur con la región Lambayeque y por el oeste con el Océano Pacifico.

 $3.1$  Las imágenes se pueden encontrar en http://glcf.umiacs.umd.edu/data/

El clima de la región piurana, tiene características variables. La costa es cálida y soleada con precipitaciones irregulares. En la sierra el clima es templado y con precipitaciones estacionales. La ocurrencia del Fenómeno El Niño modifica el clima en la costa y la sierra, con temperaturas altas durante todo el año anterior al fenómeno y luego intensas lluvias. Estas lluvias modifican el aspecto desértico y semidesértico de la costa convirtiéndola en un tupido bosque de algarrobos y zapotales.

La temperatura máxima llega a los 32.4° C y la mínima a 15° C que corresponde a los meses de Febrero y Junio respectivamente. La dos regiones son muy importantes por que aquí se desarrollan los bosques secos únicos en su especie; además de tener un importante aporte económico a la comunidad. A continuación se muestra el mapa correspondiente de la zona descrita:

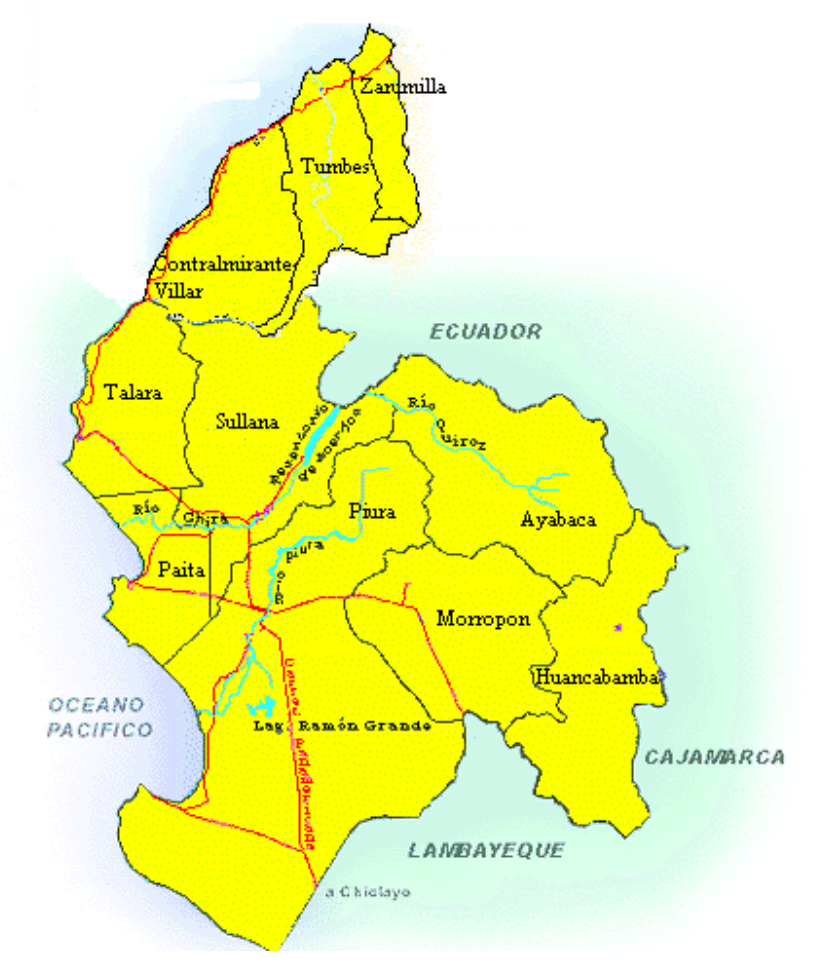

Figura 3.2: Mapa de la Región Piura y Tumbes

En la zona del norte del Perú se hará el estudio de determinación de tipos de bosques de acuerdo a rangos del NDVI que definiremos a continuación, esto como primer paso para determinar la composición de la vegetación en esta región. Estos datos serán relacionados con el fenómeno del Niño.

Para determinar el uso de la tierra se hace necesario utilizar imágenes satelitales que cubran un área mediana, en este caso se ha utilizado las imágenes Landsat; pero además se ha delimitado el estudio a la zona de Suroeste de Piura abarcando las provincias de Paita, Sechura, y parte de Piura.

Sechura está ubicada al sur de Piura y es una zona en su mayoría desértica y conforma también parte del Bosque seco ecuatorial. Limita por el norte con las provincias de Piura y Paita, por el este con la provincia de Piura y la región Lambayeque, por el sur con la región Lambayeque y el Océano Pacifico y por el oeste con el Océano Pacifico. Sechura tiene una superficie de 6,369.3 Km<sup>2</sup> equivalente al 17.74% de la región Piura. Durante la época de fenómeno del Niño se produce un aumento de la laguna La Niña como producto del discurrir de las aguas de lluvia a dicha laguna. La especie más importante de esta zona es el algarrobo, el mismo que se ha convertido en parte de la actividad económica de la zona.

Esta provincia se ha escogido para ser estudiada mediante las imágenes Landsat por ser una zona de costa de terreno llano. Esta ventaja permite eliminar los errores de cálculo del NDVI debido a las sombras producidas por el relieve del terreno. Además de ser una zona exclusivamente árida en épocas de sequía en la cual se marca con mayor facilidad los cambios de vegetación producidos por lluvias. En estas imágenes también se muestra el valle del bajo Piura, el mismo que tiene gran importancia económica para dicha localidad. La imagen siguiente muestra la zona sobre la cual se va determinar el uso de la tierra.

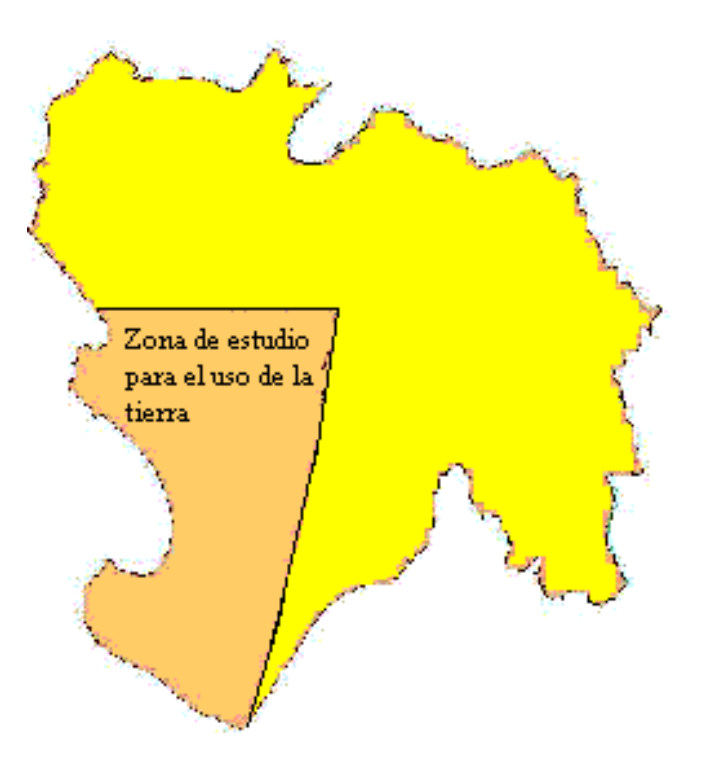

Figura 3.3: Mapa zona de determinación del Uso de la Tierra

# **3.3 Análisis de las imágenes**

# **3.3.1 Calibración Geométrica**

Como se mencionó en el primer capítulo (parte 1.4: Geometría de la percepción remota) la corrección o calibración geométrica se realiza para reducir distorsiones que presentan las imágenes.

Las imágenes GAC (*Global Area Coverage*) vienen calibradas geométricamente, y son usadas para determinar la cobertura del suelo en la región escogida. En las imágenes Landsat, el proceso de calibración se realiza con la información geográfica que contiene la imagen. En este caso, al utilizar el sistema ENVI, la imagen se calibra inmediatamente. En cambio, las imágenes obtenidas mediante el Sistema de recepción de imágenes meteorológicas de la UDEP, tuvieron que ser calibradas de acuerdo al satélite del cual proviene. Este paso se realizó también mediante el sistema ENVI; a partir de aquí, se puede reconstruir la imagen con sus respectivos mapas.

Los pasos para una buena calibración radiométrica se muestran en el siguiente diagrama.

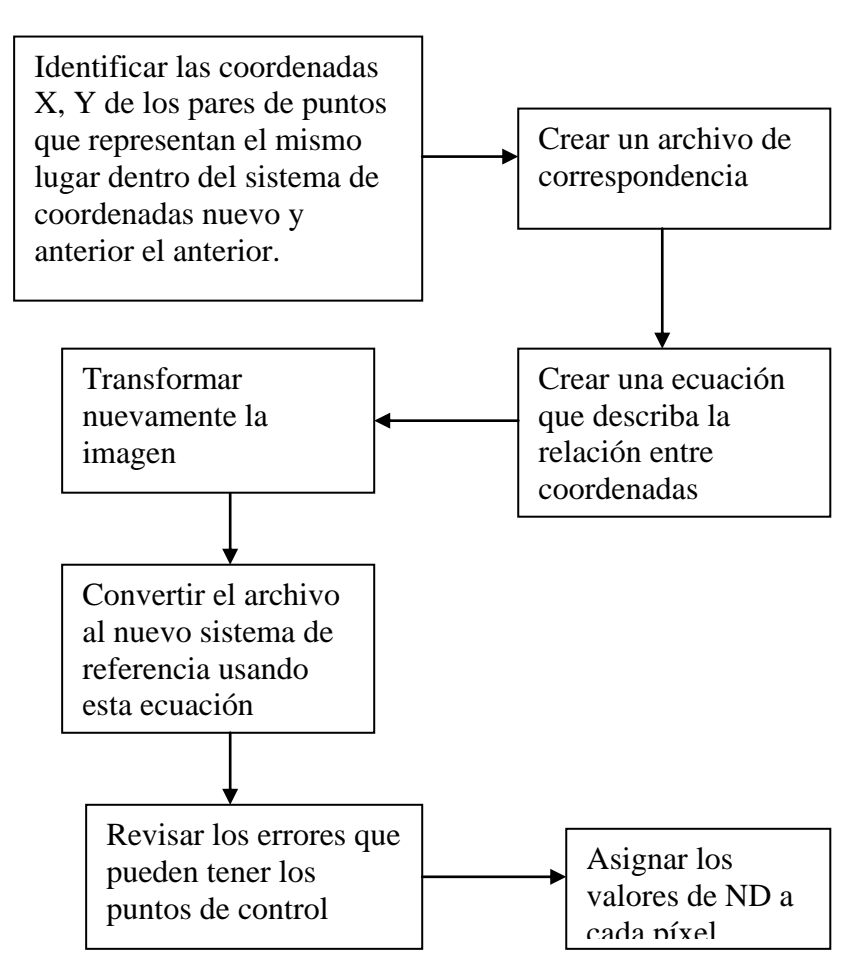

Diagrama 3.1: Procedimiento para la calibración geométrica de una imagen.

## **3.3.2 Calibración Radiométrica**

El trabajar con imágenes distintas implica, además del uso del suelo, verificar que ciertas condiciones en la observación de un mismo territorio sean distintas: el estado de la atmósfera, la calibración del sensor que registra las imágenes, las distintas condiciones de iluminación, etc.

Para eliminar estas diferencias, la imagen o imágenes deben ser calibradas radiométricamente. El procedimiento más sencillo es utilizar los datos estadísticos de una imagen de referencia para ajustar el contraste de la imagen a calibrar. Según la capacidad del software utilizado es posible obtener distintos procedimientos para el ajuste del contraste. Existen también coeficientes que son determinados por las instituciones que administran los satélites, los cuales se utilizan para la calibración radiométrica de la imagen. Este procedimiento se muestra a continuación:

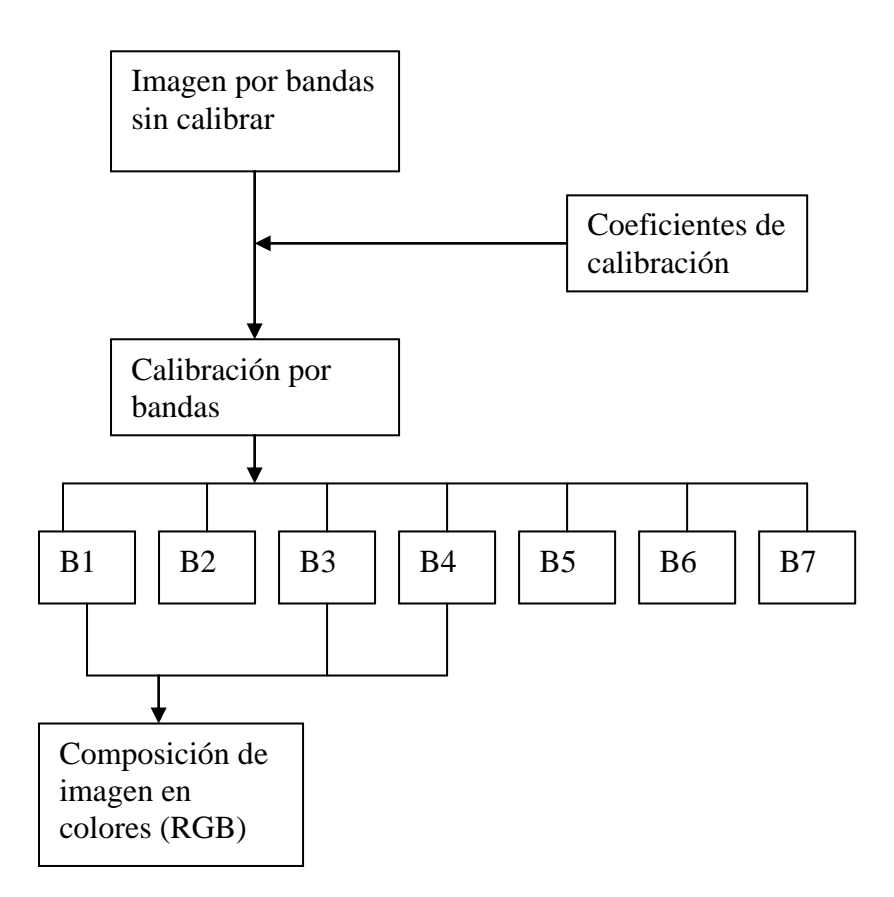

Diagrama 3.2: Procedimiento de calibración radiométrica.

Las imágenes Landsat y NOAA (obtenidas del Sistema receptor de la UDEP), tuvieron que ser calibradas previamente. Este paso se realizó utilizando el sistema ENVI (para las imágenes Landsat) y el algoritmo del apéndice E para las imágenes NOAA.

## **3.3 Áreas de bosques secos en la zona de estudio**

En el norte del Perú existe un área de bosques tropicales secos, que se extiende por la costa a través de los Departamentos de Tumbes, Piura, Lambayeque y el norte de La Libertad, y a lo largo del piso inferior del valle del Marañón. Las dos áreas están comunicadas a través del paso de Porculla (2,100 msnm), la depresión más baja de los Andes en el Perú. A esta ecorregión se la conoce con el nombre de bosque seco ecuatorial. Comprende una franja costera de 100 a 150 Km de ancho, que llega desde los 0º 30' hasta los 5º L. S., desde la península de Santa Elena (Ecuador) hasta la cuenca media del río Chicama (Dpto. de La Libertad), y en el valle del Marañón hasta los 9º L. S. En el departamento de Tumbes llega hasta el nivel del mar y luego se va alejando hacia las vertientes occidentales de la cuenca del Pacífico, hasta poco más de los 1 500 msnm; y en el valle del Marañón, ocupa el piso inferior hasta los 2 800 msnm.

El clima es del tipo tropical, cálido y seco, con altas temperaturas, más fresco hacia el este por el aumento de la altitud. La temperatura media anual está entre 23º C y 24º C.

Las precipitaciones son en verano (diciembre a marzo), muy variables, y excepcionalmente altas cuando se produce un Fenómeno de El Niño. Lo normal son lluvias cerca de los 500 mm/año en la parte norte y 100 mm/año en la parte sur, con nueve meses de sequía. Las neblinas matutinas y vespertinas son de gran importancia para la vegetación. Las lluvias hacen reverdecer el bosque y las estepas, cambiando totalmente la fisonomía de un bosque seco a un bosque intensamente verde e intrincado.

El relieve es por lo general llano, con ondulaciones: más montañoso al este y al sur, comprendiendo los cerros de Amotape en Piura y Tumbes. Los suelos son de tipo árido, variables, con predominancia de los arenosos, salinos, francos y arcillosos. En las planicies predominan los suelos arenosos y salinos; en los valles, los aluviales; y en las vertientes y cadenas de cerros, los pedregosos. Los suelos de las planicies tienen, por lo general, un alto contenido de sales, que afloran a la superficie con la evaporación de las aguas.

Los bosques secos del departamento de Piura cumplen un rol productivo y ecológico, de mucha importancia para la región. La actividad forestal de carácter extractivo - selectivo que se realiza en los bosques secos del departamento, está produciendo su empobrecimiento, es decir, pérdida de especies valiosas de complicada regeneración natural, instalándose a cambio, especies indeseables (malezas).

También está ocasionando la eliminación parcial de la cobertura boscosa y en consecuencia, mayor exposición del suelo a la insolación (menor retención de la humedad del suelo) y erosión, lo que podría conducir finalmente a la desertificación. Por otro lado, la ampliación de la frontera agrícola en áreas con diferente vocación natural y el sobre pastoreo, contribuyen al proceso de desertificación. Por ello es importante monitorear la cobertura de los suelos, en especial en regiones donde sabemos que se desarrollan los bosques secos.

La ubicación de estos bosques se puede ver en el anexo D. En la tabla 3.1 se muestra la clasificación del Bosque Seco y las especies que lo conforman.

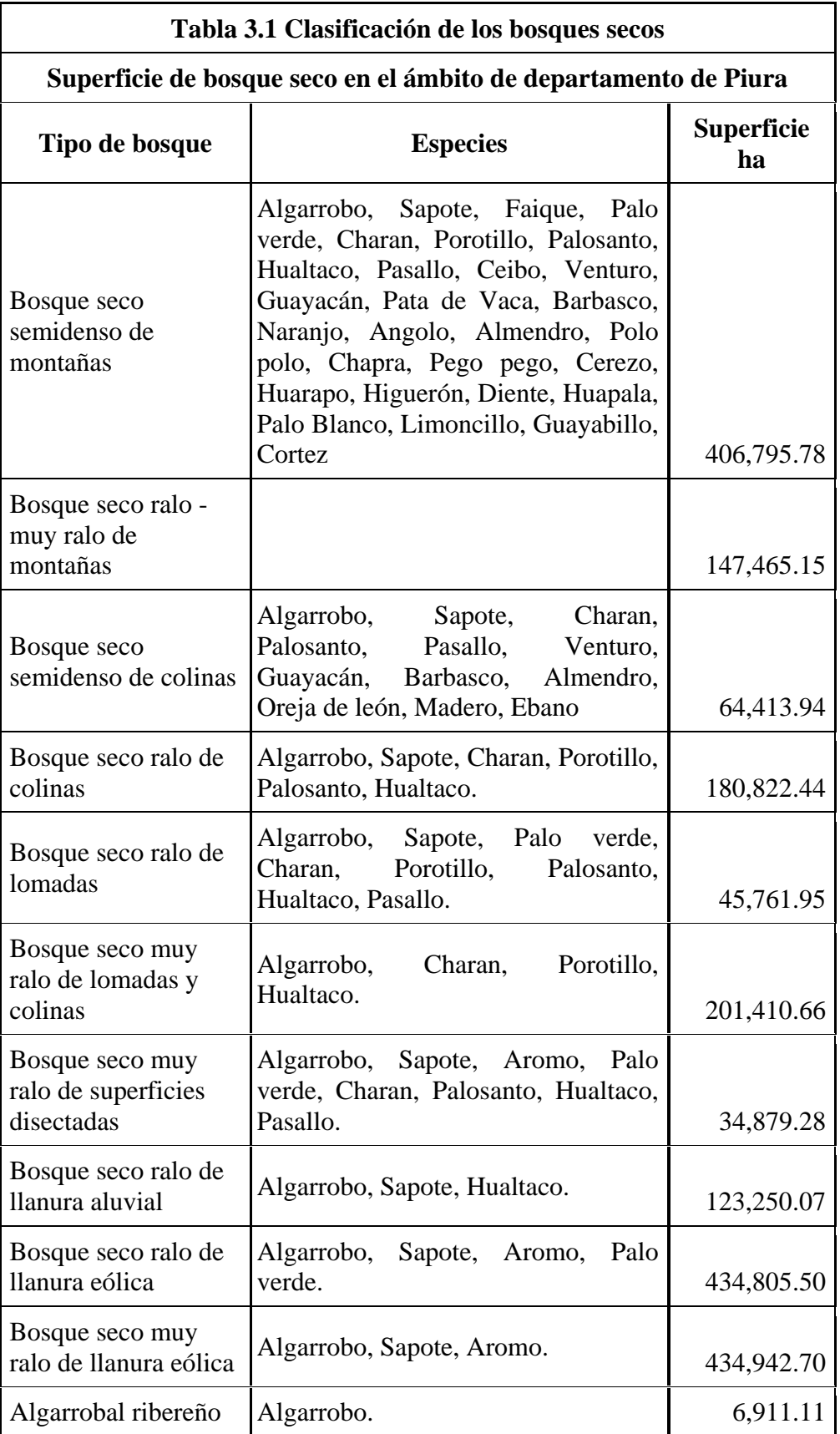

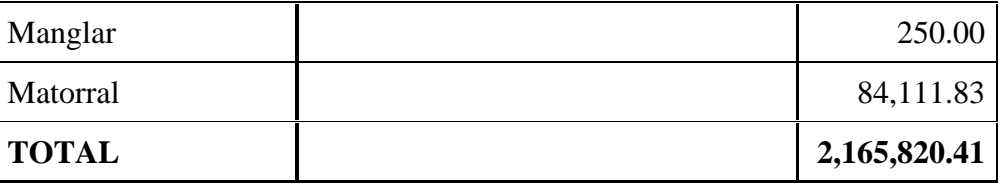

FUENTE: INSTITUTO DE RECURSOS NATURALES INRENA

# **CAPITULO IV**

# **DETERMINACIÓN DEL NDVI**

La determinación del NDVI se puede realizar ejecutando un software comercial diseñado para estudios del medio ambiente o elaborando un algoritmo utilizando los coeficientes de calibración radiométrica de cada satélite, además de la ecuación del NDVI (descritos en los capítulos II y III respectivamente). En este caso el cálculo del valor del NDVI se realiza utilizando ambos métodos.

# **4.1 Cálculo del NDVI**

 $\overline{a}$ 

Para el cálculo del NDVI a partir de las imágenes Landsat, se utilizó la versión de evaluación del software ENVI 3.6 (*The Environment for Visualizing Images* versión 3.6 de *Research System Inc Boulder*, CO USA). En el caso de las imágenes NOAA, se desarrolló un algoritmo en el programa IDL 5.4 (*Interactive Data Language* versión 5.4 de *Research System Inc, Boulder*, CO, USA).

A partir de este momento se utilizará la siguiente clasificación para la cobertura de suelo, (esta clasificación está hecha de acuerdo a la  $FAO<sup>4.1</sup>$ ), (1) Suelos escasamente vegetados, (2) Bosque seco tropical abierto, (3) Bosque de hoja perenne ancha húmedo, (4) Bosque caduco seco estacional tropical, (5) Suelos agrícolas, (6) Prado andino con bosque de hoja perenne, (7) Montaña degradada de bosques caduco bajo con arbustos caducos, (8) Páramo, (9) Puna.

A continuación se describe cada una de estas coberturas del suelo

 **Suelos escasamente vegetados:** ubicado en el desierto costero y playas de sal. Se caracteriza por ser un desierto desnudo, efímero con plantas secas (xerófitos) esparcidas, existe sequedad extrema en algunas zonas o pueden presentarse arbustos mezclados con suelo desnudo. Estas áreas son fáciles de discriminar espectralmente, y por lo tanto, los resultados de las clasificaciones son bastante confiables para esta clase (ver figura 4.1).

<sup>&</sup>lt;sup>4.1</sup> La clasificación se puede encontrar en la siguiente página web: www.fao.org. Para el área del Perú.

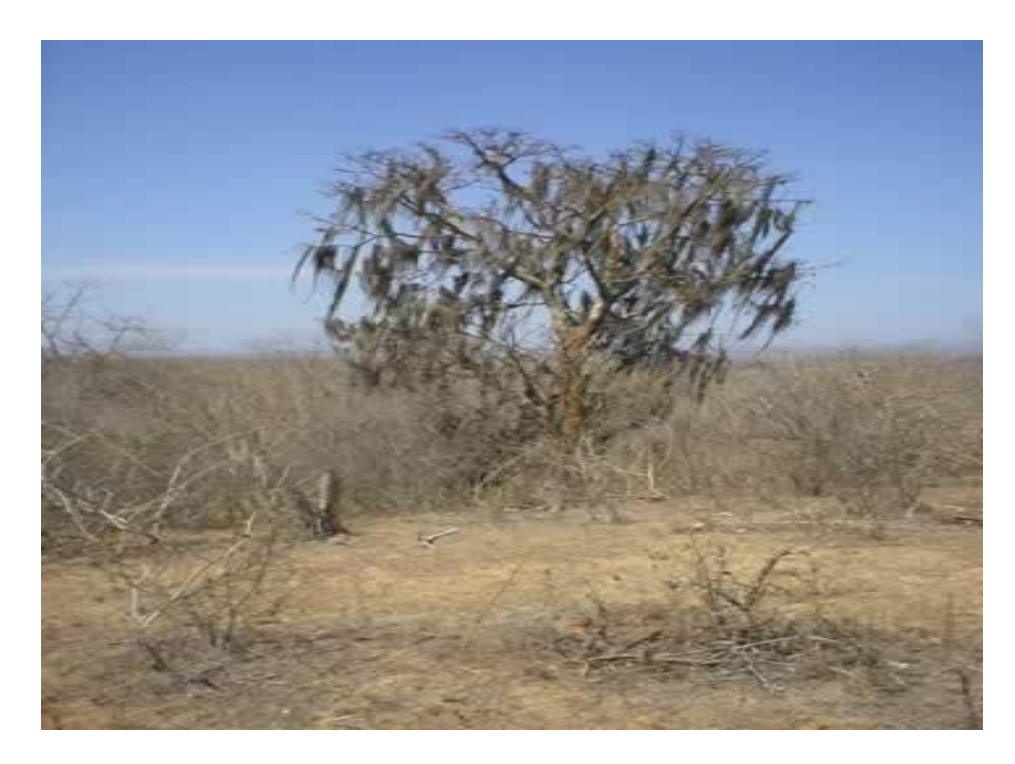

Figura 4.1: Suelo escasamente vegetado.

 **Bosque seco tropical abierto:** se puede describir como una sabana leñosa. Es un bosque bajo, caduco o de hoja perenne. En esta zona se aprecia una capa cubierta con árboles y arbustos combinados con desiertos y semidesiertos calientes (ver figura 4.2).

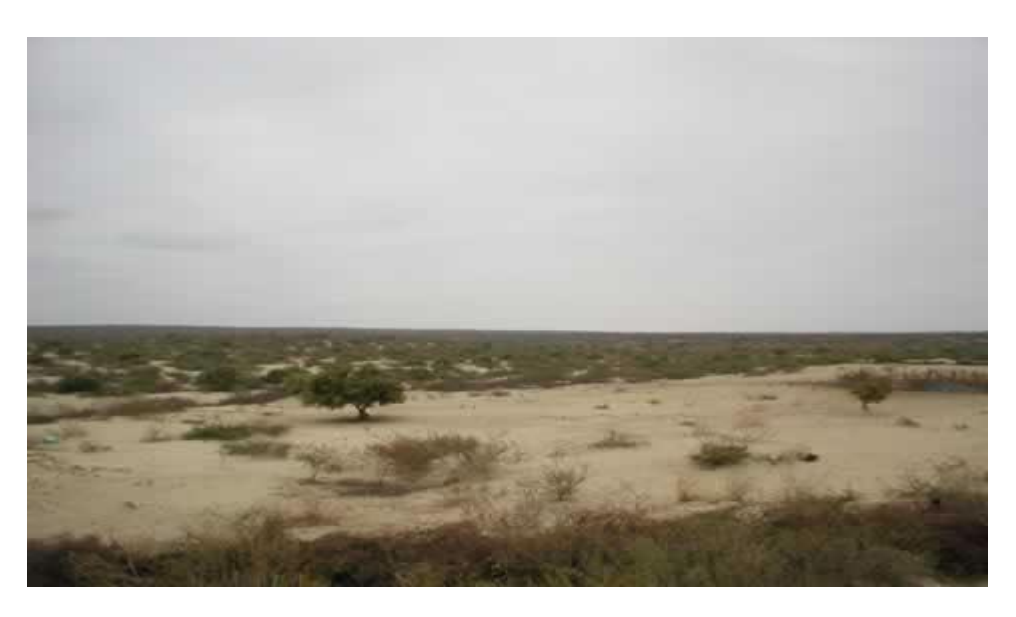

Figura 4.2: Bosque seco tropical abierto.

 **Bosque de hoja perenne ancha húmedo:** Estas áreas incluyen bosque tropical de montaña, bosque de media y baja montaña y hierbas (figura 4.3).

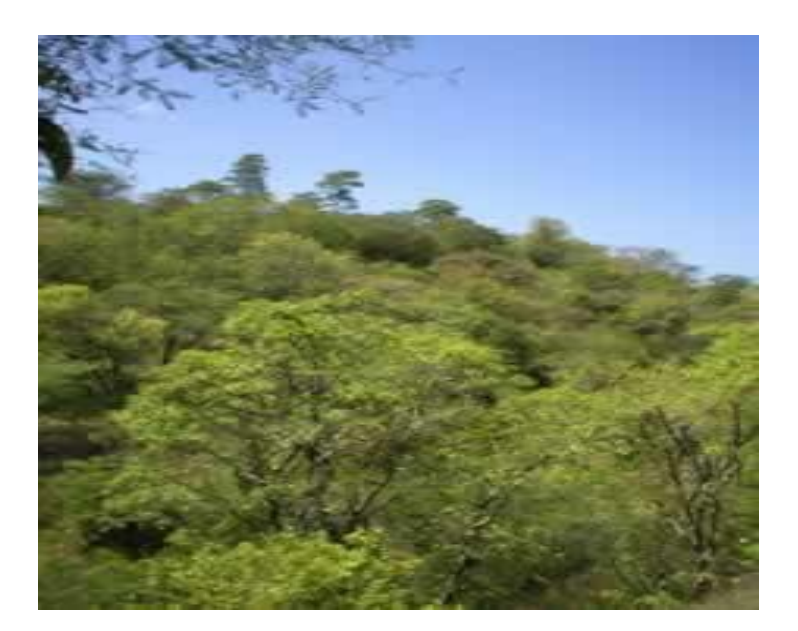

Figura 4.3: Bosque de hoja perenne

 **Bosque caduco seco estacional tropical:** (Figura 4.4) comprende bosques y campo, suelos agrícolas (fruta, café, uvas, caña de azúcar) y parches de arbustos (caduco y mixto).

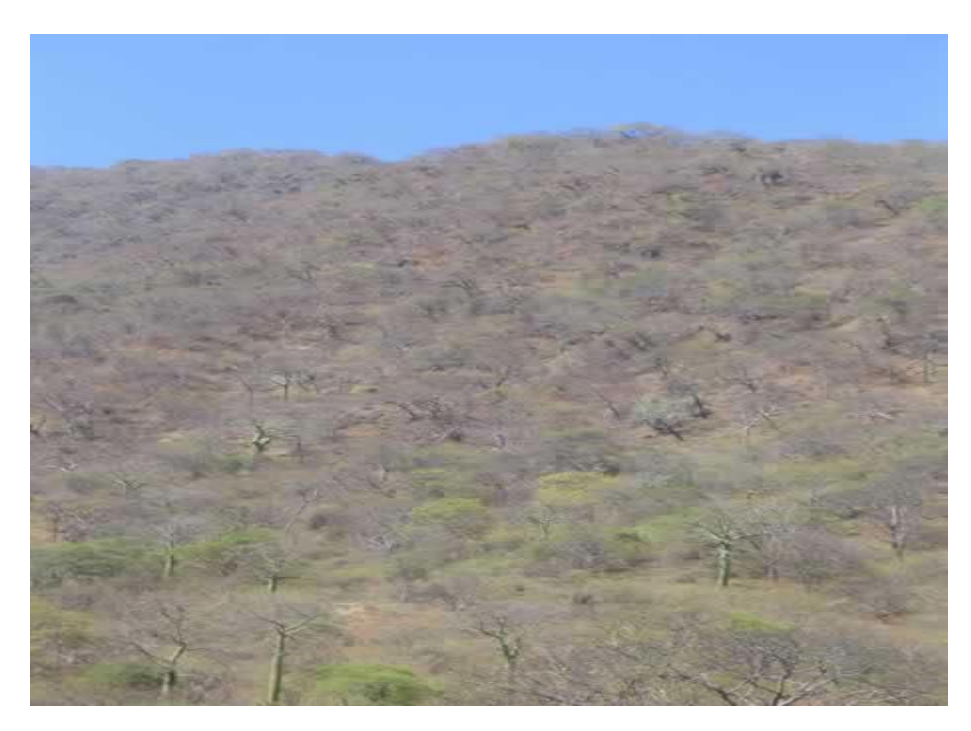

Figura 4.4: Bosque caduco seco estacional

 **Suelos agrícolas:** en este caso comprende cosechas (arroz, yuca, maíz y frijoles) y pueblos, granjas, prados, suelos agrícolas secos o pasturas (figura 4.5).

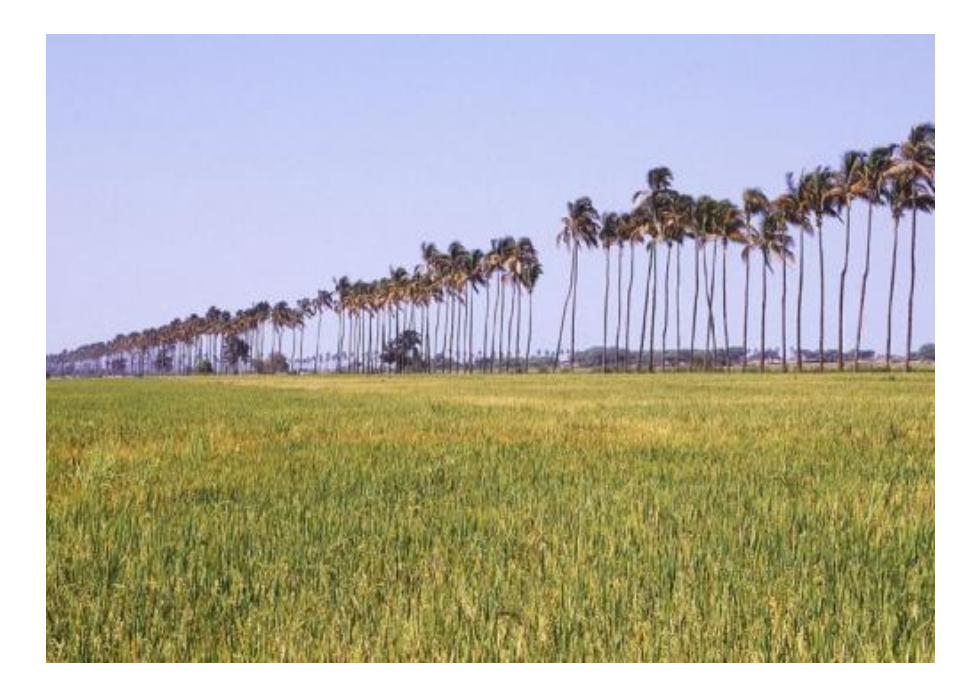

Figura 4.5: Suelos agrícolas

 **Prado andino con bosque de hoja perenne:** Tierra húmeda o de regadío donde crece un follaje anual, son porciones de suelo donde se encuentra agricultura o prado. Se caracteriza por ser frío y ventoso (figura 4.6).

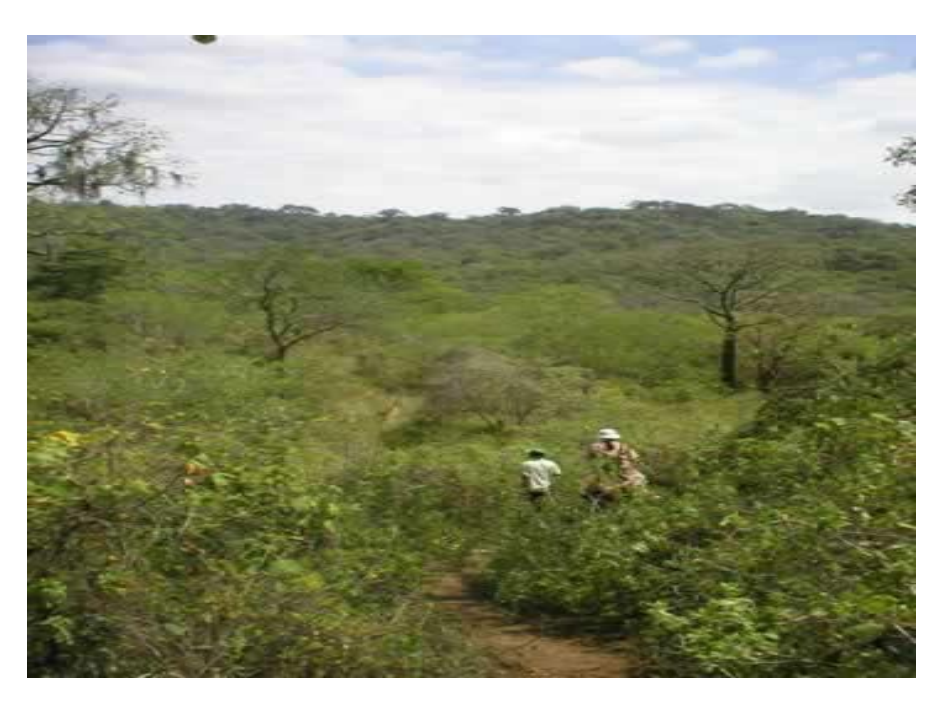

Figura 4.6: Prado andino con bosque de hoja perenne

 **Montaña degradada de bosques caduco bajo con arbustos caducos:** Conformada por tierras de cultivo (granos, papas, verduras), sabanas leñosas, bosque bajo caduco de hoja perenne, árboles y arbustos, vegetación corta y prados (figura 4.7).

![](_page_61_Picture_0.jpeg)

Figura 4.7: Montaña degradada de bosque caduco

- Páramo: conformado por arbolitos y arbustos, hierbas altas y bosque enano. Superficie de terreno llano, de altitud elevada y de suelo rocoso y pobre en vegetación.
- **Puna:** Terreno abierto y llano, de clima subglacial y subsuelo helado, falto de vegetación arbórea; suelo cubierto de musgos y líquenes, y pantanoso en muchos sitios.

De acuerdo con la clasificación del INRENA (Instituto Nacional de Recursos Naturales del Perú<sup>4.2</sup>) y los resultados obtenidos de las imágenes FAO, se puede realizar la siguiente clasificación final:

| Tabla 4.1: Clasificación de la cobertura vegetal |                              |                                        |
|--------------------------------------------------|------------------------------|----------------------------------------|
| <b>Tipo</b>                                      | <b>FAO</b>                   | <b>INRENA</b>                          |
| Tipo A                                           | Suelos escasamente           | comprende la zona de Matorrales,       |
|                                                  | vegetados                    | Algarrobal ribereño                    |
| Tipo B                                           | Bosque seco tropical abierto | Bosque Seco ralo y de llanura eólica,  |
|                                                  |                              | Bosque Seco muy ralo de llanura eólica |
| Tipo C                                           | Bosque de hoja perenne       | Bosque seco ralo de llanura aluvial    |
|                                                  | ancha húmedo                 |                                        |
| Tipo D                                           | Bosque caduco seco           | Bosque Seco ralo de lomada y, Bosque   |
|                                                  | estacional tropical          | Seco muy ralo de lomadas y colinas,    |
|                                                  |                              | Bosque Seco ralo de colinas            |
| Tipo E                                           | Suelos agrícolas             | Bosque seco semidenso de colinas       |
| Tipo F                                           | Prado andino con bosque de   | Bosque Seco ralo de superficies        |
|                                                  | hoja perenne                 | disectadas                             |
|                                                  |                              |                                        |
| Tipo G                                           | Montaña degradada de         | Bosque seco ralo de montañas, Bosque   |

 $\overline{a}$ <sup>4.2</sup> www.inrena.gob.pe

![](_page_62_Picture_154.jpeg)

## **4.1.1 Algoritmo y Programas**

Para determinar el NDVI a partir de imágenes NOAA se ha elaborado un programa en IDL. En el anexo E se presenta el algoritmo para el cálculo del NDVI a partir de las imágenes obtenidas por el Sistema receptor de Imágenes Meteorológicas de la Universidad y que fueron enviadas por el satélite NOAA 17. Además, el anexo F muestra el algoritmo utilizado para la clasificación de la vegetación a partir de la imágenes obtenidas de la base de datos de la FAO.

## **4.1.2 Resultados**

El valor del NDVI puede oscilar entre –1 y 1, sin embargo, el rango real es reducido.

Por ejemplo: (1) Nubes < 0.01, (2) Suelo árido < 0.1, (3) Vegetación ligera entre 0.1 y 0.2, (4) Vegetación media entre 0.2 y 0.4, (5) Vegetación alta > 0.4.

Los valores de NDVI definidos por la NASA *Goddard Space Flight Centre* y utilizados en el procesamiento de las imágenes GAC (*Global Area Coberture*) son los siguientes:

Tipo A: Suelo escasamente vegetado < 0.08 Tipo B: Bosque seco tropical abierto 0.08 y 0.14 Tipo C: Puna 0.14 y 0.20 Tipo D: Bosque caduco seco estacional tropical 0.20 y 0.26 Tipo E: Suelos agrícolas 0.26 y 0.32 Tipo F: Bosque de hoja ancha y perenne 0.32 y 0.38 Tipo G: Montaña degradada 0.38 y 0.44 Tipo H: Páramo 0.44 y 0.5 Tipo I: Prado andino >0.5

En el anexo H-1 se muestran los resultados obtenidos para los diferentes tipos de vegetación desde los años 1982 al 2003.

De acuerdo con esta clasificación, se puede apreciar en los siguientes gráficos la evolución de cada tipo de vegetación, para el área en estudio que comprende una extensión de 54,373.9 Km<sup>2</sup>.

En el eje X de estos gráficos se muestran el tiempo que abarcan las series de (desde Enero de 1982 a Diciembre del 2003), el área de extensión de la cobertura se grafica en el eje Y en  $Km^2$ .

![](_page_63_Figure_0.jpeg)

### **Variación de la cobertura Tipo A (Suelo escasamente vegetado).**

Gráfico 4.1: Evolución de la cobertura Tipo A

Se aprecia en el gráfico 4.1 que la mayor área de extensión para esta cobertura se produjo en el mes de Enero de 1988 (25,472.0  $Km^2$ ). En la tabla 4.2, se muestra los meses en los que también se presentaron mayores extensiones.

![](_page_63_Picture_221.jpeg)

Mientras que la menor área de extensión se dio en el mes de Junio de 1998 (2,528 Km<sup>2</sup>), también se registraron valores de extensión menores que se muestran en la tabla 4.3.

![](_page_64_Picture_155.jpeg)

Tabla 4.3: Menores áreas de extensión de la cobertura tipo A

Se observan también ciclos de crecimiento en la extensión de la cobertura Tipo A irregulares, en los períodos de Junio a Octubre 1982, Julio a Octubre 1983, Agosto 1984 a Enero 1985, Noviembre 1985 a Enero 1986, Agosto a Octubre 1986, Julio 1987 a Enero 1988, Octubre 1989 a Enero 1990, Julio a Diciembre 1991, Agosto 1992 a Enero 1993, Octubre a Diciembre 1993, Septiembre a Noviembre 1995, 2002 y 2003, Octubre 1996 a Febrero 1997, Agosto 1999 a Febrero 2000, Agosto a Noviembre 2000 y 2001. Los mismos que se regularizan a partir del año 2000 convirtiéndose en ciclos de expansión cortos.

Además se presentan ciclos de disminución del suelo escasamente vegetado durante los meses de Marzo a Junio 1982, Enero a Mayo 1983, 1992, y 1994, Enero a Abril 1987, 1989 y 2001, Febrero a Junio 1993, Enero a Marzo 1995, Abril a Julio 1996, Febrero a Abril 1997, Abril a Junio 1999, Marzo a Mayo 2000 y 2002.

Se puede ver también de acuerdo a la línea de tendencia trazada que a lo largo de los últimos 22 años la extensión del suelo escasamente vegetado ha disminuido en 2,737 Km<sup>2</sup>.

![](_page_65_Figure_0.jpeg)

### **Variación de la cobertura Tipo B (Bosque Seco Tropical abierto).**

Gráfico 4.2: Evolución de la cobertura Tipo B

Para el caso de la cobertura Tipo B (Gráfico 4.2) la mayor área de extensión se muestra en la tabla 4.4 y las menores áreas de extensión en la tabla 4.5.

![](_page_65_Picture_204.jpeg)

![](_page_65_Picture_205.jpeg)

![](_page_66_Picture_201.jpeg)

Se aprecian ciclos ascendentes irregulares los mismos que se registraron durante los meses de Octubre 1984 a Enero 1985, Noviembre 1987 a Enero 1988, Julio a Octubre 1988, Septiembre a diciembre 1989 y 1996, Junio a Diciembre 1991, Octubre a Diciembre 1993, Junio a Octubre 1995, Agosto a Noviembre 1997, Septiembre a Noviembre 2001 y 2002, Julio a Noviembre 2003. De estos datos se puede concluir que exista un comportamiento cíclico, pero si se puede ver que los ciclos de crecimiento se han hecho más cortos a partir de 1997 hasta el año 2000, con respecto a los años anteriores en que se presentaban ciclos de crecimiento que duraban desde 6 meses. En el año 2001 y 2002 se presenta un aumento de la extensión con un ciclo de duración nuevamente largo.

Entre tanto los ciclos de disminución en la cobertura se presentaron en los meses de Enero a Mayo 1983, 1991 y 1995, Junio a Septiembre 1984, Octubre a Diciembre 1985, Septiembre a Noviembre 1986, Enero a Marzo 1987, Febrero a Abril 1988 y 2003, Enero a Abril 1989, 1993 y 1996, Febrero a Junio 1990, Febrero a Mayo 1992, 1994, 2000 y 2002, Abril a Julio 1997, Febrero a Julio 1998 siendo este el periodo de disminución más largo, Mayo a Agosto 2001. De acuerdo con estos datos se nota que el periodo de disminución de la vegetación Tipo B, se presenta durante los primeros 3 a 4 meses del año y este comportamiento se repite a partir del año 1987.

La línea de tendencia de este gráfico indica una clara disminución de la extensión de la cobertura durante los últimos 22 años, con una pérdida de 242  $Km^2$  en total.

**Variación de la cobertura Tipo C (Bosque de hoja perenne ancha húmedo)** 

![](_page_66_Figure_5.jpeg)

Gráfico 4.3: Evolución de la cobertura Tipo C

Los meses con mayor área de extensión de cobertura fueron Diciembre 1983 (14,992) <sup>2</sup> *Km* ), 1985 (16,016 <sup>2</sup> *Km* ), 1986 (13,952 <sup>2</sup> *Km* ), 1987 (16,080 <sup>2</sup> *Km* ), 1992 (14,288 Km<sup>2</sup>), 1988 (14,400 Km<sup>2</sup>) y 1999 (16,816 Km<sup>2</sup>); Noviembre 1988 (14,737 Km<sup>2</sup>), 1999  $(16,112 \text{ Km}^2)$  y 2003  $(16,320 \text{ Km}^2)$ ; Febrero 1984  $(13,936 \text{ Km}^2)$ ; Enero 1990  $(14,240 \text{ N})$  $Km^2$ ), 1993 (14,528  $Km^2$ ) y 2000 (17,248  $Km^2$ ); Octubre 1991 (14,464  $Km^2$ ); Septiembre 1993 (14,464 Km<sup>2</sup>), 1999 (13,984 Km<sup>2</sup>) y 2000 (14,192 Km<sup>2</sup>). De estos datos se aprecia que para épocas con fenómeno El Niño se presenta una gran extensión con esta cobertura al finalizar el año.

De igual forma, los meses de menor área de extensión se presentaron durante Enero 1984  $(1,360 \text{ Km}^2)$ , Marzo 1987  $(3,632 \text{ Km}^2)$  y 1989  $(3,312 \text{ Km}^2)$ , Mayo 1996  $(4,144 \text{ Km}^2)$  y 1998 (3,744 Km<sup>2</sup>), Junio 1998 (3,104 Km<sup>2</sup>). En este caso las áreas con esta cobertura disminuyen notablemente durante períodos El Niño.

También se notan periodos de aumento en la extensión durante los meses de Abril a Julio 1982, Julio a Diciembre 1983, Julio a Octubre 1984, 1989 y 1996, Julio a Agosto 1985 Junio a Octubre 1986, 1995 y 1997, Mayo a Diciembre 1987 (siendo este el periodo más largo), Agosto a Diciembre 1988, Octubre 1990 a Enero 1991, Julio 1992 a Enero 1993, Julio 1999 a Enero 2000, Mayo a Agosto 2000, Agosto a Noviembre 2001, Septiembre a Noviembre 2002, Julio a Noviembre 2003. En este caso se nota un marcado aumento en la extensión a partir de los meses del segundo semestre del año, presentándose los periodos más largos después, durante la segunda mitad de un año con fenómeno El Niño. Para los otros años los periodos de extensión son cortos (entre 4 y 5 meses).

En cambio, los periodos de disminución de la cobertura Tipo C se presentaron durante Marzo a Mayo 1985, Diciembre 1986 a Marzo 1987, Enero a Marzo 1988, 1989, 1992, 1997, 2001 y 2002, Febrero a Mayo 1990, Febrero a Abril 1991 y 2000, Abril a Agosto 1993 (periodo largo), Enero a Mayo 1996 (periodo largo), Febrero a Junio 1998 (periodo largo), Enero a Abril 2003. Con estos resultados se puede notar una clara regularidad en los periodos de disminución que se presenta de Enero o Febrero hasta Marzo o Abril de cada año. Podemos decir que para este tipo de cobertura existe una estacionalidad en los periodos de extensión y disminución, el primero se presenta durante el último semestre del año mientras que el segundo durante el primer trimestre del año.

La línea de tendencia revela una ligera disminución de la cobertura a lo largo del tiempo, la misma que asciende a 368 Km<sup>2</sup> en los últimos 22 años.

![](_page_68_Figure_0.jpeg)

**Variación de la cobertura Tipo D (Bosque caduco seco estacional tropical).** 

Gráfico 4.4: Evolución de la cobertura Tipo D

La mayor área de extensión para la cobertura Tipo D se dio en Diciembre  $(16,768 \text{ Km}^2)$ 1983, seguida por los meses de Octubre (13,232 Km<sup>2</sup>) 1983, Enero (14,320 Km<sup>2</sup>) y Octubre (11,664 Km<sup>2</sup>) 1984, Octubre (12,144 Km<sup>2</sup>), Noviembre (12,336 Km<sup>2</sup>) y Diciembre (11,760 Km<sup>2</sup>) 1992, Octubre (12,080 Km<sup>2</sup>) 1993, Noviembre (11,216 Km<sup>2</sup>) 1998, Enero (15,360 Km<sup>2</sup>) y Diciembre (10,944 Km<sup>2</sup>) 1999, Enero (11,520 Km<sup>2</sup>) y Noviembre (11,344 Km<sup>2</sup>) 2003. Según esto se puede decir que los periodos con mayor cobertura de este tipo se presentan entre Octubre a Enero. Los meses con menor extensión de cobertura se presentaron durante Julio 1982 (5,833.8 Km<sup>2</sup>), Junio 1995 (1,213.0 Km<sup>2</sup>), Mayo 2002 (4,851.8 Km<sup>2</sup>).

Además se aprecian periodos de aumento en la extensión durante Agosto a Octubre 1983 y 1984, Octubre a Diciembre 1985, Septiembre a Noviembre 1986, Junio a diciembre 1987, Junio a Noviembre 1988 y 2001, Julio a Diciembre 1989 y 2002, Junio a Octubre 1990, Marzo a Julio 1991, Julio a Octubre 1993, 1996 y 1997, Febrero a agosto 1994, Julio a Noviembre 98, Mayo a Noviembre 1999, Junio a Septiembre 2000. De acuerdo a estos periodos, concluimos que a partir de 1987 los ciclos de extensión se han hecho más largos cambiando de periodos cortos de 3 meses a periodos largos de 4 a 7 meses en algunos casos.

Así mismo, los ciclos descendentes aparecen de Marzo a Julio 1983, Enero a Marzo 1987, 1989, 1992, 2001, Octubre a Diciembre 1991, Enero a Abril 1995 y 1997, Junio a Noviembre 1995, Febrero a Marzo 1996, Enero a Mayo 2000 y 2002, Septiembre a Noviembre 2003. En este caso se puede notar una tendencia cíclica para los periodos de disminución de la cobertura que se presenta durante los meses de Enero a Marzo extendiéndose en algunos casos hasta el mes de Mayo. De acuerdo con la línea de tendencia de esta gráfica podemos decir que ha habido un ligero incremento en la extensión de 110 Km<sup>2</sup>.

### **Variación de la cobertura Tipo E (Suelos agrícolas).**

![](_page_69_Figure_1.jpeg)

Gráfico 4.5: Evolución de la cobertura Tipo E

El gráfico muestra valores de máxima extensión en la cobertura para los meses de Agosto (6,640 Km<sup>2</sup>) y Octubre (6,640 Km<sup>2</sup>) 1983, Octubre (7,056 Km<sup>2</sup>), Noviembre (6,754  $Km^2$ ) y Diciembre (5,600  $Km^2$ ) 1998, Octubre (6,768  $Km^2$ ) 2002. Se observa que los máximos valores se presentan durante los años con fenómeno El Niño.

Los meses con menor extensión se registraron durante Diciembre 1984 (1,232 Km<sup>2</sup>), Marzo 1989 (1,040 Km<sup>2</sup>), Mayo 1990 (1,312 Km<sup>2</sup>), Junio 1991 (848 Km<sup>2</sup>), y Mayo 2002  $(880 \; Km^2)$ .

Se aprecian también ciclos de crecimiento en la cobertura durante los meses de Junio a Agosto 1983 y 1985, Junio a Septiembre 1984, Julio a Noviembre 1987, Enero a Abril 1988, Junio a Octubre 1989 y 1997, Junio a Septiembre 1990, Julio a Septiembre 1991, Julio a Octubre 1992 y 2000, Enero a Abril 1994, Septiembre a Diciembre 1994, Agosto a Noviembre 1995, Agosto a Octubre 1996, Julio a Diciembre 1998, Agosto a Octubre 2002 y Abril a Octubre 2003. De donde se aprecia que las mayores extensiones se presentan durante los meses de Mayo o Junio a Septiembre, Octubre o Noviembre.

Los ciclos de disminución se presentan de Septiembre a Noviembre 1982, Enero a Marzo 1984 y 1997, Octubre a Diciembre 1984 y 1991, Septiembre a Diciembre 1985 y 1999, Agosto a Noviembre 1986 y 2000, Abril a Junio 1987, Septiembre 1988 a Marzo 1989, Marzo a Mayo 1990, Noviembre 1992 a Enero 1993, Julio a Noviembre 1993, Mayo a Agosto 1994, Febrero a Mayo 1995, Diciembre 1995 a Febrero 1996, Febrero a Julio 2001, Enero a Mayo 2002 y 2003. En este caso se nota una clara irregularidad en los ciclos de disminución, la mayoría de los periodos de disminución se presentan durante cuatrimestre del año. Para esta cobertura la tendencia lineal muestra un claro aumento a lo largo del tiempo, el mismo se cuantifica en 687  $Km^2$ .

![](_page_70_Figure_0.jpeg)

**Variación de la cobertura Tipo F (Prado andino con bosque de hoja perenne).** 

Gráfico 4.6: Evolución de la cobertura Tipo F

Los meses de mayor extensión para la vegetación de Tipo F son: Agosto (11,008 Km<sup>2</sup>) y Septiembre (9,744 Km<sup>2</sup>) de 1983, Septiembre (11,632 Km<sup>2</sup>), Octubre (12,688 Km<sup>2</sup>) y Diciembre (11,568 Km<sup>2</sup>) de 1998, Noviembre 2001 (9,824 Km<sup>2</sup>) y Septiembre (11,920  $Km<sup>2</sup>$ ) y Octubre (11,216  $Km<sup>2</sup>$ ) del 2002. En este caso vemos que los fenómenos El Niño 1983 y 1998 tuvieron notable repercusión sobre este tipo de vegetación.

Mientras que la menor extensión se produjo durante los meses de: Enero 1985 (1,296 *Km*<sup>2</sup>), Diciembre 1993 (2,128 *Km*<sup>2</sup>), Febrero 1994 (2,368 *Km*<sup>2</sup>), Octubre (1,968 *Km*<sup>2</sup>) y Diciembre 1991 (2,304 Km<sup>2</sup>), Diciembre 1984 (2,032 Km<sup>2</sup>).

Se observan ciclos de aumento en el área de extensión de la vegetación durante los meses de Enero a Marzo 1983, 1986, 1989, 1990, 1993, 1995 1997, 2000 y 2002, Febrero a Abril 1984, Enero a Junio 1987 y 1996, Enero a Abril 1988 y 1991, Marzo a Mayo 1982 y 1994, Mayo a Noviembre 1998, Junio a Agosto 1999 y Junio a Noviembre 2001. En este caso la tendencia de los ciclos de aumento en la extensión se ve claramente, la misma que se presenta durante el primer trimestre del año prolongándose en algunos casos durante un mes más.

Además, ciclos en que la cobertura disminuyó su extensión se dieron en los meses de Junio a Octubre 1982 y 1984, Agosto a Diciembre 1985, Octubre a Diciembre 1986 y 1996, Mayo a Octubre 1988, Agosto a Octubre 1991, Julio a Septiembre 1995, Julio a Noviembre y Septiembre a Diciembre 1999. De acuerdo a la línea de tendencia se aprecia un claro aumento en la extensión de este tipo de cobertura, el cual es de 1,502 Km<sup>2</sup>.

**Variación de la cobertura Tipo G (Montaña degradada de bosques caduco bajo con arbustos caducos).**

![](_page_71_Figure_1.jpeg)

Gráfico 4.7: Evolución de la cobertura Tipo G

En este gráfico se puede ver que las mayores áreas de extensión para el Tipo de cobertura G se presentan durante los meses de Agosto de 1984 (832 Km2), Octubre de 1989 (864  $Km<sup>2</sup>$ ), y Noviembre de 1998 (896  $Km<sup>2</sup>$ ) y Septiembre del 2001 (976  $Km<sup>2</sup>$ ), con el valor más alto correspondiente a este último.

Mientras que los valores de menor extensión se dan en los meses de Enero de 1985 (112 *Km*<sup>2</sup>), 1988 (112 *Km*<sup>2</sup>); Octubre de1991 (0 *Km*<sup>2</sup>), Mayo de 1996 (112 *Km*<sup>2</sup>), y Noviembre de 2003 (112 *Km*<sup>2</sup>).

En este caso los ciclos de crecimiento se observan en los periodos de Marzo a Mayo de 1982, Enero a Mayo 1983, Junio a Agosto 1984, Enero a Abril de 1986, Julio a Octubre de 1986, Enero a Marzo 1987, Febrero a Abril 1988, Marzo a Mayo 1989, Mayo a Julio 1991, Diciembre 1991 a Febrero 1992, Enero a Junio 1993, Enero a Mayo 1994, Febrero a Mayo 1996, Mayo a Septiembre de 1998, Mayo a Junio 1999, Febrero a Abril 2000 y 2002, Febrero a Mayo 2001 y 2003. Se aprecia que la mayor parte de los ciclos de expansión se dan entre los meses de Enero a Mayo, donde el periodo de mayor duración se presenta en Enero a Junio de 1993. Pero también existen periodos, que se presentan hacia la segunda mitad del año los mismos, que corresponden a años post Niño o con fenómeno El Niño.

En cambio los periodos de disminución de la vegetación se presentaron durante Julio a Octubre 1982, Enero a Marzo 84, Noviembre 1984 a Enero 1985, Marzo a Mayo 1985, Septiembre a Diciembre 1985, 1990, 1995 y 1999, Septiembre 1987 a Enero 1988, Junio a Agosto 1988, Octubre 1989 a Enero 1990, Agosto a Octubre 1993, Octubre 1996 a Enero 1997, Agosto a Diciembre 1997, Octubre a Diciembre 2000, Septiembre a Noviembre 2001, 2002 y 2003. En este caso los ciclos de disminución son bastante regulares, ya que se presentan durante los meses de Septiembre a Diciembre con prolongaciones hasta Enero
del siguiente año. La mayor parte de periodos de disminución en la extensión tienen una duración de 4 meses, notándose una disminución en la duración a 3 meses a partir del año 2000.

La línea de tendencia indica un ligero aumento en extensión de la cobertura que se cuantifica en 82.3  $Km^2$ .

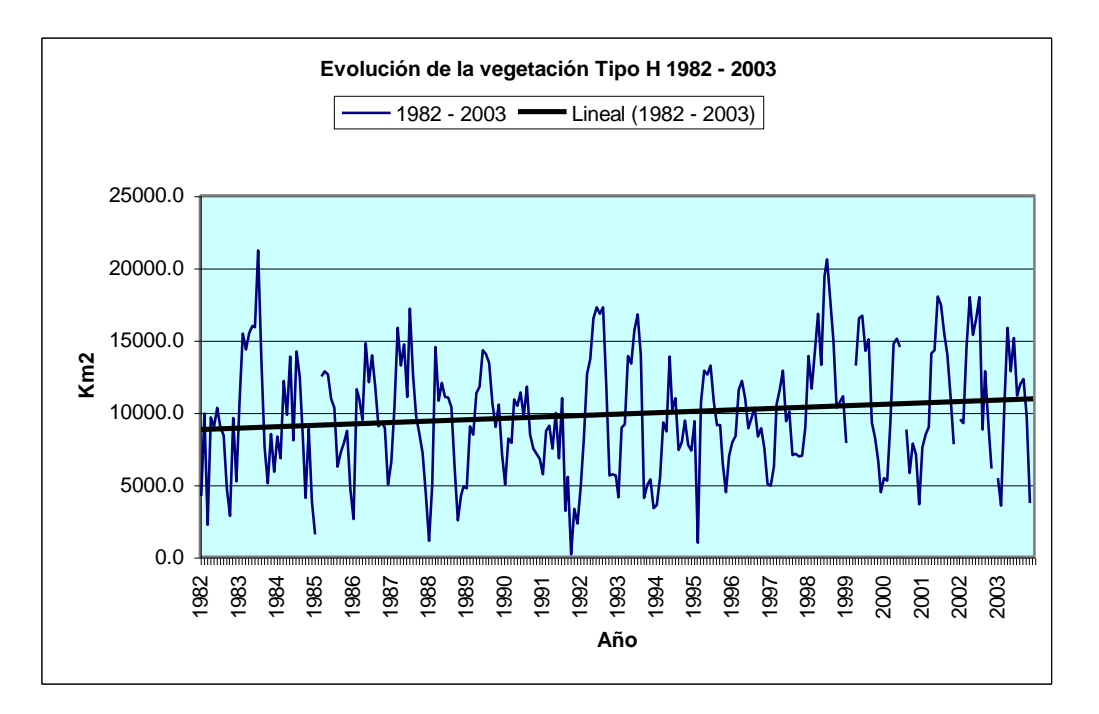

# **Variación de la cobertura Tipo H (Páramo).**

Gráfico 4.8: Evolución de la cobertura Tipo H

Para la vegetación del Tipo H los valores más altos se registran para los años 1983, ascendiendo desde Enero a Julio punto en el que encuentra su máximo valor correspondiente a 21,216 Km<sup>2</sup>, y el año 1998 para el cual también hay un aumento progresivo de la extensión cuyo valor más alto se da en 20,592 <sup>2</sup> *Km* . Nótese que ambos años corresponden a periodos con Fenómeno El Niño.

Las menores extensiones de este tipo de vegetación se registran durante los meses de Enero de 1985 (1,536 Km<sup>2</sup>), 1988 (1,104 Km<sup>2</sup>), Febrero de 1995 (960 Km<sup>2</sup>), presentándose el valor más bajo en Octubre de 1991 con una extensión de 192 Km<sup>2</sup>.

Los ciclos de extensión de este tipo de cobertura se dieron durante Marzo a Julio de 1983, Agosto a Noviembre 1985, Enero a Marzo 1987, Marzo a Junio 1989 y 1995, Enero a Marzo de 1991, Enero a Junio 1992, Enero a Abril 1993, Enero a Mayo 1994, Diciembre 1995 a Abril 1996, Enero a Mayo 1997, Octubre 1997 a Julio 1998, Abril a Junio 1999, Febrero a Mayo 2000, Enero a Junio 2001, Febrero a Abril 2002 y 2003. Se nota en el un crecimiento en la extensión durante la primera mitad del año. Teniendo el mayor ciclo de extensión una duración de 10 meses.

Los periodos de disminución de la cobertura se presentaron en Junio a Octubre de 1982, Julio a Octubre de 1984 y 1988, Abril a Julio de 1985, Octubre a Diciembre 1986, 1994, 1996 y 2000, Agosto 1987 a Enero 1988, Julio a Diciembre de 1989, Agosto a Diciembre 1990 y 1999, Septiembre a Diciembre 1992, Julio a Noviembre de 1995, 2001, Octubre a Noviembre 2002, Septiembre a Noviembre 2003. De esto se puede concluir que existe una tendencia cíclica en el comportamiento de este tipo de vegetación, cuyo crecimiento es más favorecido durante el primer bimestre del año, para luego disminuir durante el último trimestre.

La línea de tendencia indica un aumento en la vegetación en los últimos 20 años, correspondiente a 2,082 Km<sup>2</sup>.

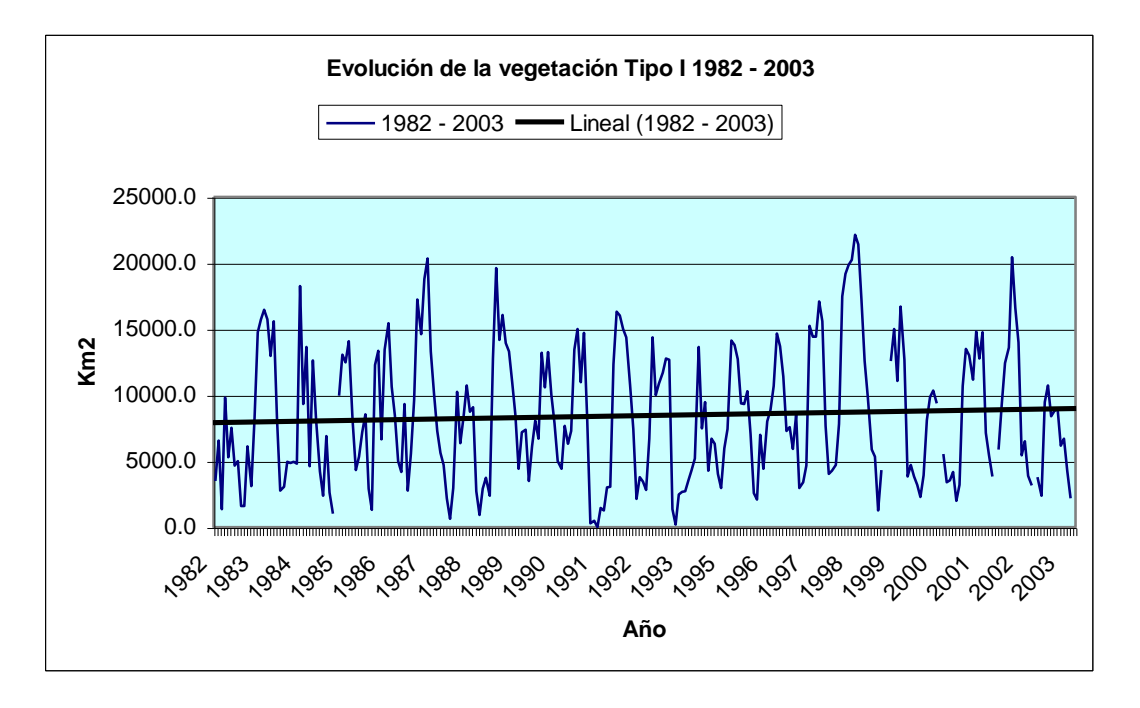

## **Variación de la cobertura Tipo I (Puna).**

Gráfico 4.9: Evolución de la cobertura Tipo I (Bosque seco tropical)

En este caso tenemos que los meses con mayor extensión de cobertura son Junio 1987 (20,336 Km<sup>2</sup>), Marzo de 1989 (19,632 Km<sup>2</sup>), desde Marzo (19,840 Km<sup>2</sup>), Abril (20,240 Km<sup>2</sup>), Mayo (22,128 Km<sup>2</sup>), Junio (21,424 Km<sup>2</sup>) de 1998 y Mayo del 2002 (20,448 <sup>2</sup> *Km* ). En donde se da un máximo valor de 22,128 Km2 para el mes de Mayo de 1998.

Los valores de extensión más bajos se presentaron durante los meses de Enero de 1985 (1,136 Km<sup>2</sup>), 1988 (640 Km<sup>2</sup>), 1991 (0 Km<sup>2</sup>), 1993 (176 Km<sup>2</sup>), siendo este último el valor de menor extensión.

Para este caso los ciclos de extensión de la cobertura se dieron durante los periodos de Noviembre de 1982 a Abril de 1983, Septiembre a Noviembre de 1985, Diciembre de 1986 a Junio de 1987, Abril a Junio de 1988, Enero a Marzo de 1989, 1990, 1993, 1995, 1997 y 2001, Enero a Abril de 1991 y 1992, Enero a Mayo 1994, 1996, 2000 y 2002, Octubre de 1997 a Mayo de 1998, Febrero a Abril 2003.

Los periodos de disminución de la cobertura fueron Junio a Octubre de 1982, 1984, 1986, 1991 y 1996, Mayo a Septiembre de 1983, Abril a Agosto de 1985, Julio de 1987 a Enero de 1988, Agosto a Noviembre de 1988, 1995 y 2001, Julio a Octubre de 1989 y 1993, Julio a Noviembre de 1990, Mayo a Octubre de 1992, Septiembre a Diciembre de 1994, Junio a Septiembre de 1997, Junio a Diciembre de 1998, Octubre a Diciembre de 1999, Agosto a Octubre del 2000, Septiembre a Noviembre 2002 y 2003.

También se puede encontrar un comportamiento cíclico, con tendencia a aumentar en los meses de verano, a partir del año 1989. Se nota también un largo periodo de extensión durante fines de 1997 hasta mediados de 1998.

Al igual que en el caso anterior se aprecia una tendencia de aumento de este tipo de cobertura durante los primeros meses del año, disminuyendo durante los últimos meses.

La línea de tendencia muestra un incremento en la cobertura tipo I a lo largo del tiempo, cuyo valor de incremento es de 1021 Km<sup>2</sup>.

Finalmente y como complemento a los gráficos anteriores se muestra la variación acumulada para cada Tipo de cobertura desde Enero de 1982 a Diciembre del 2003.

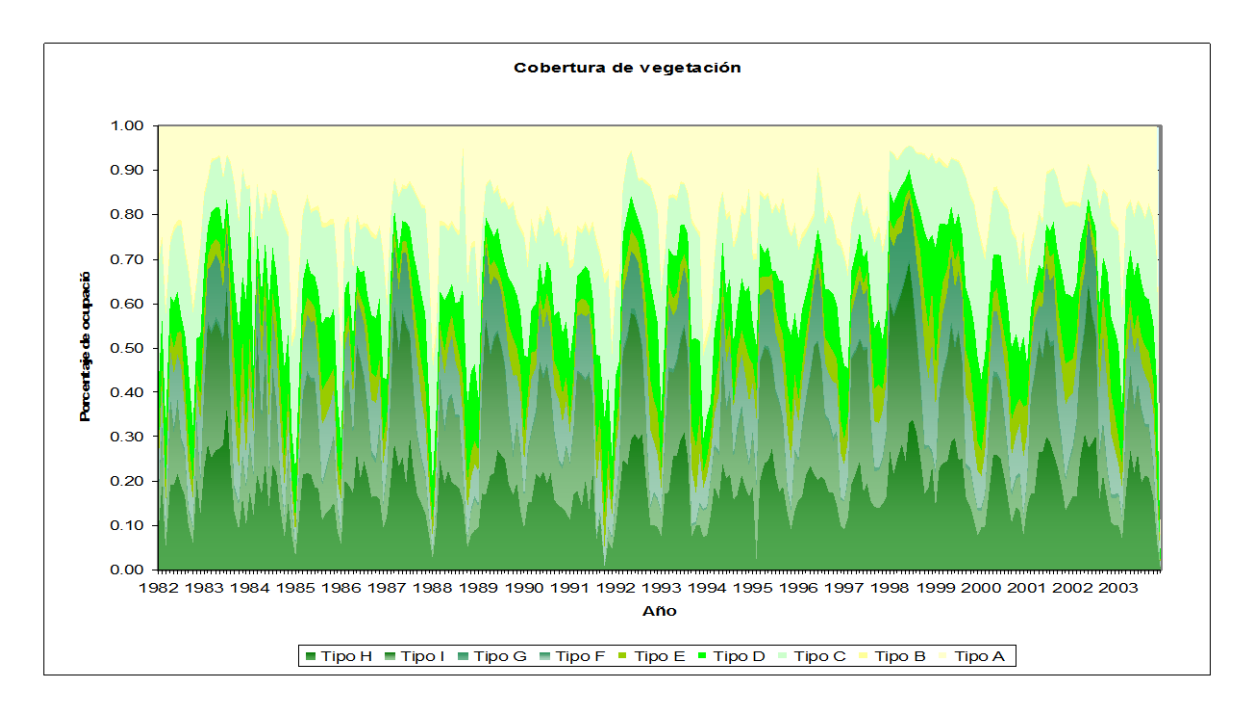

# **Variación de la cobertura acumulada.**

Gráfico 4.10: Evolución de la cobertura acumulada

En este gráfico se aprecia claramente la disminución de la zona desértica a lo largo del tiempo, sobretodo a partir del año 1998, donde el porcentaje de ocupación disminuye notoriamente. Así mismo el gráfico indica los meses de mayor sequía durante el tiempo, en donde existe una mayor extensión de la zona desértica también se nota que los tipos de vegetación H e I son los que asimilan mejor las épocas de lluvia, se expanden con más rapidez.

## **4.2 Conclusiones**

### **De los resultados obtenidos en el análisis se concluye que:**

- Los tipos de cobertura A, B y C se ven favorecidas por la presencia de lluvias, así su extensión aumenta durante los periodos de Fenómeno El Niño; con tendencia a crecer durante los primeros meses del año. Este crecimiento estaría asociado a una rápida germinación de hierbas tan pronto como se inicia la temporada de lluvias o durante un ENOS.
- En el caso de las coberturas tipo D, E, F y G, existe un aumento en su extensión durante los periodos finales a Fenómeno El Niño. También se observa una tendencia muy marcada de crecimiento durante el último trimestre del año. Este crecimiento se debe a la aparición de hojas en los árboles caducifolios que conforma el bosque
- Para las coberturas tipo H e I, se observa una disminución del área de extensión durante los periodos del Niño. Es aquí donde se puede notar claramente las épocas de sequía, en las cuales se presenta mayor extensión de estas áreas.
- Durante el primer trimestre del año (periodo lluvioso), las lluvias favorecen inicialmente las coberturas del tipo A, B y C, luego estas favorecen el crecimiento de las coberturas tipo D, E, F y G. Durante los meses de sequía aumenta la extensión de las coberturas tipo H e I.
- A lo largo de los 22 años analizados, los tipos de cobertura A, B y C tienen una tendencia a disminuir, mientras que el tipo D permanece casi constante, en tanto que los tipos E, F, G, H e I tienen tendencia a aumentar. Estas tendencias pueden ser los efectos que a nivel regional tiene el actual cambio climático. Esta hipótesis puede ser comprobada haciendo este mismo análisis dentro de algunos años.

# **CAPITULO V**

# **APLICACIONES**

En este capítulo se exponen algunas aplicaciones de los programas de cálculo del NDVI al ámbito regional

# **5.1 Aplicación Regional**

Para el ámbito regional, (Piura – Tumbes) como se ha definido en el capítulo anterior, se trabajará con las imágenes satelitales AVHRR proporcionadas por la FAO, tomando la zona correspondiente a los departamentos de Piura y Tumbes. Un ejemplo de dichas imágenes la podemos observar en la figura 5.1.

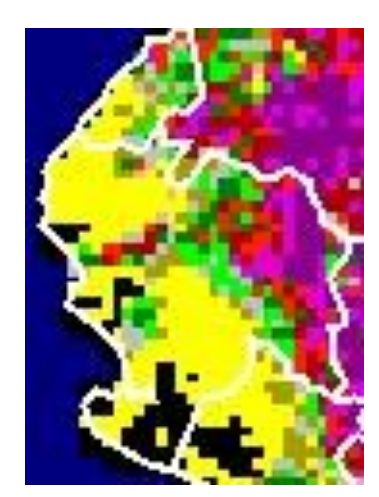

Figura 5.1: Imagen NOAA/ AVHRR de la zona norte del Perú (ARTEMIS, FAO)

Después de analizar las imágenes correspondientes a los meses de enero de 1982 a noviembre del 2003, se obtienen los siguientes resultados de distribución de la cobertura de vegetación para la zona de Piura y Tumbes. Los resultados fueron calculados promediando los datos de cada tipo de cobertura para toda la serie de tiempo, ver tabla 5.1:

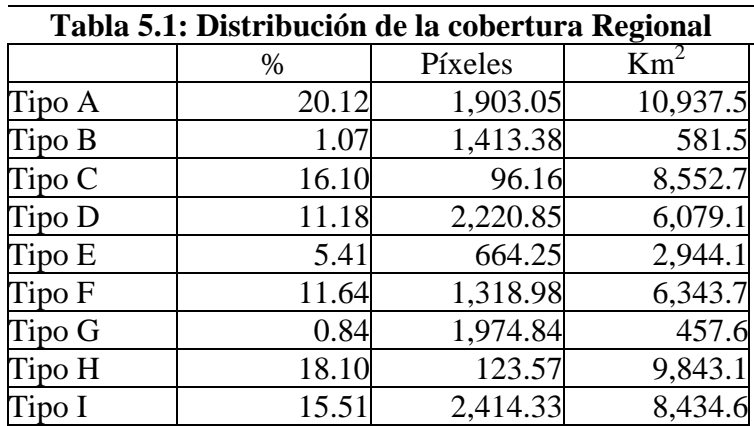

A continuación se muestra el gráfico 5.1 con la distribución de la cobertura:

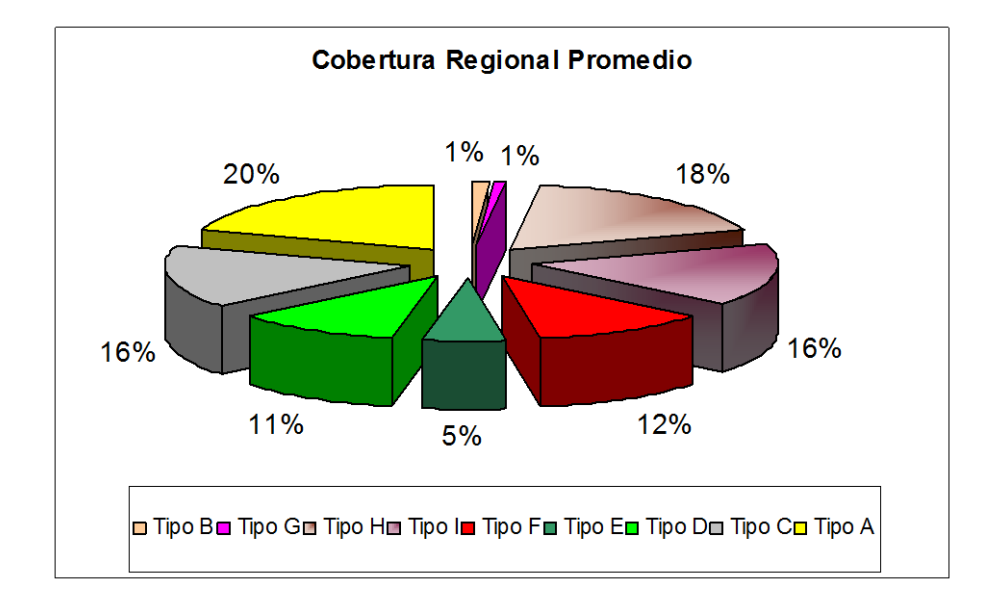

**Gráfico 5.1: Distribución de la cobertura del suelo para la Región (Piura – Tumbes)** 

Para determinar cómo evoluciona el valor del NDVI a lo largo del tiempo se ha escogido 4 áreas (Figura 5.2) de estudio con diferentes características de cobertura vegetal. Se ha elegido un transepto longitudinal de áreas y un transepto latitudinal. Las tres primeras zonas componen el transepto latitudinal (vertical) a lo largo de la región, con el fin de determinar la diferencia en la cobertura a medida que nos acercamos a la línea ecuatorial; en cambio las siguientes tres zonas forman una franja horizontal. Ésta nos permite determinar un gradiente de la vegetación a lo largo en la dirección este – oeste (costasierra).

La primera es la zona ubicada al sur de Piura, dentro de la provincia de Sechura, a la que se le ha denominado con el mismo nombre. Su ubicación es aproximadamente 5° 50' S latitud y 81° 13' W longitud. La segunda zona será denominada Sullana por encontrarse en la provincia del mismo nombre; su ubicación corresponde a los 4°56' S latitud y 81° 19' W longitud. La tercera zona corresponde a los Cerros de Amotape, la cual es una reserva nacional de bosque y otras especies, ubicado en el límite de Piura (provincia de Sullana) y Tumbes. Su latitud es 4° 15' y longitud 81° 20'. La cuarta zona está ubicada en la provincia de Paita, y es el punto que se encuentra en el extremo oeste de las zonas de estudio. Sus coordenadas son 5° 05' S latitud y 81° 00' W longitud. La quinta zona está ubicada entre las provincias de Piura y Morropón. Específicamente no referimos a la zona de Chulucanas, cuya ubicación es 5° 07' S latitud y 81° 45' W longitud. Finalmente la última zona de estudio está ubicada en la provincia de Huancabamba, siendo esta zona el punto ubicado en el extremo este del mapa, con una latitud de 5° 08' S y longitud 80° 40' W.

Para cada zona se calculó el promedio del valor del NDVI desde los años 1982 al 2003. Los resultados se muestran en el Anexo H-2.

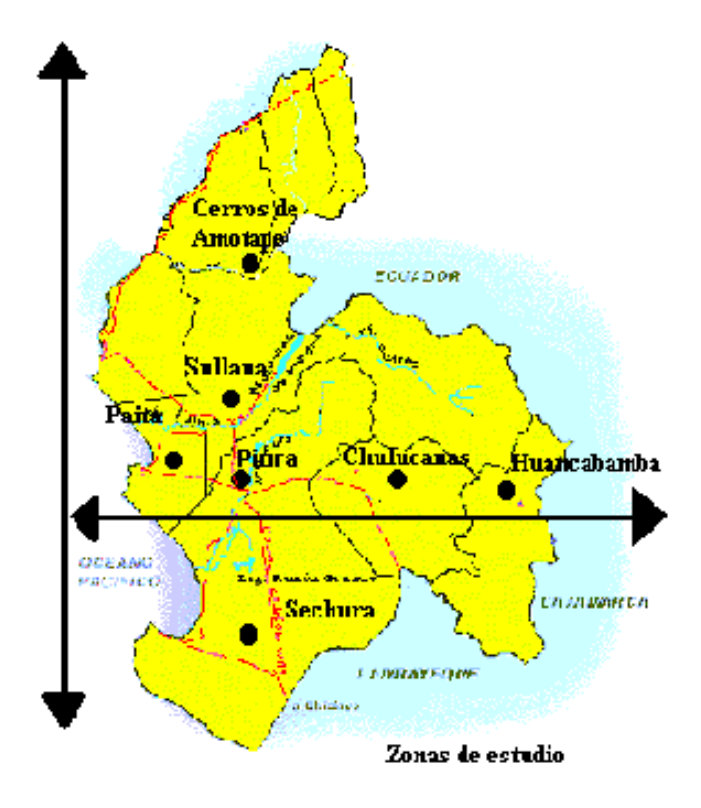

Figura 5.2: Zonas de estudio de la variación de la vegetación

A continuación se muestran las gráficas correspondientes a los resultados obtenidos:

# **Promedio NDVI obtenidos**

## **(a) Sechura**

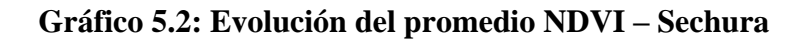

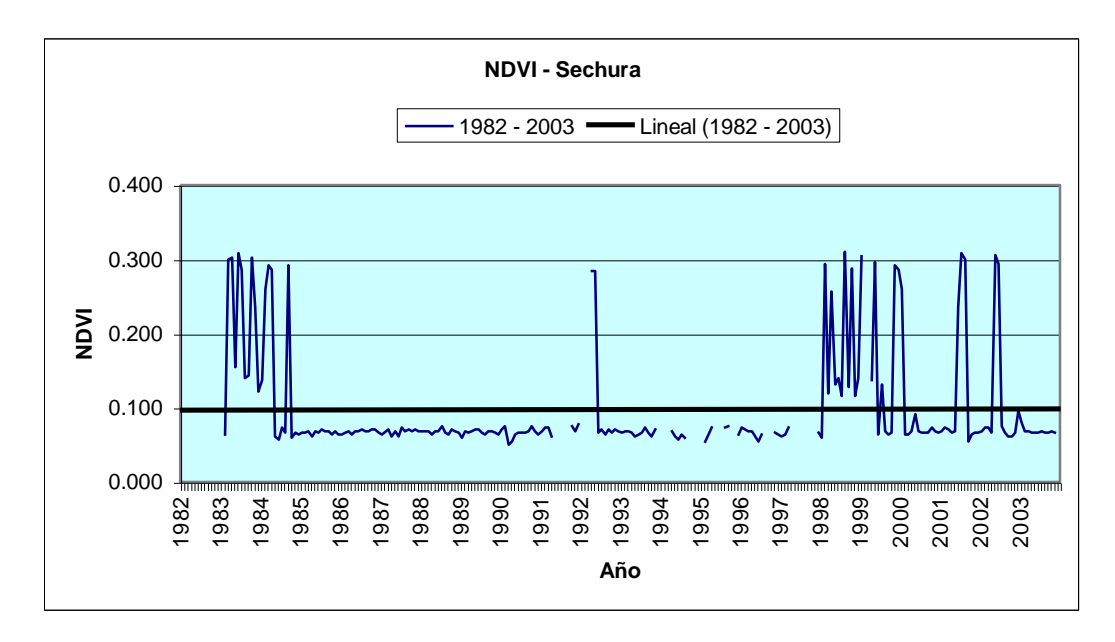

En la gráfica mostrada se aprecia que la zona de Sechura es una zona muy susceptible a las precipitaciones (por ser ésta un área muy árida o con poca vegetación y donde se presentan escasas lluvias). Así se nota que los años 1983, 1992, 1998, 2001 y 2002 están muy marcados respecto al resto, presentando picos muy altos. Para el resto de datos se muestra clara uniformidad con pequeñas fluctuaciones.

# **(b) Cerros de Amotape**

# **Gráfico 5.3: Evolución del promedio NDVI – Cerros de Amotape**

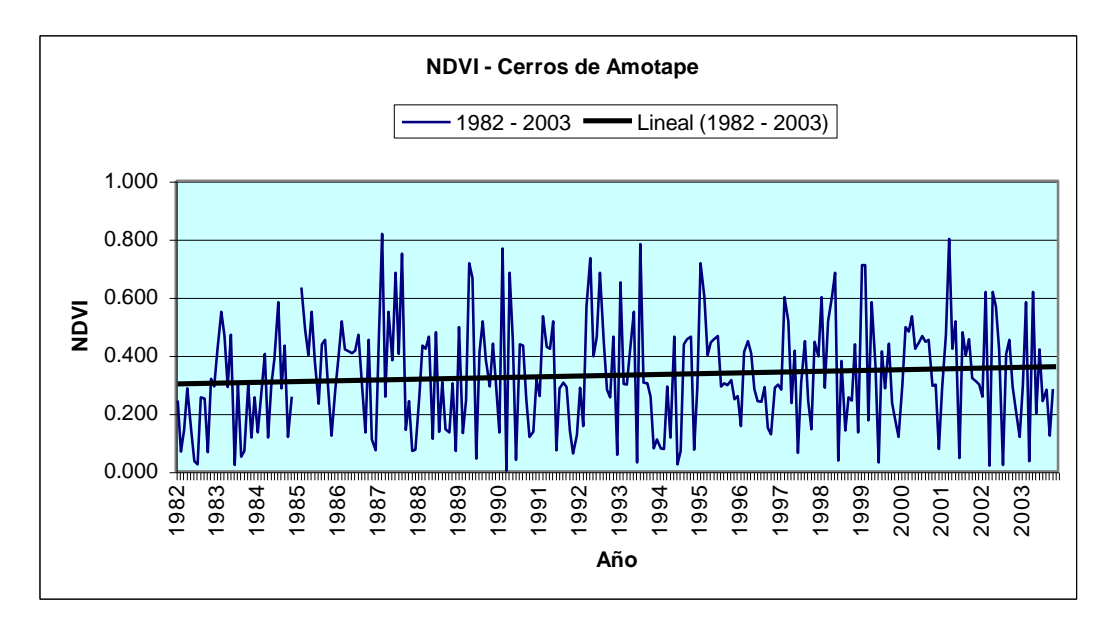

En este caso se ve una gran variación de la vegetación, con tendencia a aumentar el valor promedio del NDVI a lo largo del tiempo.

## **(c) Piura - Sullana**

## **Gráfico 5.4: Evolución del promedio NDVI – Sullana, Piura**

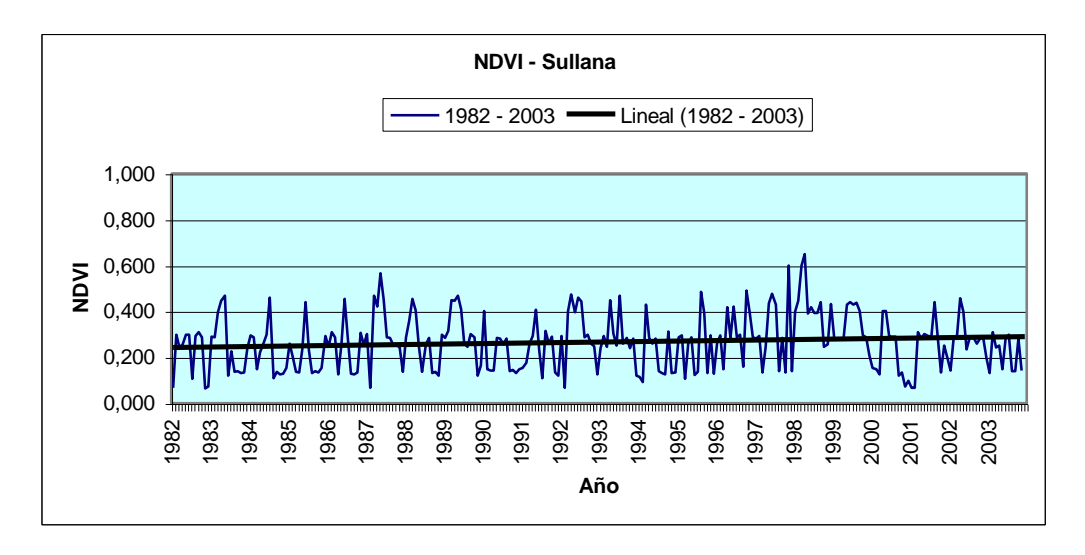

Se puede deducir que existe una estacionalidad en los datos mostrados en este gráfico. La línea de tendencia muestra un promedio constante a lo largo del tiempo.

## **(d) Piura - Paita**

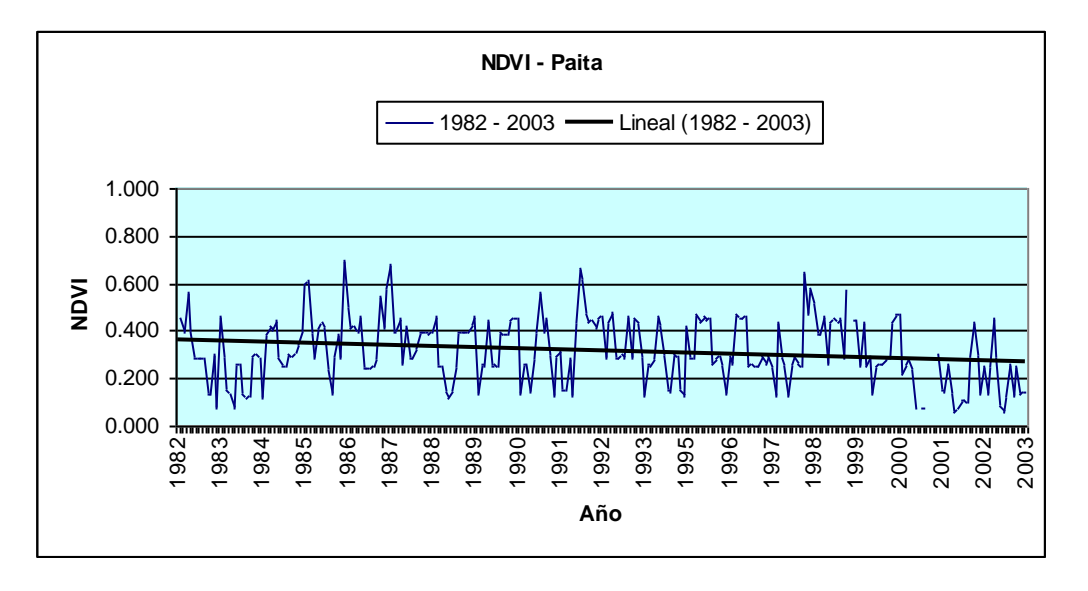

**Gráfico 5.5: Evolución del promedio NDVI – Paita, Piura** 

En este caso no se muestra estacionalidad en los datos; muy por el contrario existe gran variación en éstos de un año respecto a otro. Se ve una clara disminución durante el año 1983, en contraste con el aumento del año 1998. Además, la línea de tendencia muestra disminución en el valor del NDVI a lo largo del tiempo, donde también se ve la disminución del NDVI durante el último año.

#### **(e) Piura - Chulucanas**

#### **Gráfico 5.6: Evolución del promedio NDVI – Chulucanas, Piura**

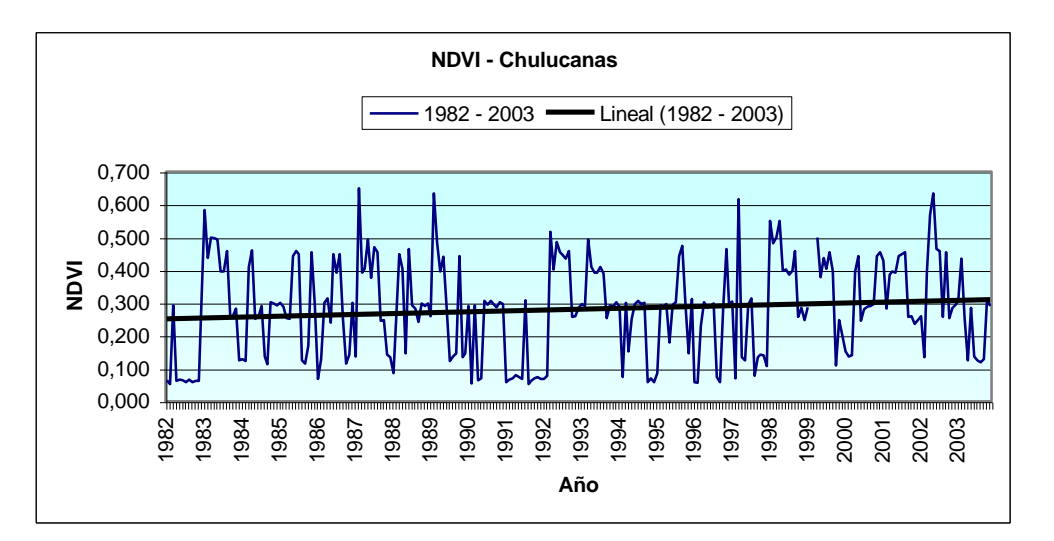

En este caso la gráfica muestra valores de NDVI en promedio muy altos respecto a los resultados para las zonas anteriores; sin embrago la forma de los datos es muy irregular, la misma que no permite hablar de estacionalidad para los resultados. La línea de tendencia muestra un aumento en los valores del NDVI para está zona. De acuerdo con la línea de tendencia, los valores del NDVI han aumentado en los últimos años.

# **(e) Piura - Huancabamba**

#### **NDVI - Huancabamba** 0.000 0.200 0.400 0.600 0.800 1.000 1982  $\tilde{g}$ 1984 1985 1986 1987 1988 1989 1990  $\overline{9}$ 1992 .<br>99 1995 1996 .<br>ფ 1998 1999  $200$  $20$ 2002 2003 **Año NDVI** 1982 - 2003 — Lineal (1982 - 2003)

## **Gráfico 5.7: Evolución del promedio NDVI – Huancabamba, Piura**

Al igual que en el caso anterior, los valores del NDVI son muy altos en esta zona, los mismos que indican vegetación del tipo tropical en abundancia. La línea de tendencia muestra un ligero aumento del NDVI a lo largo del tiempo.

Para finalizar, la tabla 5.3 muestra las tendencias del NDVI para cada zona descrita anteriormente:

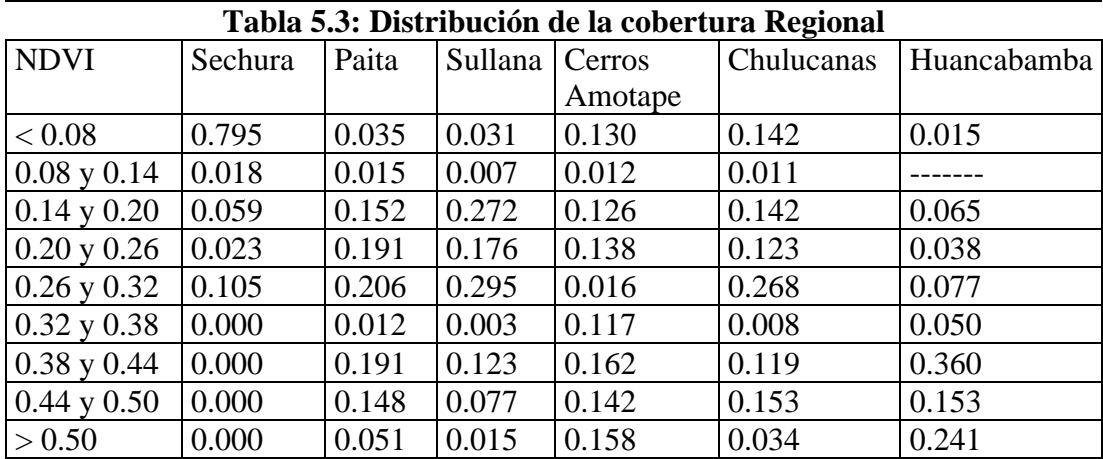

Además, el siguiente gráfico muestra el comportamiento de los tipos de cobertura más importantes al variar el gradiente de longitud.

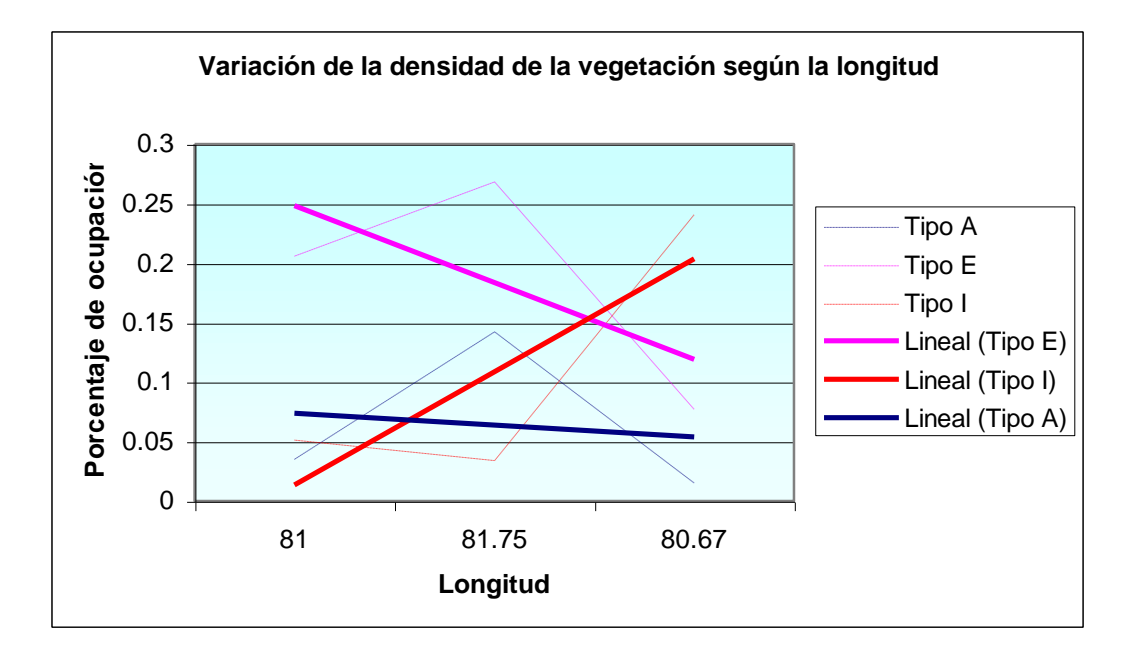

Gráfico 5.8: Evolución del promedio NDVI a lo ancho de la región

# **5.2 Usos**

Para determinar los usos del suelo se utilizarán las imágenes Landsat, cuya resolución es de 28.5 m de ancho por píxel. En este caso se ha delimitado el estudio a la zona costera de la región, ya que se pondrá énfasis en la zona de los bosques secos. La zona de estudio se muestra en la siguiente gráfica:

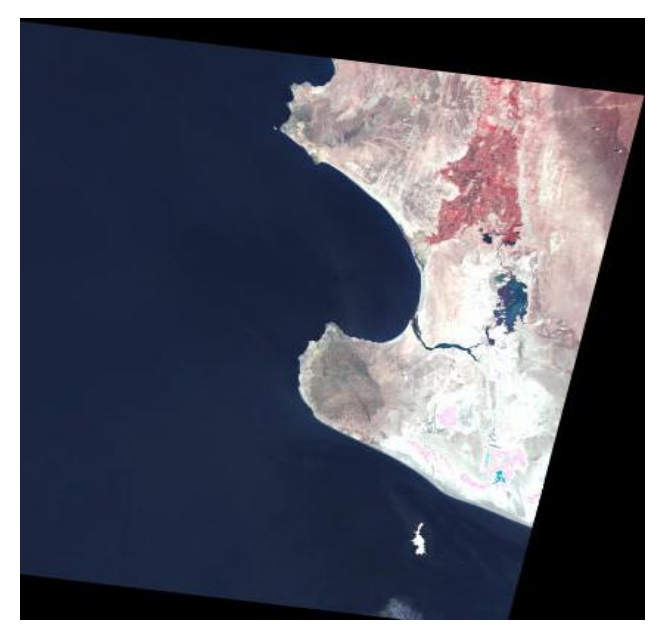

Figura 5.3: Imagen Landsat Path/Row 11/64 (Sechura – Piura)

# **5.2.1 Monitoreo del uso y cobertura del suelo**

Para conocer el tipo de cobertura específica de esta zona haremos primero una combinación de canales. Para las imágenes Landsat TM tenemos que utilizando la combinación de los canales 4 (rojo), canal 3 (verde) y canal 1 (azul) se obtiene una imagen que resalta la vegetación de la zona (Anexos B y C). De acuerdo con estos resultados se aprecia claramente la zona de vegetación (de color rojo) a diferencia de las zonas sin vegetación (en amarillo) o con superficies de agua (de color negro).

A continuación se muestran los resultados del proceso de las imágenes Landsat utilizando este método, ver figuras 5.4 y 5.5.

Figura 5.4: Comparación de dos imágenes Landsat TM y ETM, Zona de Piura

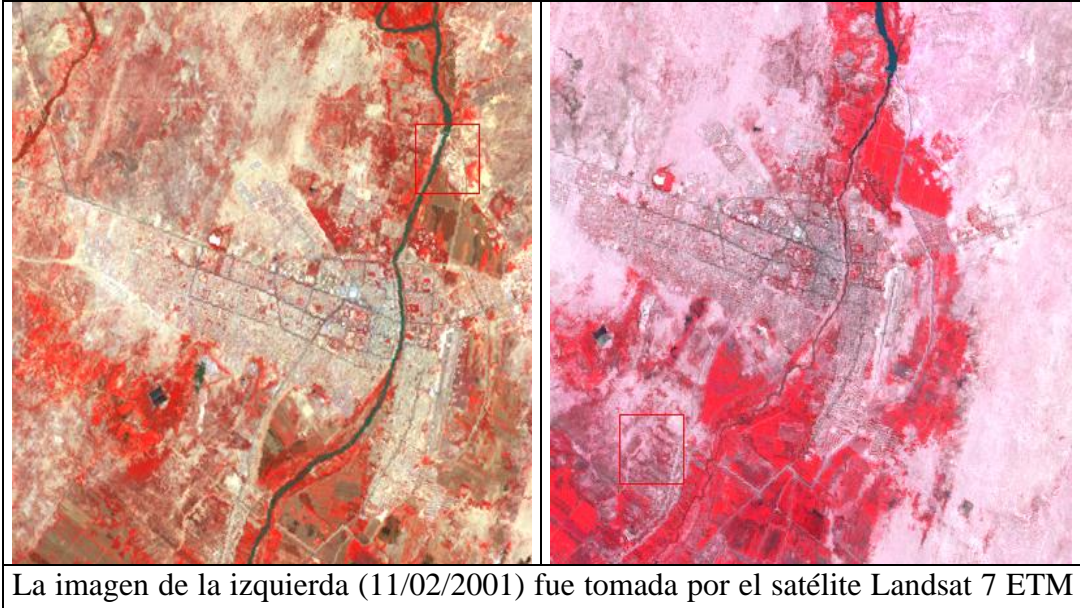

muestra la zona de Piura con menor vegetación que la imagen de la derecha (31/05/1991) tomada por el satélite Landsat 5 TM.

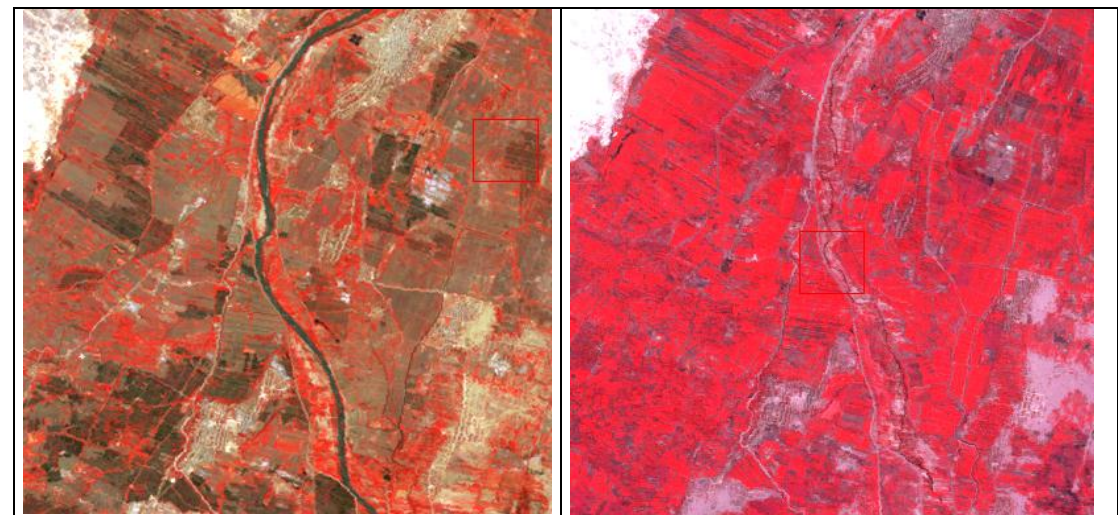

Figura 5.5: Comparación de dos imágenes Landsat (TM y ETM) de la zona del Bajo Piura

En ambas figuras se muestra la zona del bajo Piura. Se aprecia mayor densidad en la vegetación en la imagen de la derecha (del 05 de Mayo de 1991). En la imagen de la izquierda (del 11 de Febrero del 2001) se ve claramente la cuenca del Río Piura.

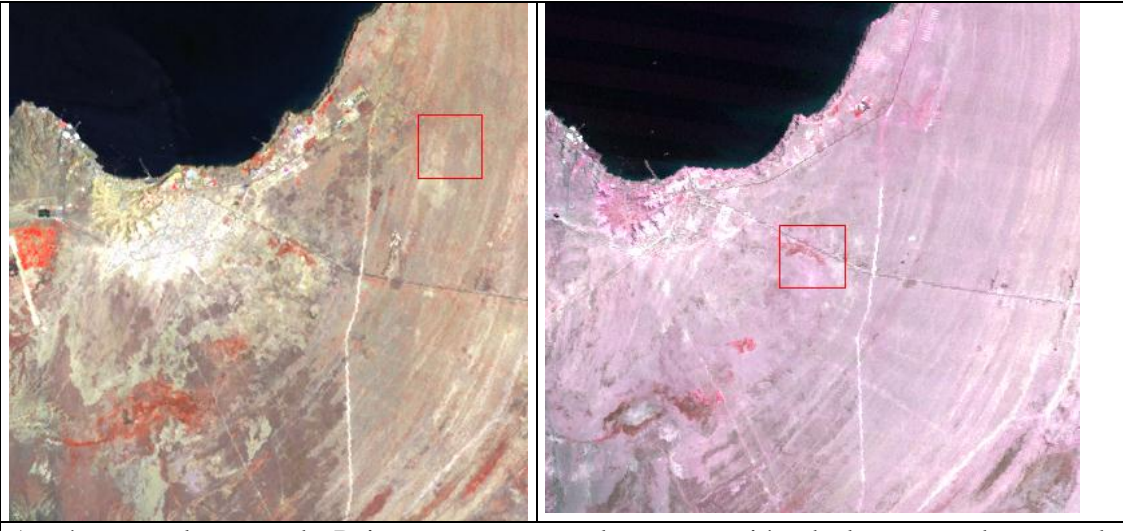

Figura 5.6: Comparación de dos imágenes Landsat TM y ETM, Paita

Aquí vemos la zona de Paita, se nota una clara expansión de la zona urbana en la imagen de la izquierda (correspondiente al año 2001) respecto la figura de la derecha (del año 1991).

Figura 5.7: Comparación de dos imágenes Landsat TM y ETM, Zanjas de Agua salada.

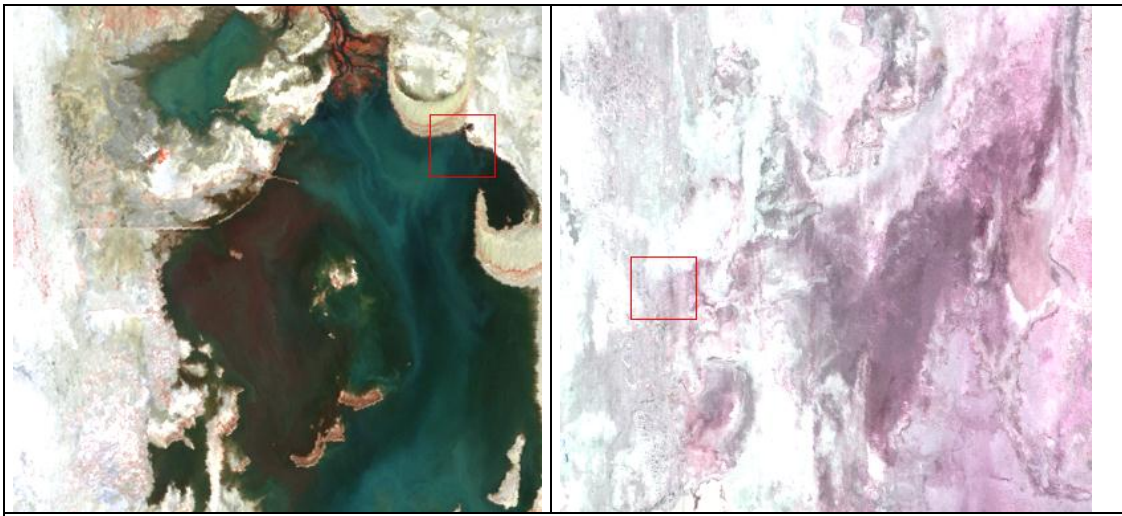

La imagen de la izquierda (11 de febrero del 2001) presenta una mayor extensión en la superficie de agua salada ubicada al sur este de la laguna Ñapique. Mientras que en la imagen de la derecha (05 de Mayo del 1991) la superficie cubre solo una pequeña parte de la zona.

En la imagen del año 2001 (izquierda) se aprecia una mayor extensión en el ancho del estuario respecto a la imagen del año 1991 (derecha). Además se diferencia claramente las zonas de mayor vegetación en la imagen del 2001 (color rojor) respecto a la imagen de 1991 (derecha).

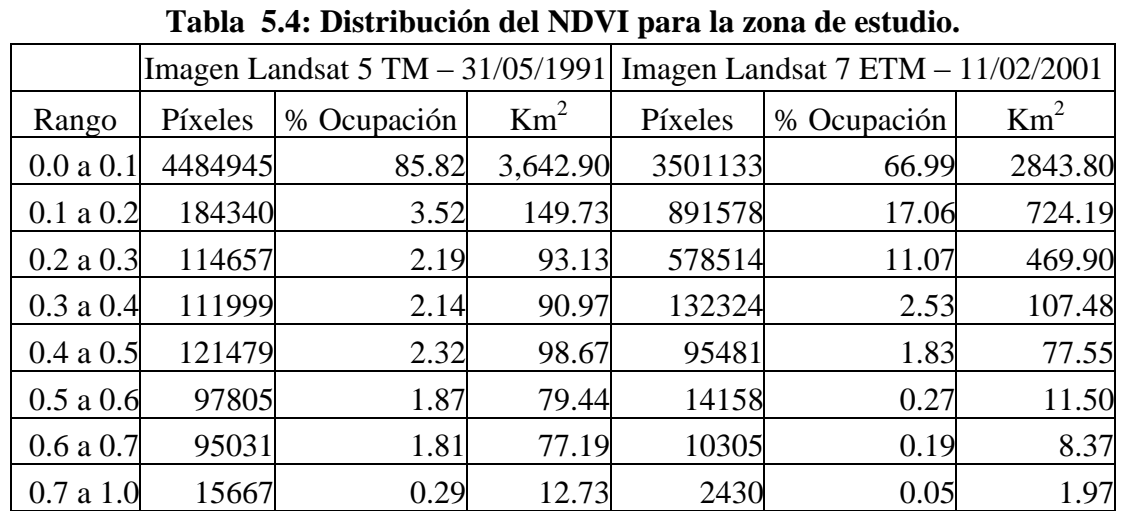

La distribución de la cobertura para esta zona se muestra en la tabla 5.4:

# Figura 5.8: Comparación de dos imágenes Landsat TM y ETM, Estuario de Virrilá

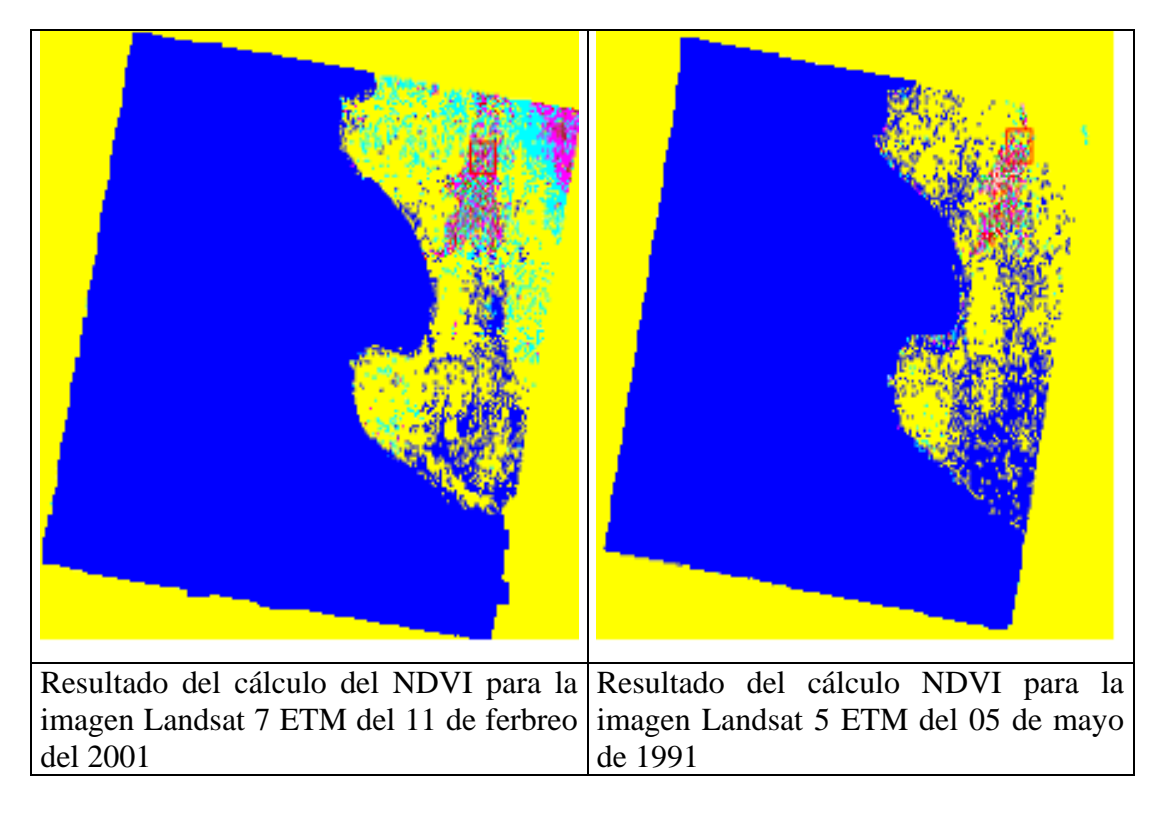

Figura 5.9: Resultado NDVI, Zona de estudio.

La imagen de la derecha muestra mayores valores del índice de vegetación (con un valor medio de 0.040448 y una desviación estándar de 0.160634) respecto a la imagen de la derecha (cuyo valor medio es de 0.02369 y una desviación estándar de 0.117352), sobre todo en la zona del bajo Piura.

# **5.2.2 Agricultura**

<u>.</u>

La agricultura en nuestra región es una actividad productiva, siendo una de las bases del movimiento económico. La escasez de recursos hídricos tiene un impacto negativo sobre la agricultura de nuestra región. Al mismo tiempo, el fenómeno El Niño también tiene impactos negativos en los cultivos agrícolas.

A continuación se presentan los resultados obtenidos para la zona del bajo Piura (Anexo G), a partir de las imágenes Landsat.

Los resultados del procesamiento de estas imágenes se muestran en las tablas 5.5 y 5.6:

| Tabla 5.5: NDVI para cultivos del bajo Piura, Mayo 1991 |                  |                |
|---------------------------------------------------------|------------------|----------------|
| <b>NDVI</b>                                             | Área (Hectáreas) | Porcentaje (%) |
| $0.5$ a $0.6$                                           | 7.944.21         | 1.87           |
| 0.6 a 0.7                                               | 7.718.89         | 1.81           |
| 0.7a1.0                                                 | 1,272.55         | 0.30           |

<sup>\*</sup> El porcentaje de ocupación se calcula respecto al área total de la zona de estudio.

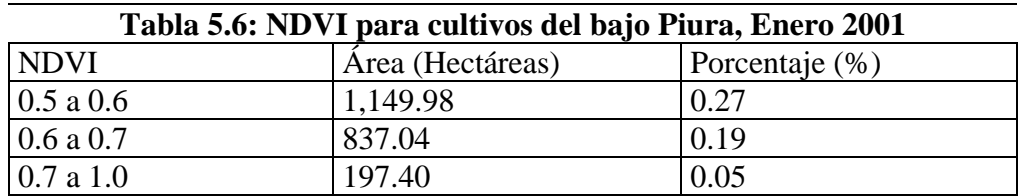

## **5.3 Relación con factores climáticos y estacionales**

Para graficar la estacionalidad de la vegetación, haremos uso de los datos AVHRR. La razón es que estos datos están basados en la habilidad para detectar la variación interanual de la vegetación con el AVHRR y el NDVI.

## **5.3.1 Fenómeno El Niño**

Las variaciones interanuales en los datos del NDVI son vinculadas a perturbaciones del clima interanuales, tales como el fenómeno de El Niño-Oscilación Sur (ENSO) (El Niño).

 El registro del NDVI de varios años proporciona una única base para estudiar la variabilidad climática en áreas donde los datos del clima, tales como lluvias, son dispersos.

 El fenómeno ENSO es una de las principales causas de la variabilidad del clima interanual. Los eventos ENSO son producidos por el calentamiento de las aguas oceánicas desde el centro hacia el este del océano pacífico. Este calentamiento se produce por el aumento de la presión (más de lo normal) en la zona de Tahití (Latitud 17° 33' S y longitud 149° 37' W) y a su vez la disminución de la presión (más de lo normal) en la zona de Darwin (Latitud 12° 24' S y longitud 130° 51' E), Australia. A esta diferencia en el nivel de presiones en los dos puntos se le conoce como Índice de Oscilación Sur (SOI), éste es el indicador más común utilizado para fenómenos ENSO y permite identificación de fenómenos de calor y frío.

La costa norte del Perú, por su ubicación, es una de las zonas más sensibles e impactada por el ENSO, debido a que este fenómeno está asociado a las condiciones anormales de la circulación atmosférica en la región Ecuatorial del Pacífico. Se consideran como condiciones anormales cuando el esquema de circulación ecuatorial toma las siguientes tres posibilidades: puede intensificarse, debilitarse o cambiar de orientación.

La trascendencia nacional del fenómeno surge de sus consecuencias, finalmente económicas, afectando seriamente la producción y la infraestructura socioeconómica, cuando es intenso. Los sectores transporte y comunicaciones, hidrocarburos, agricultura, vivienda y pesquería, son los potencialmente más vulnerables. Pero por otro lado los impactos en los bosques típicos de la zona son positivos aunque de menor importancia económica. En esta parte se pretende relacionar la variación de la vegetación típica de la zona con los diferentes fenómenos ENSO ocurridos desde 1982.

La siguiente serie de tiempo grafica el promedio mensual del NDVI para la zona de Piura partiendo del año 1982 hasta el año 2003, además muestra la evolución del Índice de Oscilación Sur (SOI) y las anomalías producidas en la Temperatura Superficial de Mar (SST), ver gráfica 5.8. El Anexo H-3 muestra los valores del SOI, SST y NDVI.

Se pueden apreciar claramente los puntos más altos correspondientes a los años 1983, 1992, 1998 en los cuales se produjo el fenómeno El Niño.

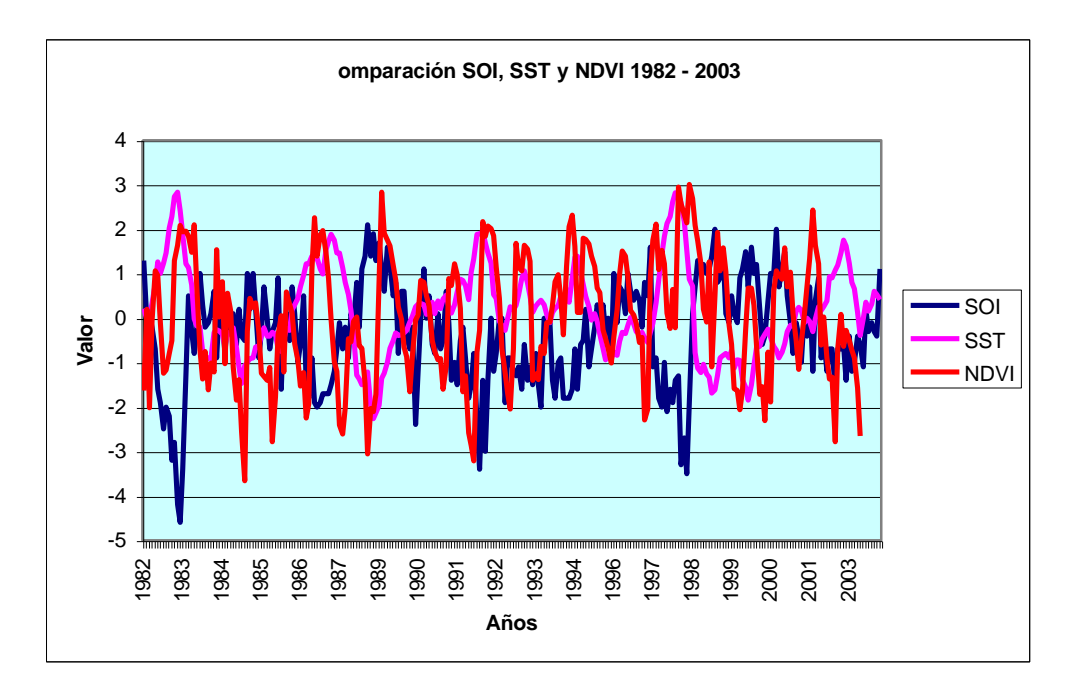

**Gráfico 5.8: Evolución mensual del Índice de Oscilación Sur, SST y NDVI** 

A continuación se realizará una comparación de los valores de SOI, Anomalías SST y Anomalías NDVI para los años 1982 – 1983, 1986 – 1987, 1991 – 1992, 1997 - 1998. Ver gráfico 5.9.

**Gráfico 5.9: Comparación SOI, SST (Anomalía), NDVI (Anomalía) 1982 - 1983**

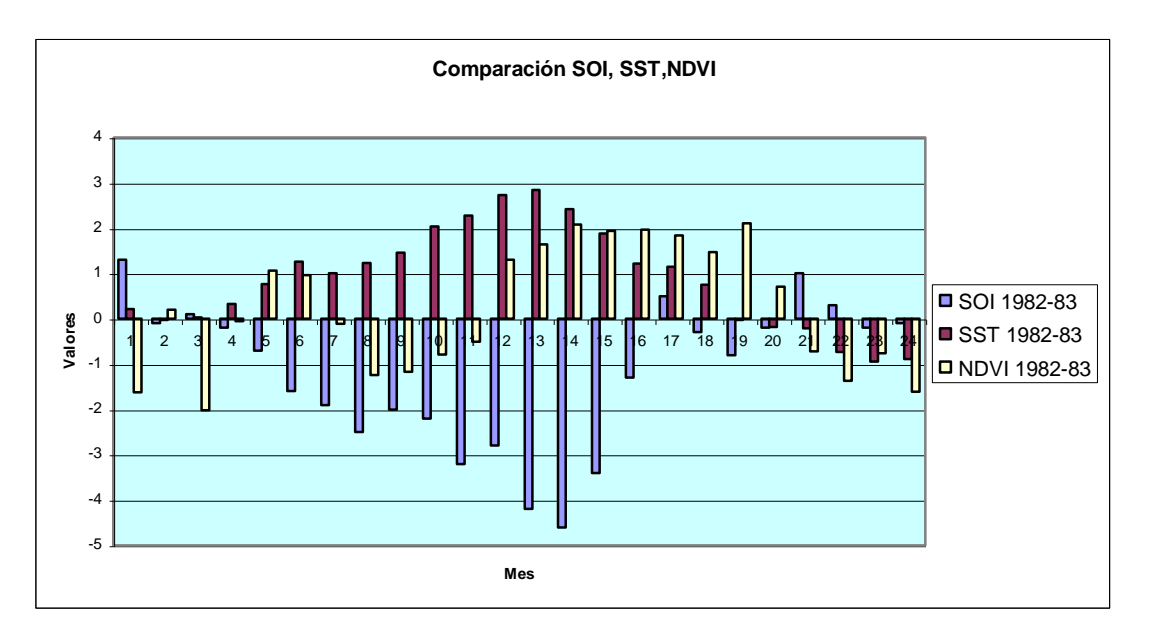

Para el año 1982 – 1983, La variación del NDVI a partir de Noviembre de 1982, donde la anomalía del NDVI pasa de ser positiva (cobertura de vegetación tipo D) a un valor de anomalía negativa (cobertura tipo B), llegando a su máximo valor en febrero de 1983 y

luego en julio de 1983 para luego cambiar nuevamente a valores positivos. Ver gráfico 5.10.

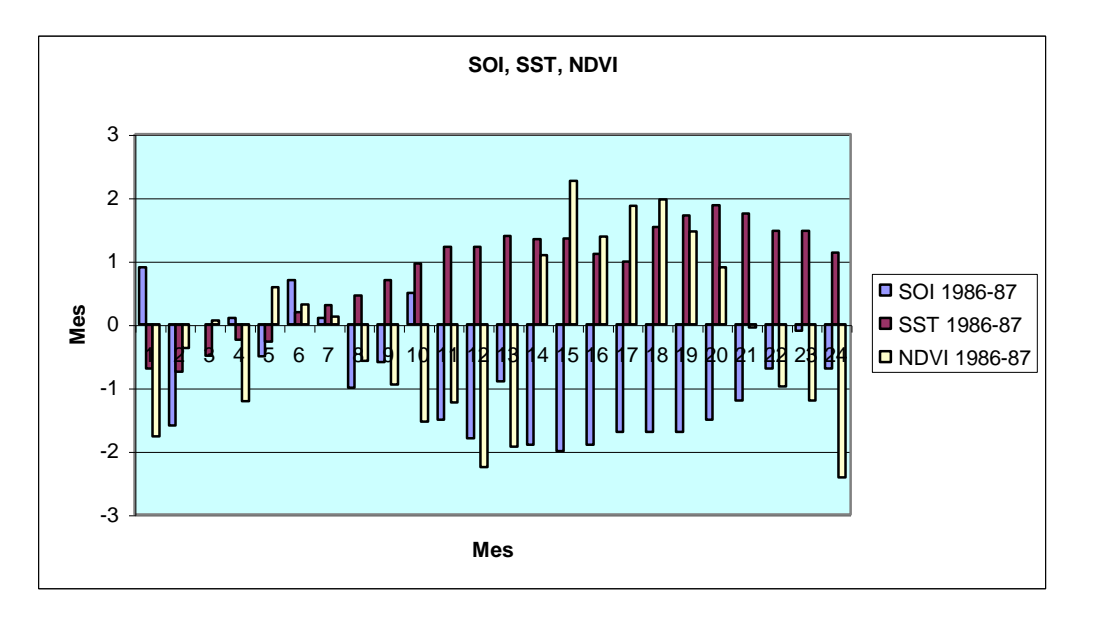

**Gráfico 5.10: Comparación SOI, SST (Anomalía), NDVI (Anomalía) 1986 - 1987**

En los años 1986 – 1987 la variación del NDVI presenta un ligero cambio entre Mayo y Junio 1986, para luego surgir un incremento (Julio a Noviembre), finalmente se tienen anomalías negativas a partir de Diciembre de 1986 hasta Agosto de 1987, cuyos valores máximos están entre Febrero y Julio de 1987.

**Gráfico 5.11: Comparación SOI, SST (Anomalía), NDVI (Anomalía) 1991 - 1992**

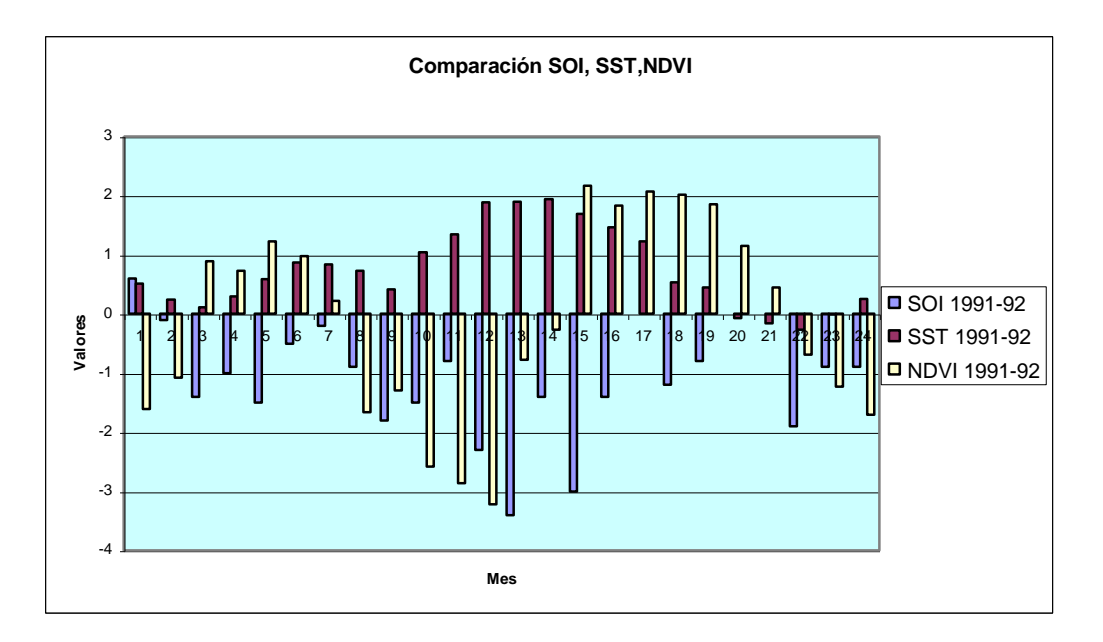

En el caso de 1991 a 1992, existen dos periodos de cambio en las anomalías, el primero entre Marzo y Julio de 1991y el segundo entre Marzo y Septiembre de 1992. Sin embargo para el periodo inicial del Niño, los valores del NDVI no tiene cambios fuertes (la cobertura se pasa de tipo E a tipo D), en cambio para el segundo caso la cobertura pasa desde el tipo G hasta el tipo C.

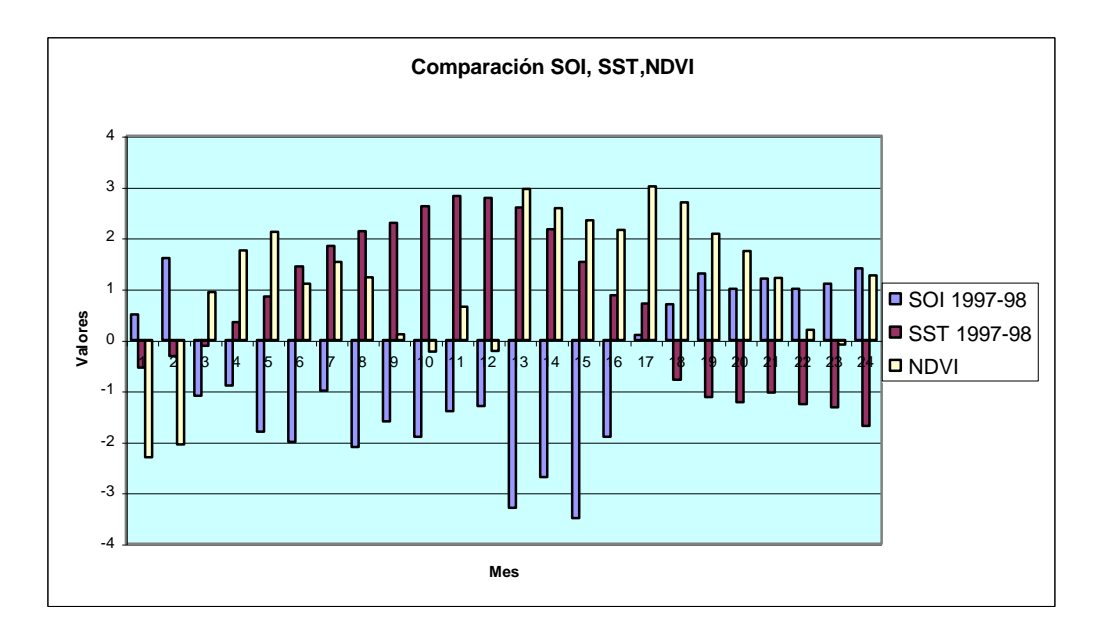

**Gráfico 5.12: Comparación SOI, SST (Anomalía), NDVI (Anomalía) 1997 – 1998**

Finalmente para el año 1997 – 1998 (ver gráfica 23 de anexos), se observa que el NDVI sigue la misma forma del SOI, manteniendo sus valores de anomalías negativas (coberturas de tipo C) hasta finales de Septiembre de 1998 (donde la cobertura pasa a ser de tipo D) para nuevamente regresar a una cobertura de tipo C. Del mismo modo, los valores de anomalías más altos corresponden a coberturas de tipo G.

**Gráfico 5.13: Comparación NDVI (Anomalía) para años con fenómeno El Niño** 

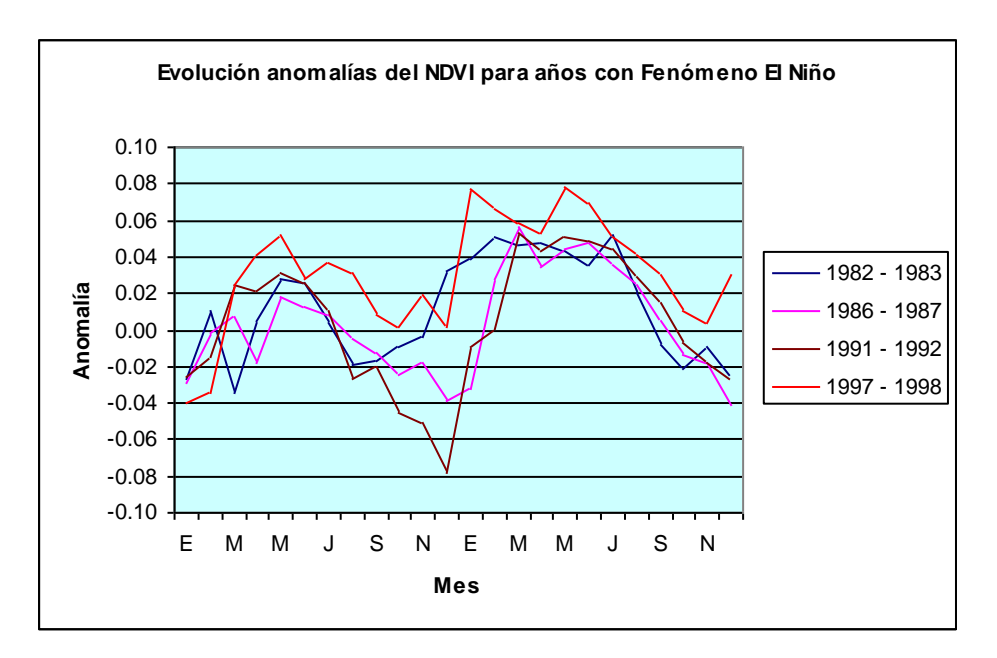

Se aprecia valores muy altos de NDVI para los años 1997 – 1998, el mismo en el que se registro el fenómeno El Niño mas fuerte de la década. En todos los casos se aprecia un comportamiento similar del NDVI, donde durante l primer año los valores del NDVI crecen rápidamente en los primeros 6 meses para luego disminuir durante los siguientes 6 meses. Este fenómeno es seguido por un aumento del NDVI durante el siguiente semestre, estos valores se mantienen constantes durante el segundo trimestre del año para luego descender hasta finales del mismo año. Ver gráfico 5.13.

Para concluir este capítulo se muestran los resultados de variación del NDVI para cada tipo de vegetación por meses.

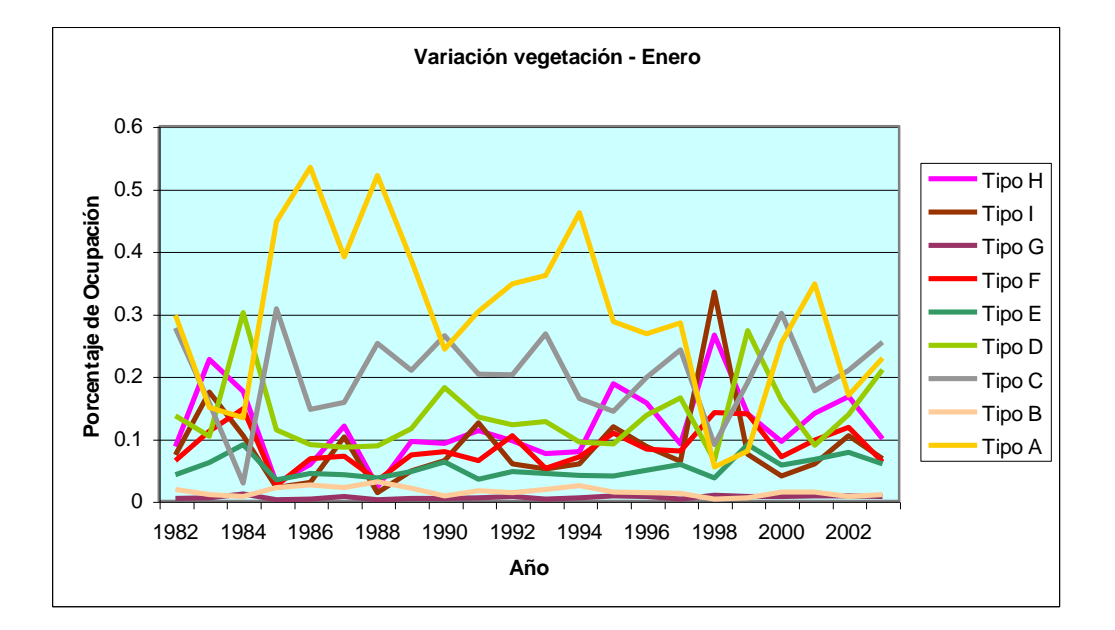

**Gráfico 5.14: Variación de la vegetación para el mes de Enero desde 1982 al 2003** 

Del gráfico 5.14 se deduce que para el mes de Enero, la mayor variación se presenta para la cobertura tipo A (suelo árido o escaso de vegetación), seguidas por las coberturas tipos C y D. Se aprecia que las coberturas tipos B, E, F y G son las que tienen menor variación. Además, se ve diferencia la ocurrencia de los fenómenos El Niño mediante la convergencia en el año 1998 de los tipos A, C y D, en contraste con el aumento notorio de los tipos H e I para el mismo año.

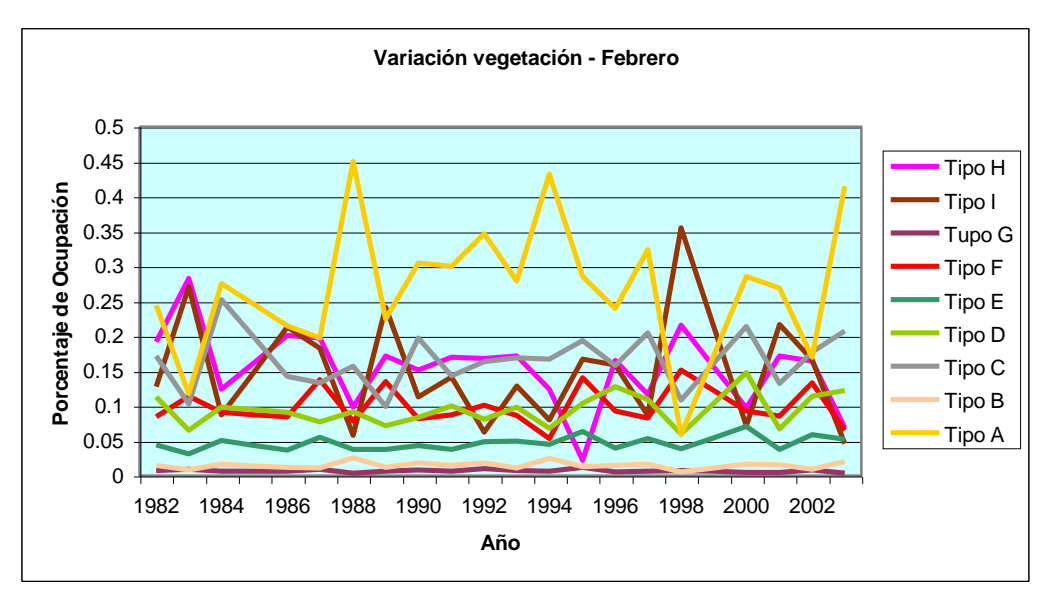

**Gráfico 5.15: Variación de la vegetación para el mes de Febrero desde 1982 al 2003** 

En este caso los tipos con mayor variabilidad son las coberturas A, H e I. Las demás coberturas mantienen su porcentaje de ocupación casi constante. Los puntos más altos para la cobertura tipo A, indican claras épocas de escasez de lluvias o sequías. Mientras que para las coberturas H e I, los valores más altos corresponden a épocas con abundancia de lluvias. Ver gráfica 5.15.

**Gráfico 5.16: Variación de la vegetación para el mes de Marzo desde 1982 al 2003** 

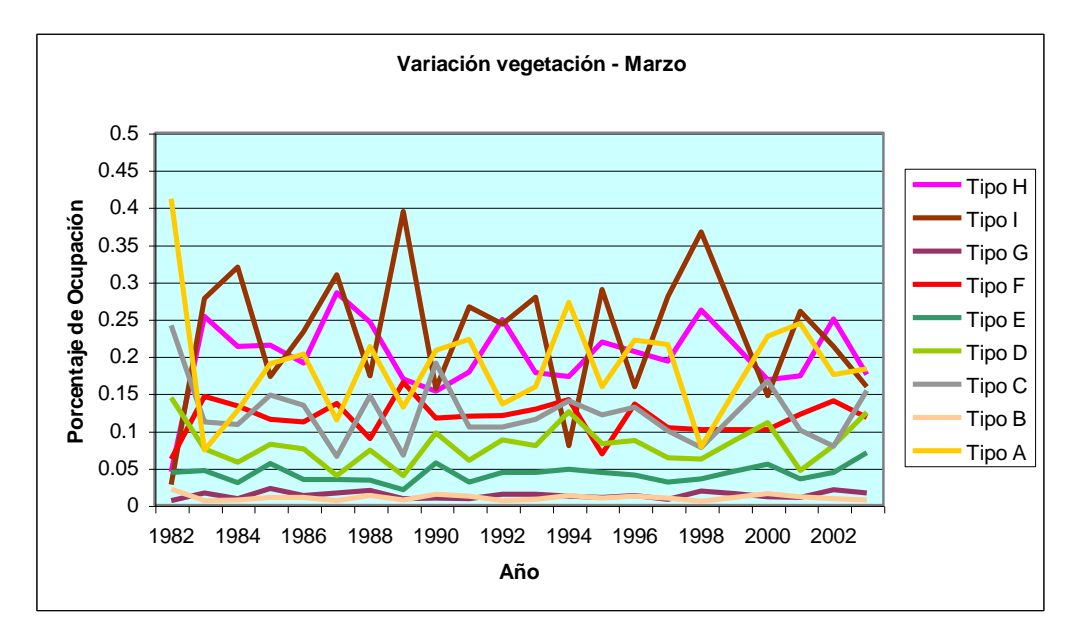

Para este mes se ve que los valores de ocupación más altos lo registran las coberturas tipos H e I, para las cuales también se aprecia alta variabilidad. De esto se puede deducir que el mes de Marzo se caracteriza por tener una alta cobertura vegetativa. Ver gráfica 5.16.

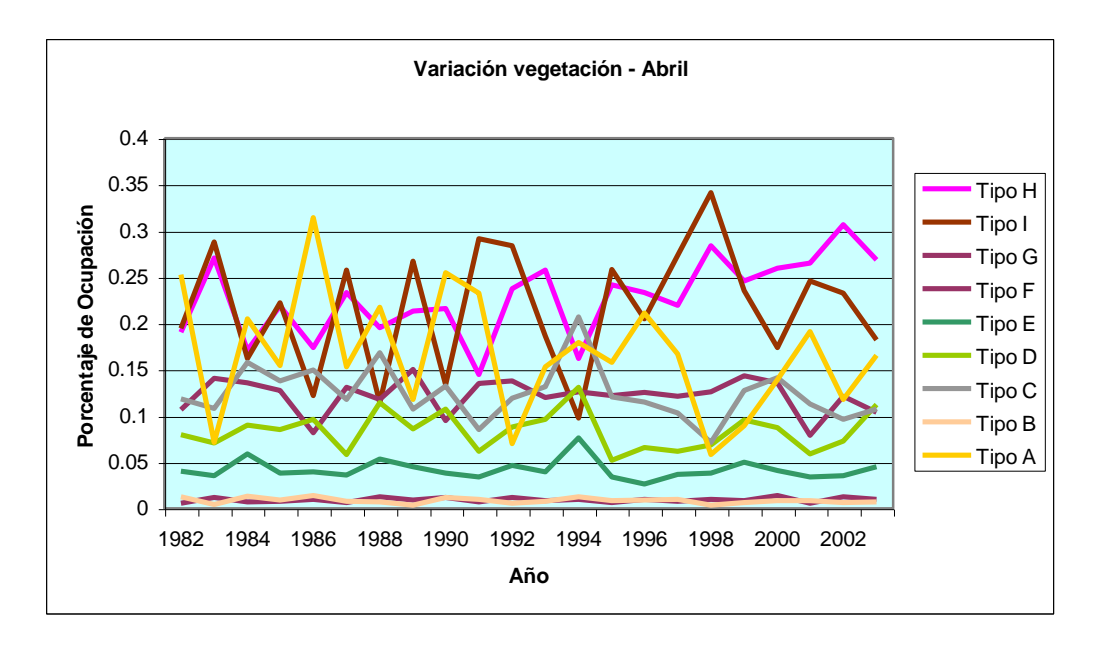

**Gráfico 5.17: Variación de la vegetación para el mes de Abril desde 1982 al 2003** 

En el caso de Abril, se ve mayor variación en el porcentaje de ocupación de las coberturas tipo A, H e I. Donde a partir del año 1990 se aprecia claramente la tendencia a disminuir de la cobertura tipo A, en contraste con el claro aumento de la cobertura tipo H. Para las demás coberturas se nota poca variabilidad en su porcentaje de ocupación, manteniéndose, como en los primeros tres meses, la baja extensión de las coberturas B y G. Ver gráfico 5.17.

**Gráfico 5.18: Variación de la vegetación para el mes de Mayo desde 1982 al 2003** 

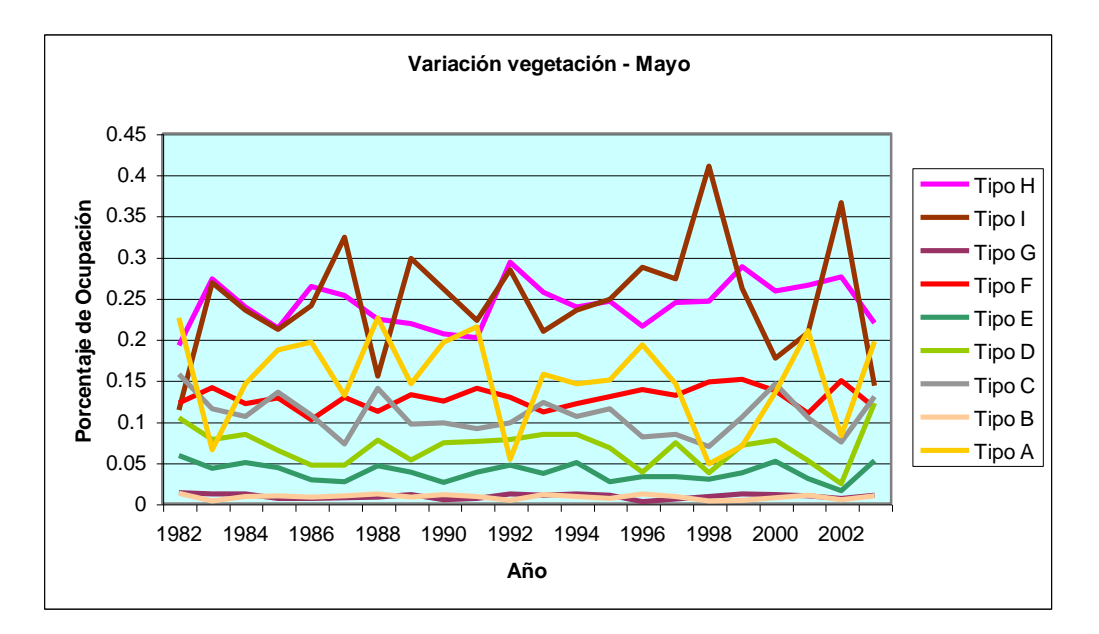

En este caso, al igual que en el mes anterior, las mayores extensiones son para las coberturas H e I. Encontramos una notoria disminución en la cobertura tipo A, respecto al mes de Abril. Ver gráfico 5.18.

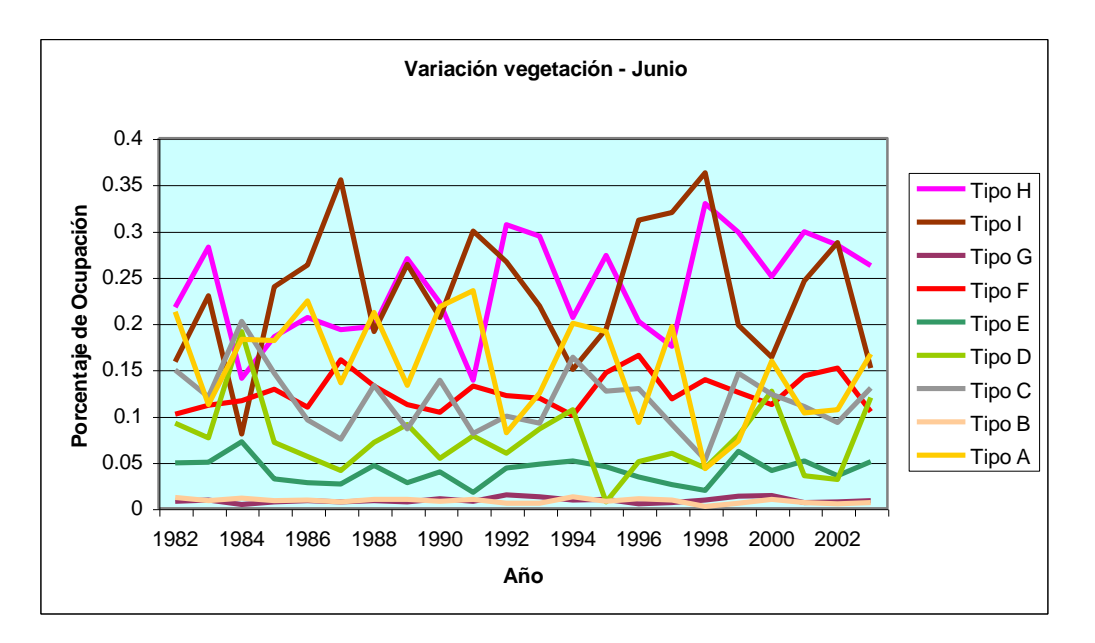

**Gráfico 5.19: Variación de la vegetación para el mes de Junio desde 1982 al 2003** 

Al igual que en los meses de Abril y Mayo, éste mes presenta mayores extensiones de las coberturas tipo H e I. Además se aprecia durante el año 1984 el aumento de la extensión tipo D, la misma que durante los siguientes años se va disminuyendo. Ver gráfico 5.19.

**Gráfico 5.20: Variación de la vegetación para el mes de Julio desde 1982 al 2003** 

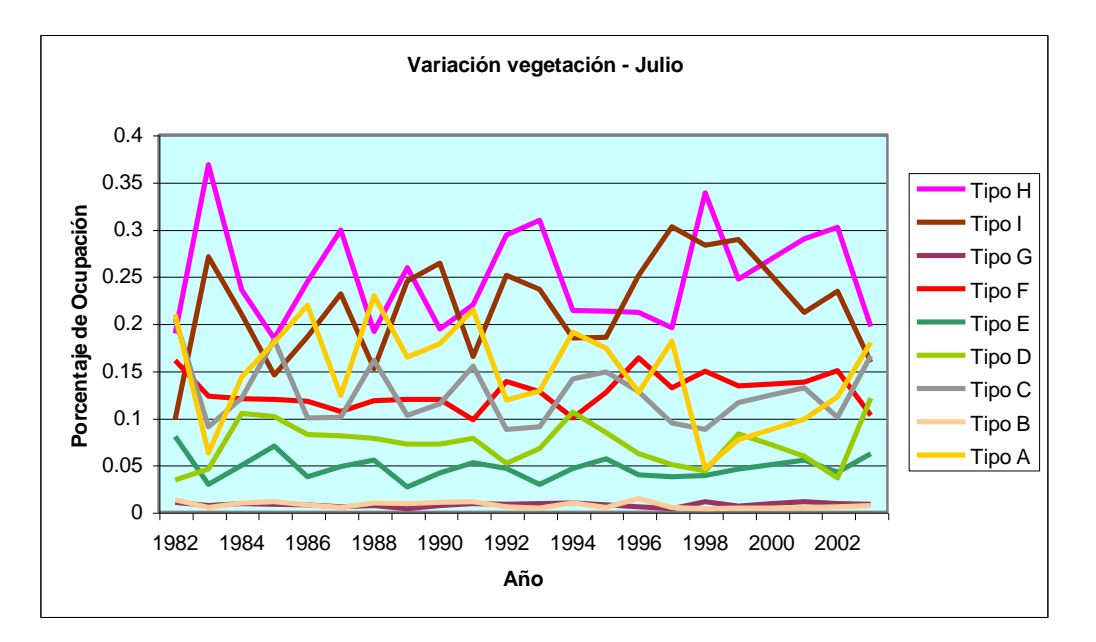

En este caso se aprecia disminución de la cobertura tipo I respecto al mes anterior. Las demás extensiones se mantienen con variaciones ligeras. También se aprecia que las mayores extensiones tanto para los tipos H e I se presentaron en el año 1983. Ver gráfica 5.20.

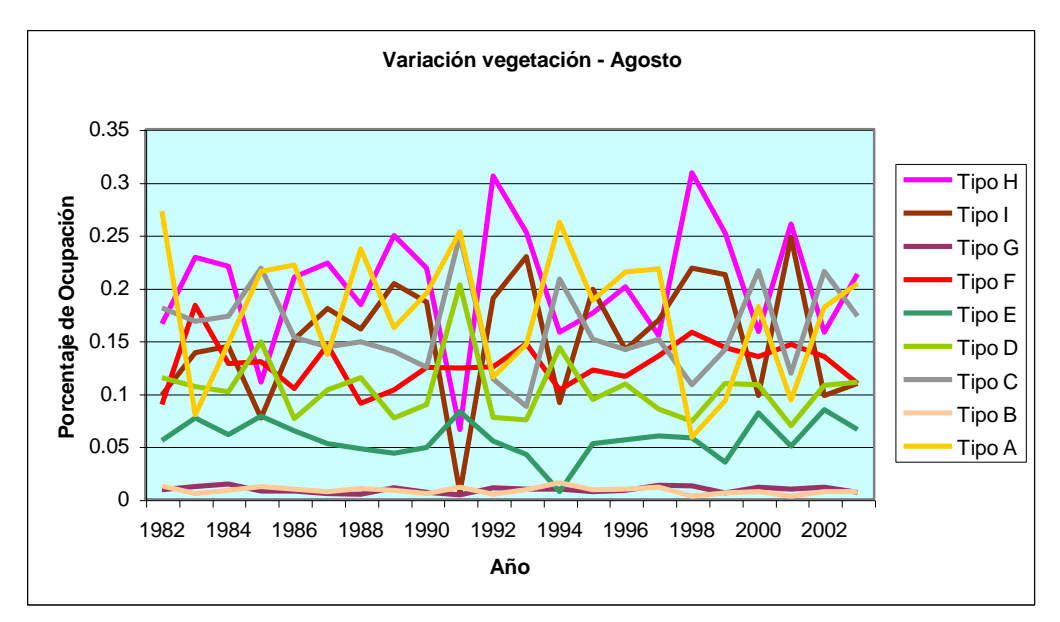

**Gráfico 5.21: Variación de la vegetación para el mes de Agosto desde 1982 al 2003** 

Durante este mes las extensiones de la diferentes coberturas tienen grandes variaciones a lo largo de los años. Es así que se aprecia grandes picos para las coberturas tipo D y E en el año 1991. Ver gráfica 5.21.

**Gráfico 5.22: Variación de la vegetación para el mes de Septiembre desde 1982 al 2003** 

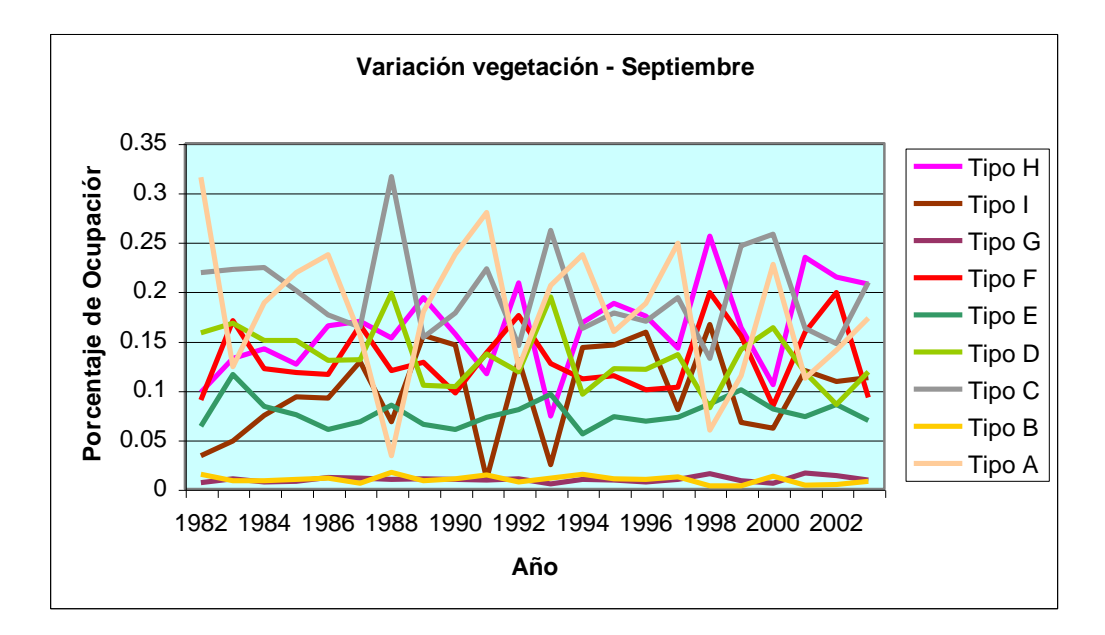

Para este caso la extensión de la cobertura tipo E es la que presenta mayores valores, dándose los más altos durante los años 1988, 1993 y 2001. Además las coberturas tipo H e I, disminuyen respecto a meses anteriores. También se aprecia un ligero incremento en la cobertura tipo A y F. Ver gráfica 5.22.

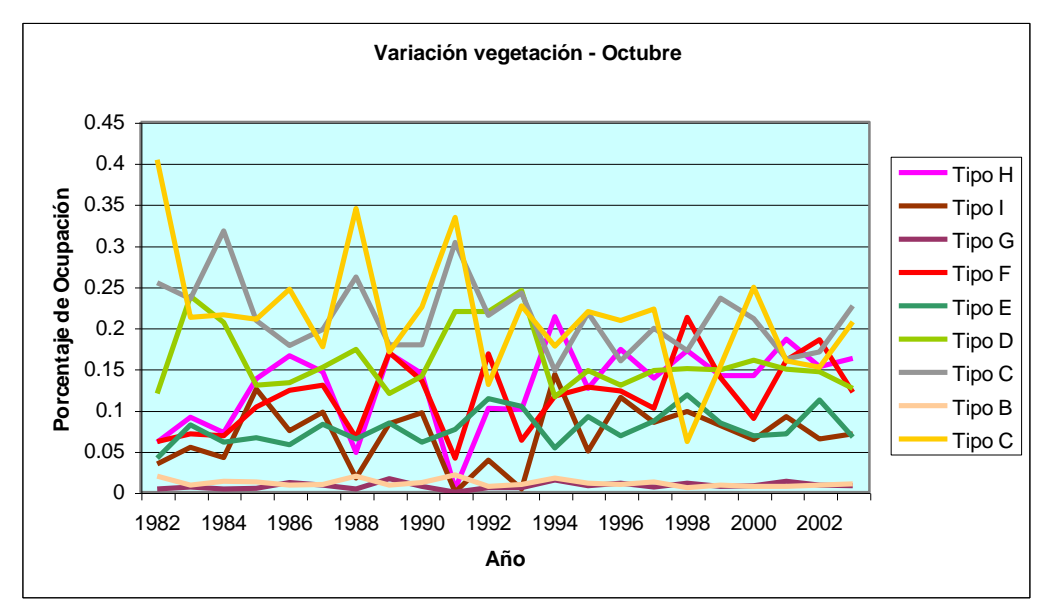

**Gráfico 5.23: Variación de la vegetación para el mes de Octubre desde 1982 al 2003** 

En este caso se nota claramente la disminución de las coberturas tipo A, D y E. Las mismas que en un principio tenían las mayores extensiones. Por el contrario las coberturas tipo F y H se incrementan a lo largo de los años. Ver gráfica 5.23.

**Gráfico 5.24: Variación de la vegetación para el mes de Noviembre desde 1982 al 2003** 

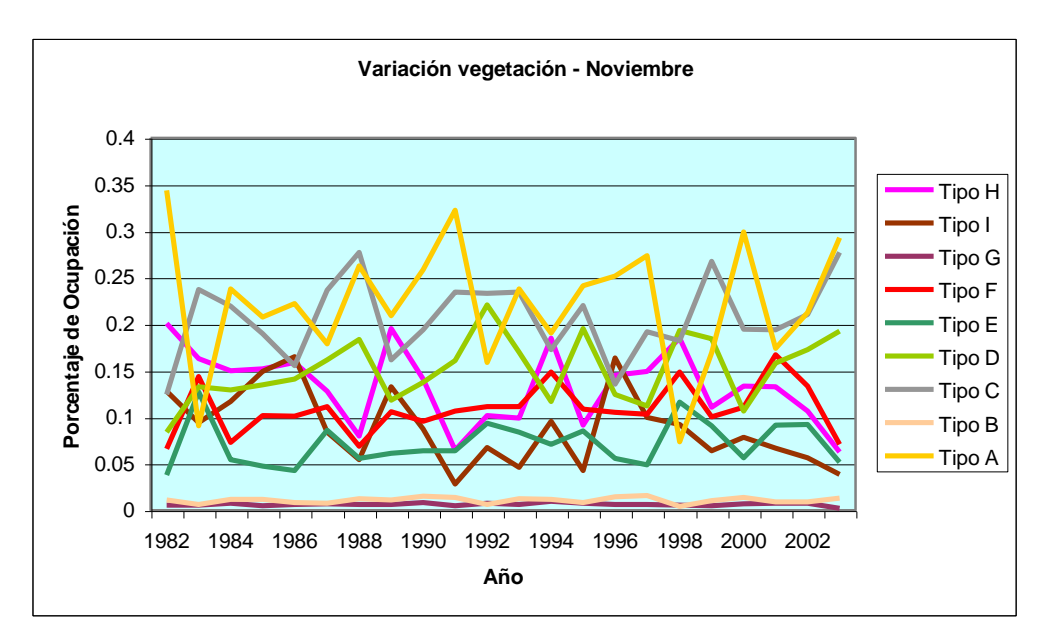

Al igual que en el mes de Octubre, las coberturas tipo A, D y E son las que ocupan mayor área para este mes. También se aprecia una clara disminución en el área de ocupación de la cobertura tipo I. Ver gráfico 5.24.

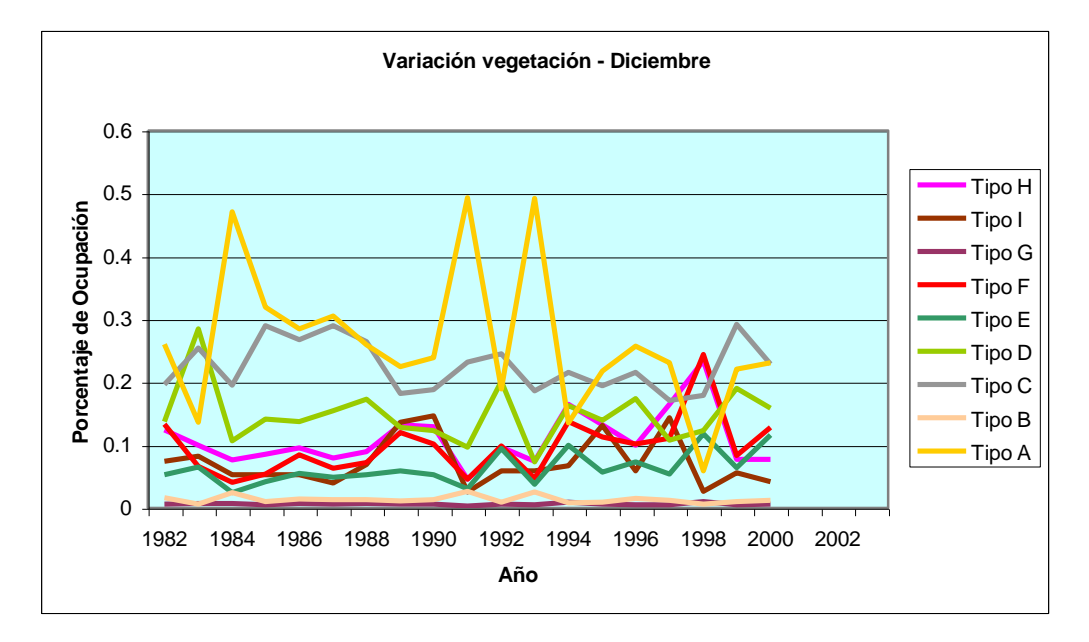

**Gráfico 5.25: Variación de la vegetación para el mes de Diciembre desde 1982 al 2003**

Finalmente para el mes de Diciembre la mayor extensión se da para la cobertura tipo A, teniendo sus valores mas altos en los años 1984, 1991 y 1993. Esta cobertura presenta también durante los años 1999 y 2001 tendencia a disminuir notoriamente. Las coberturas tipo F, H e I, mantienen un comportamiento similar a lo largo de los años. Ver gráfico 5.25.

## **Conclusiones**

- A partir del análisis y procesamiento de imágenes satelitales se puede obtener información valiosa referente al uso y cobertura del suelo; específicamente, la cobertura vegetal puede ser cuantificada y monitoreada. Esto se ha realizado para el área del extremo norte del Perú (Piura y Tumbes), estimamos que esta metodología sea de beneficio para el manejo adecuado de este importante recurso.
- Se comprueba una disminución de la zona desértica a lo largo del periodo de tiempo de 22 años (1982-2004). Dicha disminución se debe principalmente a la ocurrencia de fenómenos El Niño, los mismos que se han presentado de forma muy seguida en estos años (1983,1987, 1992 y 1998).
- Las vegetaciones del tipo A y B siguen el mismo patrón de conducta dentro de los 22 años para los meses de Enero, mientras que están inversamente relacionadas con las coberturas tipo H e I. Esta relación se esperaba debido a que cuando aumenta la zona con vegetación, las zonas áridas o con escasa vegetación disminuyen.
- Existe una relación directa entre las coberturas tipo H-I, F-I, G-F, E-D y A-B. De otro lado se presenta una relación inversamente proporcional entre las coberturas A-I, H-A, G-C, F-C, G-A, F-B, F-A, E-B, D-A.
- Existe relación entre el NDVI, SOI y el SST, donde se nota que para fenómenos El Niño con mayor intensidad el NDVI es proporcional con el SST. Para fenómenos El Niño de menor intensidad se presenta una correlación baja, la misma que aumenta con la llegada de los últimos meses del fenómeno.
- De los resultados mensuales se puede apreciar que para las coberturas tipo A y B durante los meses de Enero y Febrero se presenta un incremento a lo largo del tiempo. Mientras que de Marzo a Octubre se da una disminución de este tipo de cobertura. El mes de Noviembre se mantiene constante respecto a sus antecesores, en cambio el mes de Diciembre presenta una disminución en la cobertura.
- Las coberturas tipo C y D presentan incrementos durante los meses de Enero, Febrero y Noviembre. Mientras que durante Marzo a Septiembre y Diciembre se aprecian disminuciones en la cobertura.
- Para la cobertura tipo E hay una mayor extensión durante los meses de Enero a Marzo y Octubre a Noviembre. En cambio, la disminución de la cobertura se da en Abril, Mayo, Julio y Diciembre. En el caso de los meses de Junio, Agosto y Septiembre la cobertura se mantiene constante.
- Para la cobertura tipo F, en los meses de Enero a Marzo, Mayo, Junio, Agosto a Noviembre se presentó un aumento a lo largo de los 22 años. El caso contrario se registra durante los meses de Abril, Julio y Diciembre.
- En el caso de la cobertura tipo G, se aprecia un aumento en la extensión durante los meses de Enero, Abril, Junio, Agosto a Octubre. Se notan disminuciones para los meses de Febrero, Mayo, Julio, Noviembre y Diciembre. El mes de Marzo mantiene una extensión constante a lo largo del tiempo.
- Finalmente, tenemos las coberturas tipo H e I, donde se aprecian extensiones en el área para los meses de Enero, Abril a Octubre. Los meses de Febrero, marzo, Noviembre y Diciembre muestran una clara disminución de la misma.
- Los NDVI pueden ser utilizados para determinar detalladamente el tipo de cultivos en zonas agrícolas. En este trabajo se dan a conocer los rangos de valores del NDVI para la zona del Bajo Piura, pero no se clasifican estos valores para cada especie por no ser el objetivo final del mismo.

**Anexo A: Imagen tomada por el Sistema Receptor de Imágenes Meteorológicas de la UDEP, satélite NOAA 17, correspondiente al espectro visible e infrarrojo.** 

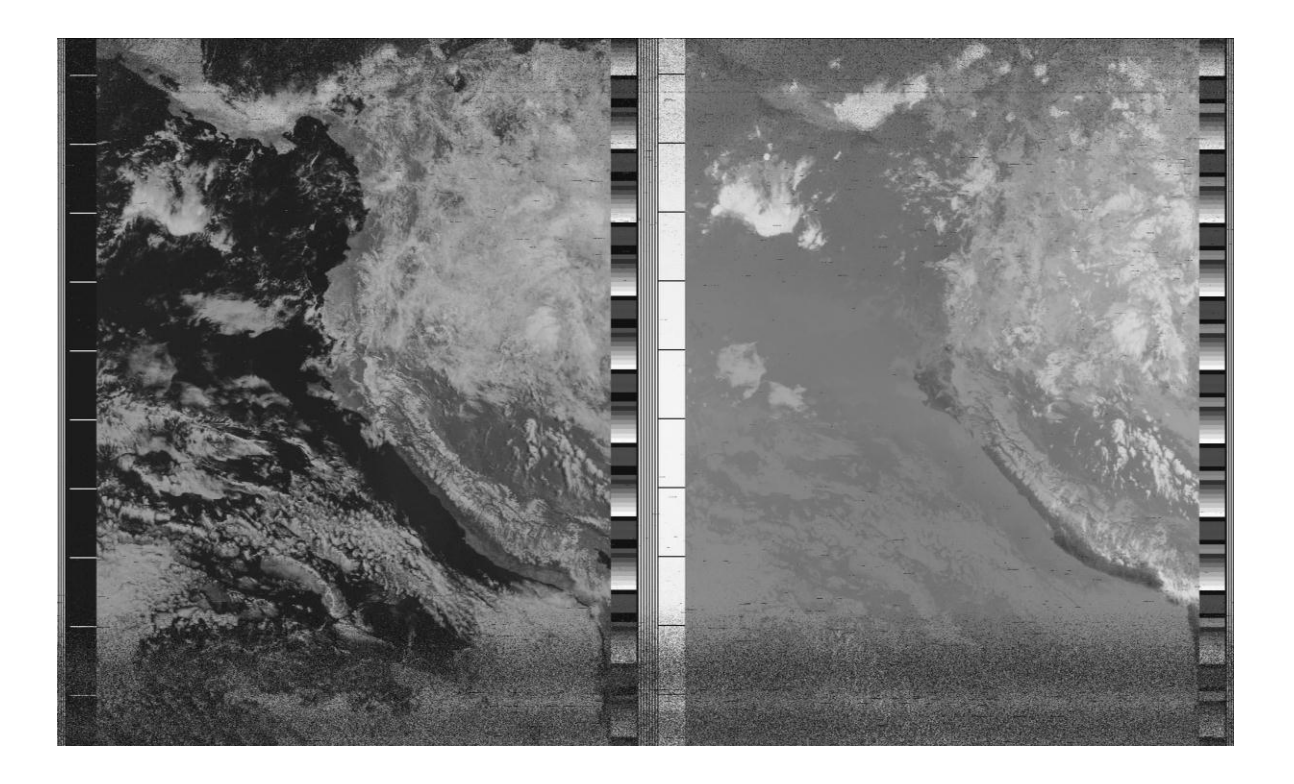

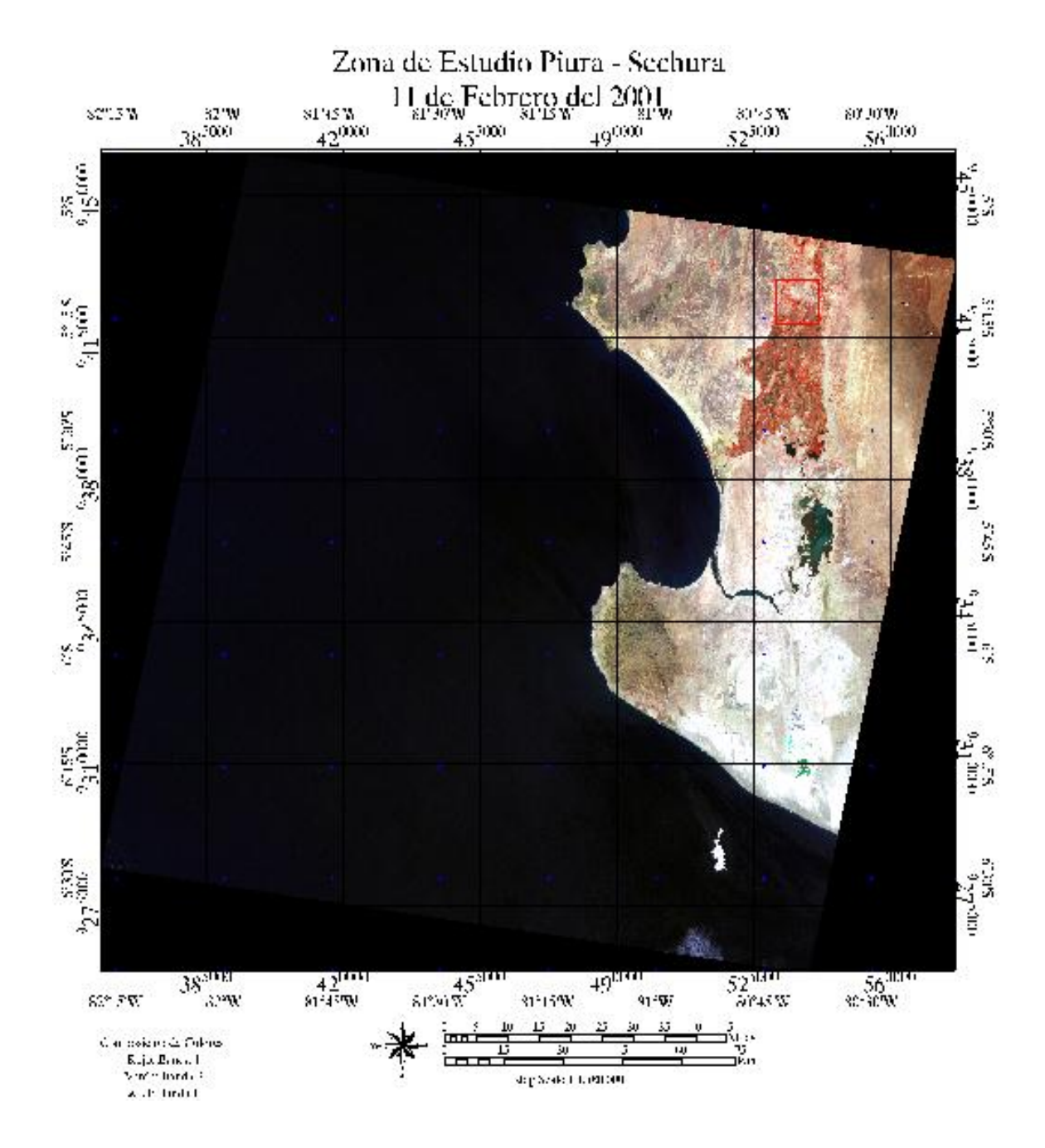

# **Anexo B: Imagen Landsat ETM Path/Row 11/64 11 de Febrero del 2001.**

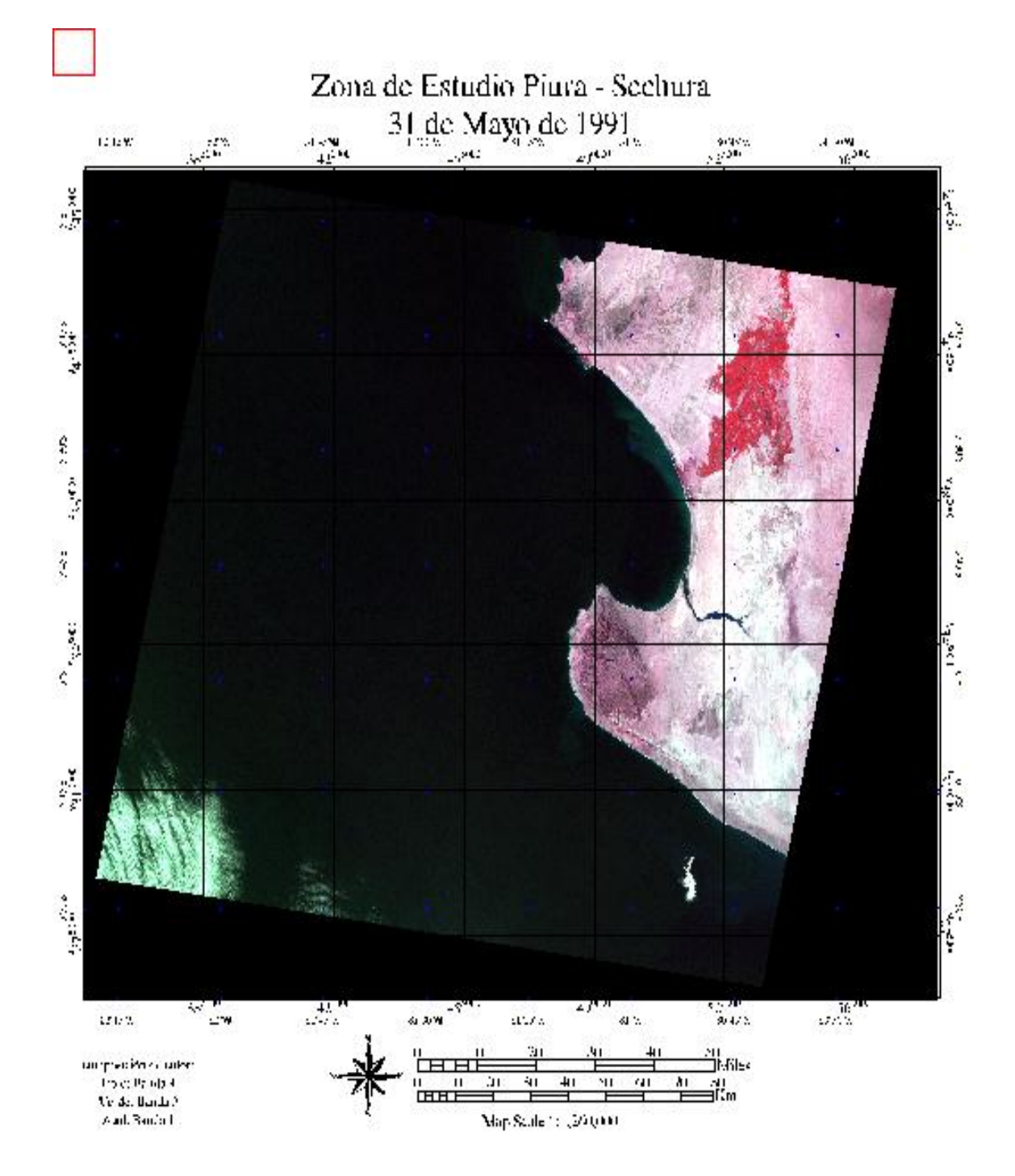

# **Anexo C: Imagen Landsat TM Path/Row 11/64 31 de Mayo de 1991**

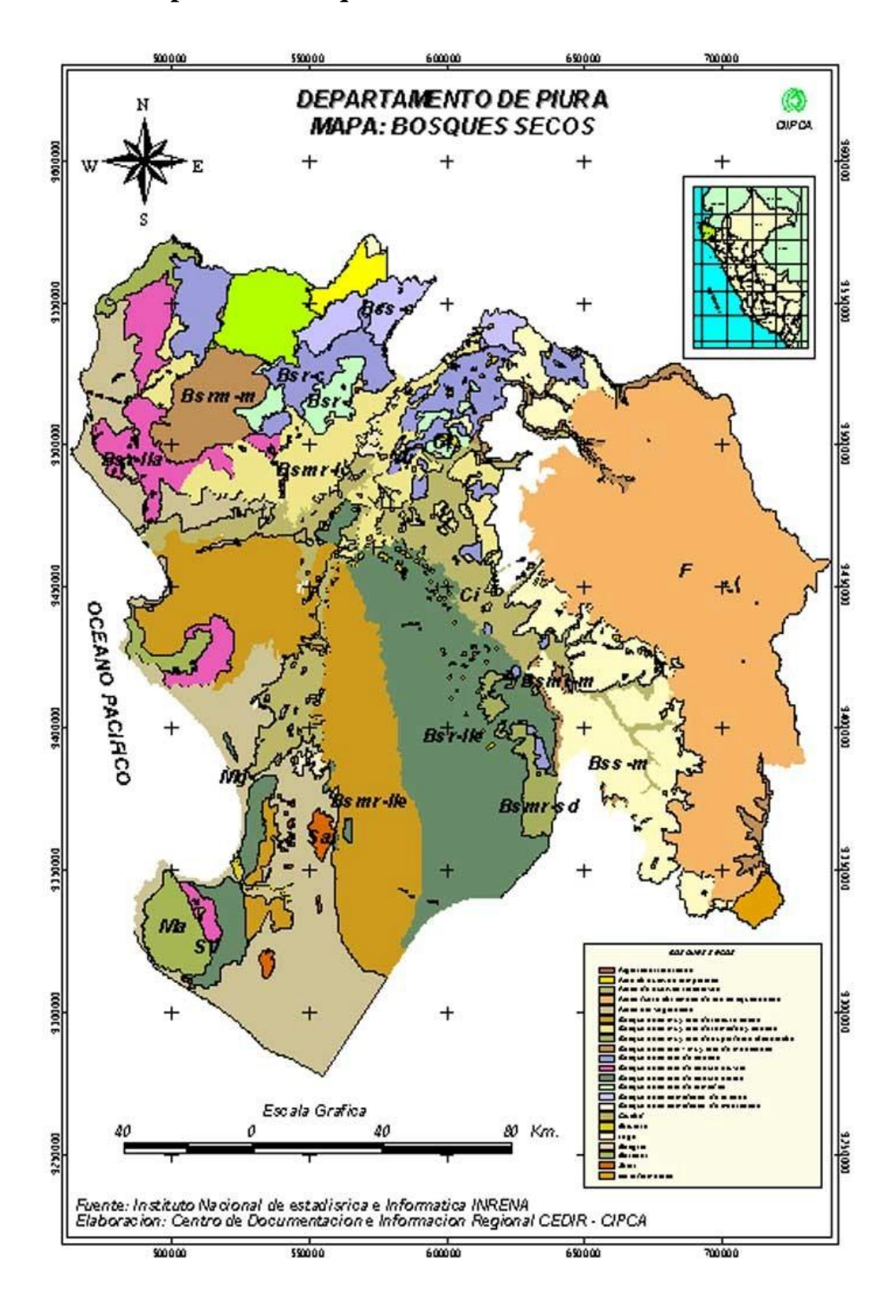

**Anexo D: Mapa de los Bosques Secos de Piura** 

# **Anexo E: Algoritmo de cálculo del NDVI**

; Este programa calcula el NDVI a partir de dos imágenes: ; Una en el espectro visible (VI) y otra en el espectro infrarrojo (IR) de los satélites ; polares de la serie NOAA. ; ; Rodolfo Rodríguez, 11/07/03. ; ; 'win' para mostrar grafico en ventana window,0,xsize=400,ysize=600 ; dimensión de la ventana (píxeles)

; [2] Lectura y visualización de la imágenes ; Imagen en espectro visible READ\_JPEG, '140403VI.jpg', VI, /GRAYSCALE ; Imagen en espectro infrarrojo READ\_JPEG, '140403IR.jpg', IR, /GRAYSCALE

;definición de la matriz de valores a utilizar  $colvi=VI(946,*,0)$  ; inicio 53, fin 946 colir=IR(49, $*$ ,0) ; inicio 49, fin 942

```
;calibración de las respectivas imágenes 
nvi=abs(0.0555*(vi(53:946,0:1228)))&nir= abs(0.0543*(ir(49:942,0:1228))) 
cof1=nir-nvi 
cof2=nir+nvi 
ndvi=fltarr(894,1229) 
cndvi=fltarr(894,1229)
```

```
;cálculo del NDVI 
for j=0, 1228 do begin
for i=0, 893 do begin
              ndvi(i,j)=cof1(i,j)/cof2(i,j)endfor
endfor
image=ndvi_piura
```
DEVICE, DECOMPOSED  $= 0$ ;Definición de las coordenadas geográficas latmin  $= -24$  $latmax = 8.5$ 

; Borde izquierdo es 160 este:  $lommin = 268$ 

; borde derecho es 60 Oeste  $= +360$ :  $lommax = 300$ 

;gráfica del mapa segun coordenadas MAP SET, 0, -100, \$ LIMIT=[latmin, lonmin, latmax, lonmax] result = MAP\_IMAGE(image,Startx,Starty, COMPRESS=1, \$ LATMIN=latmin, LONMIN=lonmin, \$ LATMAX=latmax, LONMAX=lonmax)

; muestra la imagen dentro de las coordenadas indicadas:

TV, result, Startx, Starty

; Dibuja las líneas de referencia: MAP\_GRID, latdel=10, londel=10, /LABEL, /HORIZON, COLOR=white

; dibuja las líneas de los continentes y países: MAP\_CONTINENTS, /coasts,/countries, COLOR=white

; Muestra una paleta de colores. ;XLOADCT, /BLOCK

end

# **Anexo F: Algoritmo de cálculo estadístico para imágenes GAC**

Para las imágenes GAC obtenidas de la FAO, se utilizo el siguiente algoritmo:

```
; lectura de la imagen deseada en escala de grises 
READ_JPEG, 'nov03.jpg',image, /grayscale
```

```
;a continuación se hará la definición de variables 
c=fltarr(208,281) 
c=image 
resul= MEAN (c)
sechura= fltarr(3,3)amotape fltarr(3,3) 
Sullana fltarr(3,3) 
Paita fltarr(3,3)
chulucanas = fltarr(3,3)huancabamba= fltarr(3,3)\text{class}1 = 0\text{close2} = 0\text{close3} = 0\text{close}4 = 0\text{close}5 = 0\text{close}6 = 0
```

```
\text{close}7 = 0
\text{close}8 = 0\text{close}9 = 0\text{class}10 = 0
```

```
;las siguientes instrucciones permiten el calculo de datos para cada clase 
for i=0, 207 do begin
for j=0, 280 do begin
       If c(i,j)<30 Then begin
                \text{class}1 = \text{class}1 + 1 EndIf 
endfor
endfor
for i=0, 207 do begin
for j=0, 280 do begin 
        If c(i,j)<60 Then begin
                \text{close2} = \text{close2} + 1 EndIf 
endfor
endfor
```
for  $i=0$ , 207 do begin for j=0, 280 do begin If c(i,j)<80 Then begin  $\text{close3} = \text{close3} + 1$  EndIf endfor endfor for  $i=0$ , 207 do begin for j=0, 280 do begin If  $c(i,j)$ <100 Then begin  $\text{clase4} = \text{clase4} + 1$  EndIf endfor endfor for  $i=0$ , 207 do begin for j=0, 280 do begin If  $c(i,j)$ <130 Then begin  $\text{close}5 = \text{close}5 + 1$  EndIf endfor endfor for  $i=0$ , 207 do begin for j=0, 280 do begin If  $c(i,j)$ <150 Then begin  $\text{close}6 = \text{close}6 + 1$  EndIf endfor endfor for  $i=0$ , 207 do begin for  $j=0$ , 280 do begin If  $c(i,j)$ <180 Then begin  $\text{close}7 = \text{close}7 + 1$  EndIf endfor endfor for  $i=0$ , 207 do begin for j=0, 280 do begin If  $c(i,j)$ <210 Then begin  $\text{close}8 = \text{close}8 + 1$  EndIf endfor

endfor
```
for i=0, 207 do begin
for j=0, 280 do begin 
       If c(i,j)<220 Then begin
               \text{close}9 = \text{close}9 + 1 EndIf 
endfor
endfor
for i=0, 207 do begin
for j=0, 280 do begin 
        If c(i,j)<240 Then begin 
               class10 = class10 + 1 EndIf 
endfor
endfor
;mediante esta secuencia se definen las matrices de datos para las zonas de interés 
for k=0, 2 do begin
        for l=0, 2 do begin
               for i=101, 103 do begin
                       for j=52, 54 do begin
                               \text{sechura}(k,l) = c(i,j) endfor
                endfor
         endfor 
endfor
for k=0, 2 do begin
        for l=0, 2 do begin
               for i=69, 71 do begin
                       for j=206, 208 do begin
                               \text{amotape}(k,l) = c(i,j) endfor
                endfor
         endfor 
endfor
for k=0, 2 do begin
        for l=0, 2 do begin
                for i=78, 80 do begin 
                        for j=130, 132 do begin 
                               sullana(k,l) = c(i,j) endfor 
                endfor
         endfor 
endfor
```
106

```
for k=0, 2 do begin
       for l=0, 2 do begin
               for i=50, 52 do begin
                      for j=126, 128 do begin
                             paita(k,l) = c(i,j) endfor
                endfor
        endfor 
endfor
for k=0, 2 do begin
       for l=0, 2 do begin
               for i=103, 105 do begin
                      for j=127, 129 do begin
                             cluucanas(k,l) = c(i,j) endfor
                endfor
        endfor 
endfor
for k=0, 2 do begin
       for l=0, 2 do begin
               for i=184, 186 do begin
                      for j=128, 130 do begin
                             huancabamba(k,l) = c(i,j) endfor
                endfor
        endfor 
endfor 
;calculo de la media de valores para las zonas de interés 
rsechura=MEAN (sechura) 
ramotape=MEAN (amotape) 
rsullana=MEAN (Sullana) 
rpaita= MEAN(Paita) 
rchulucanas= MEAN(chulucanas) 
rhuancabamba= MEAN(huancabamba) 
;esta opción muestra los resultados en pantalla 
print, clase1 
print, clase2-clase1 
print, clase3-clase2 
print, clase4-clase3 
print, clase5-clase4 
print, clase6-clase5
print, clase7-clase6 
print, clase8-clase7 
print, clase9-clase8 
print, clase10-clase9
```
print, resul print,rsechura print, ramotape print,rsullana print,rpaita print,rchulucanas print,rhuancabamba

End

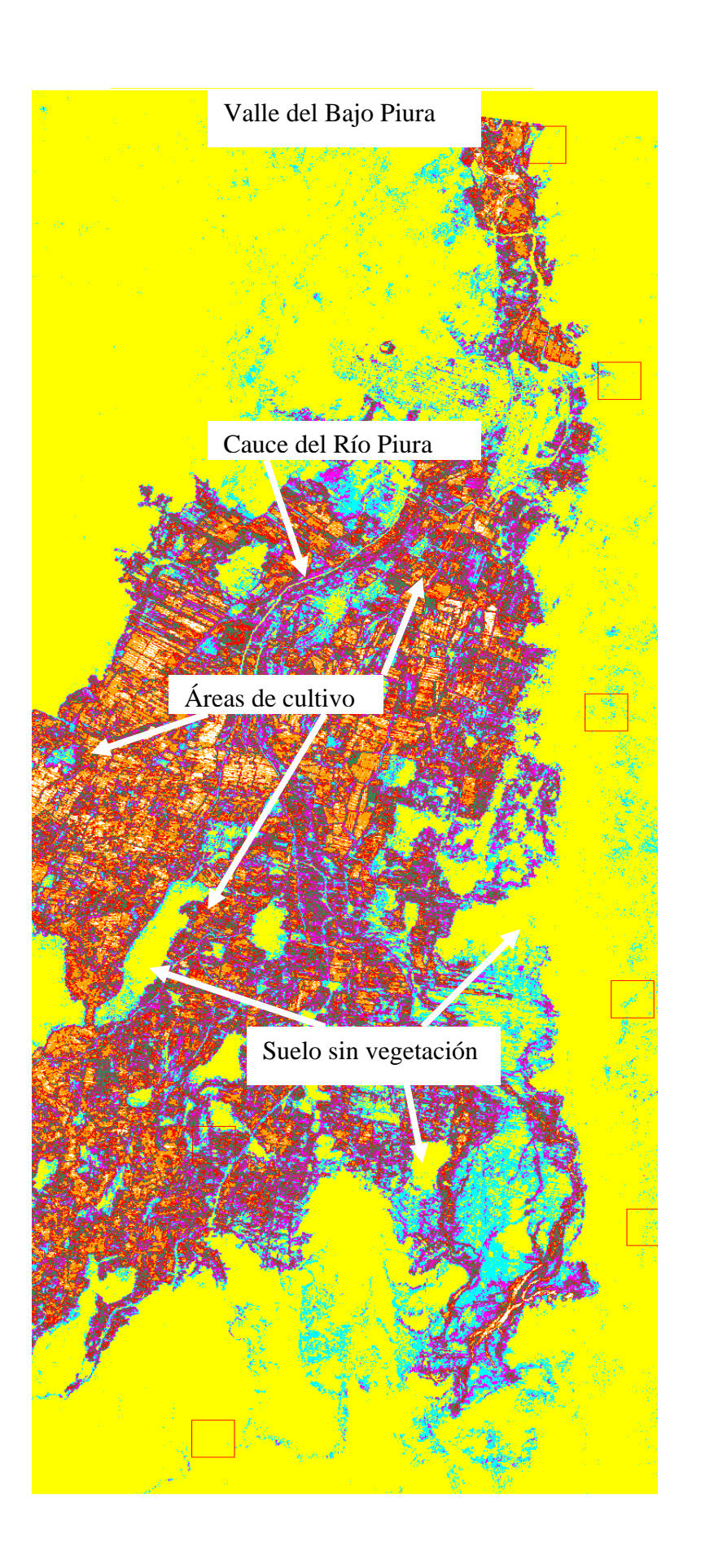

**Anexo G: Valle del Bajo Piura**

## **ANEXO H: TABLAS**

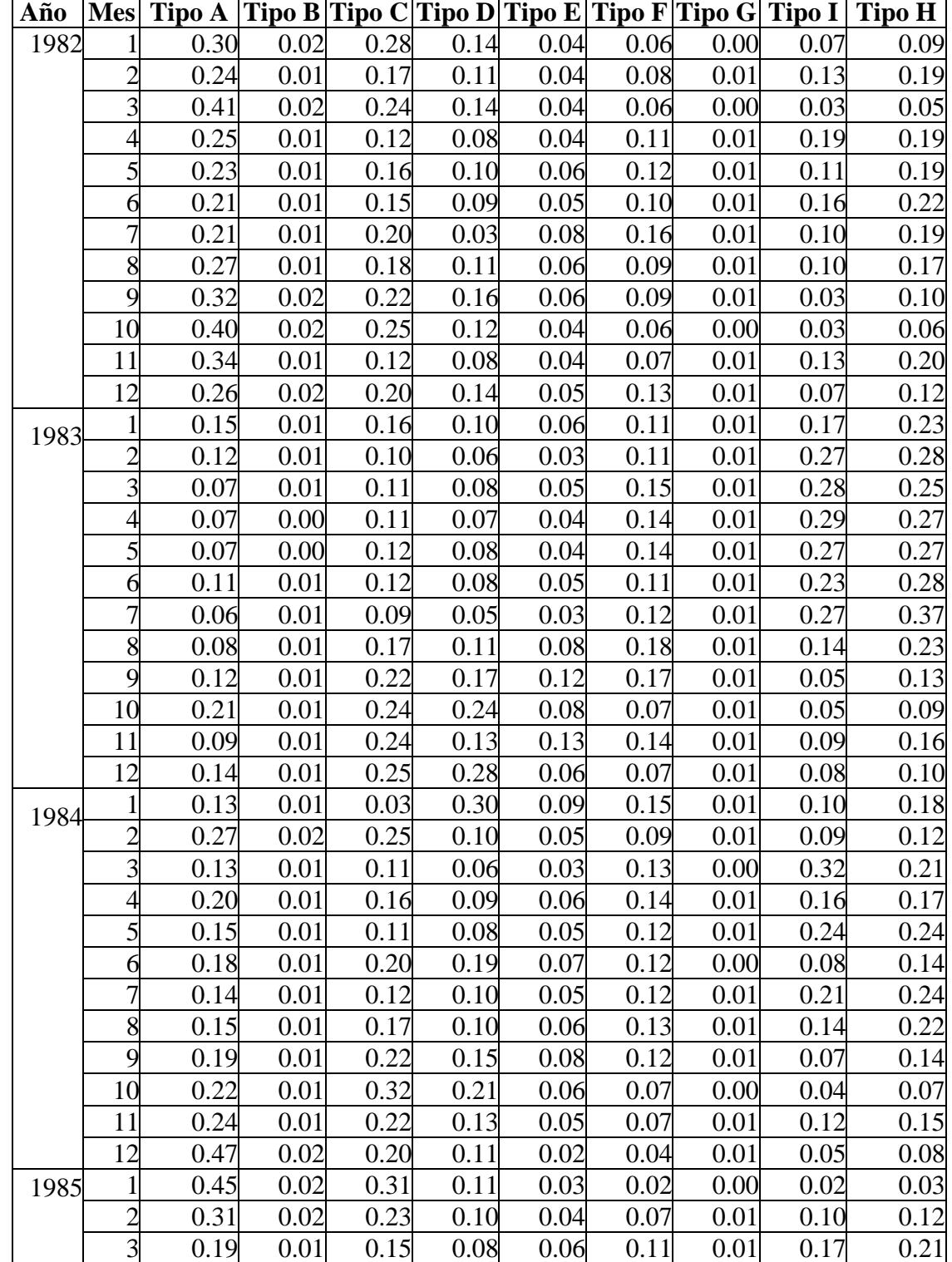

**Tabla H-1: Porcentaje de ocupación de las coberturas A, B, C, D, E, F, G, H e I para los meses de Enero a Diciembre desde 1982 al 2003** 

 $\overline{\phantom{0}}$ 

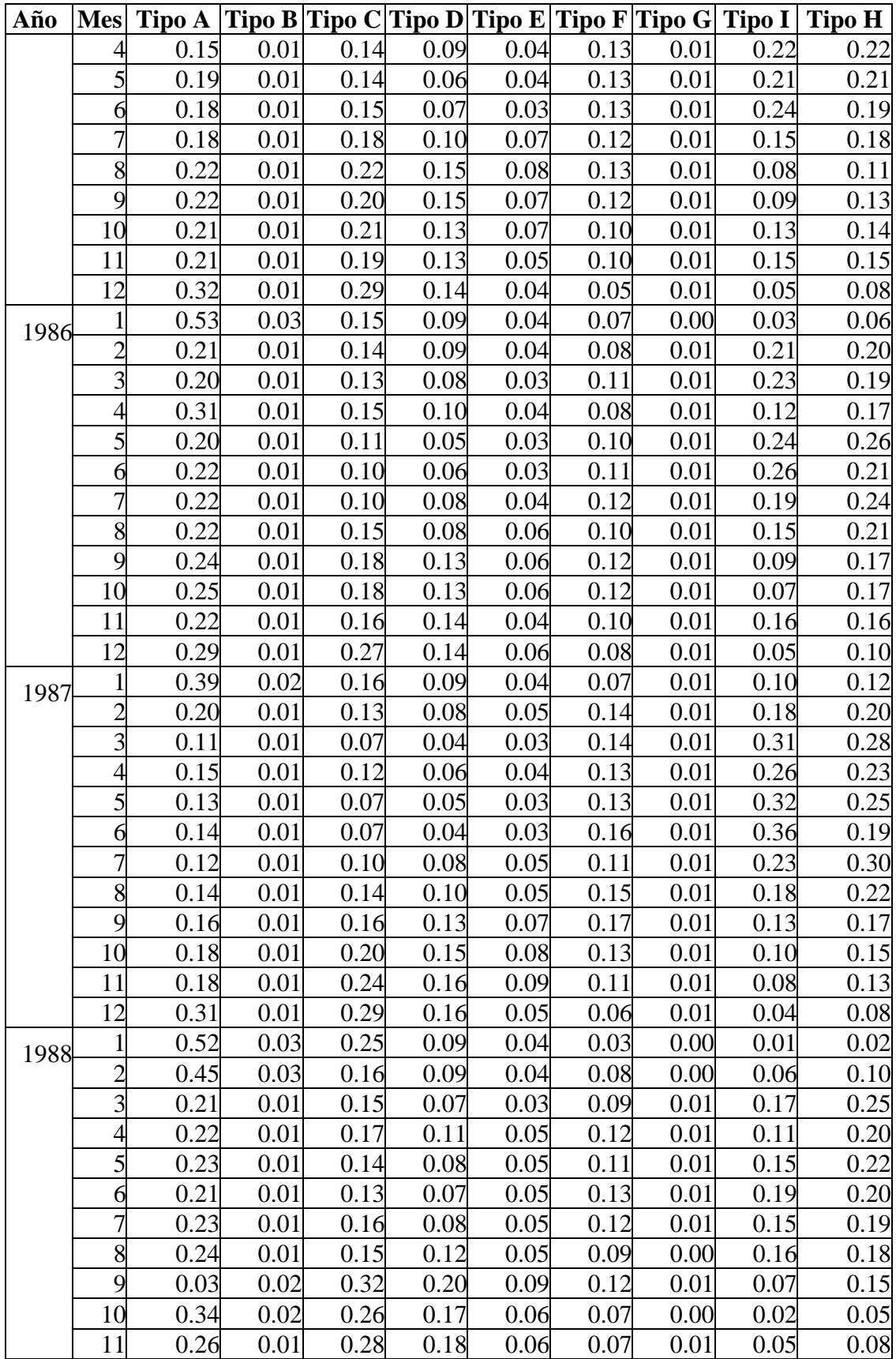

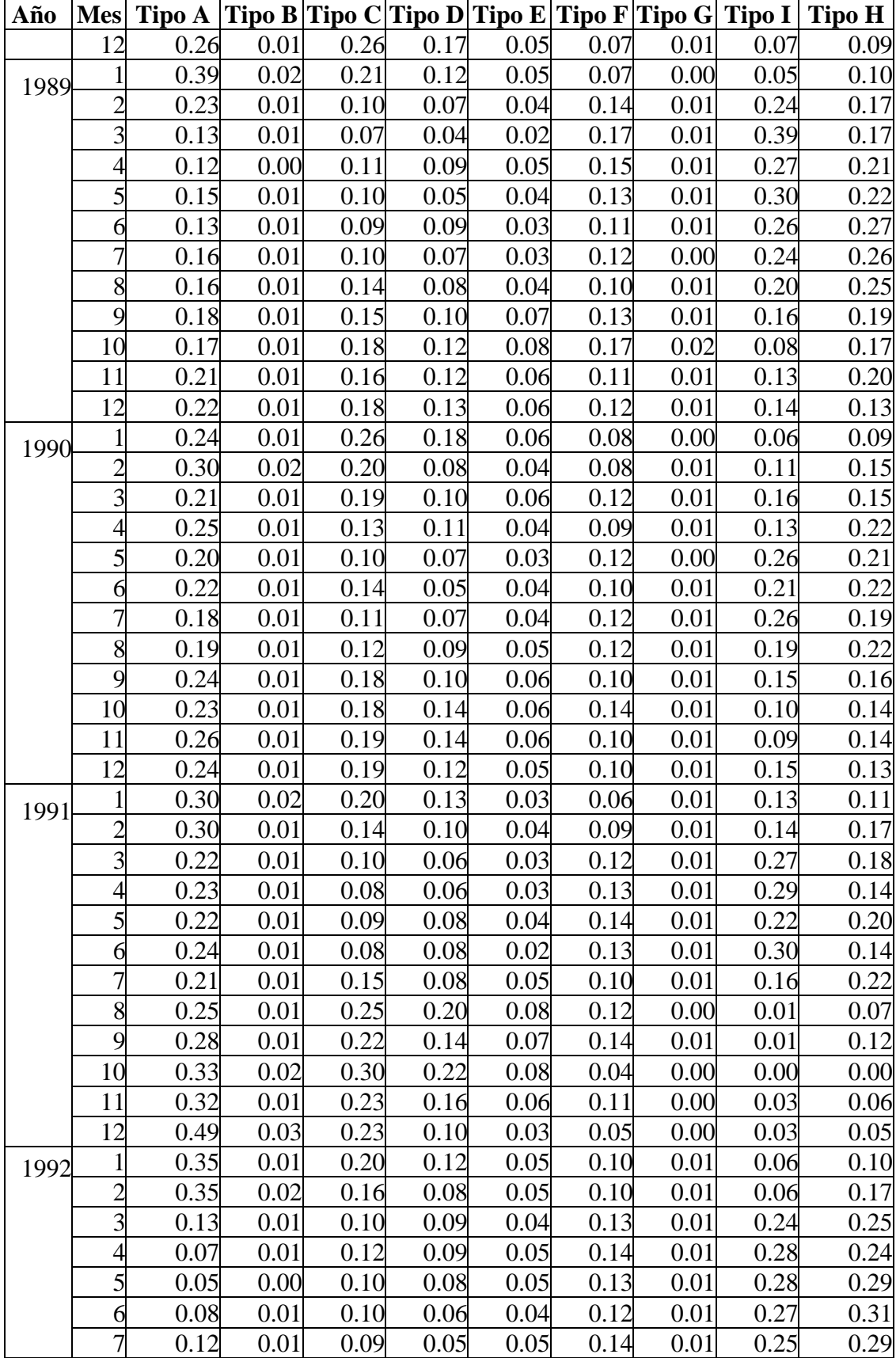

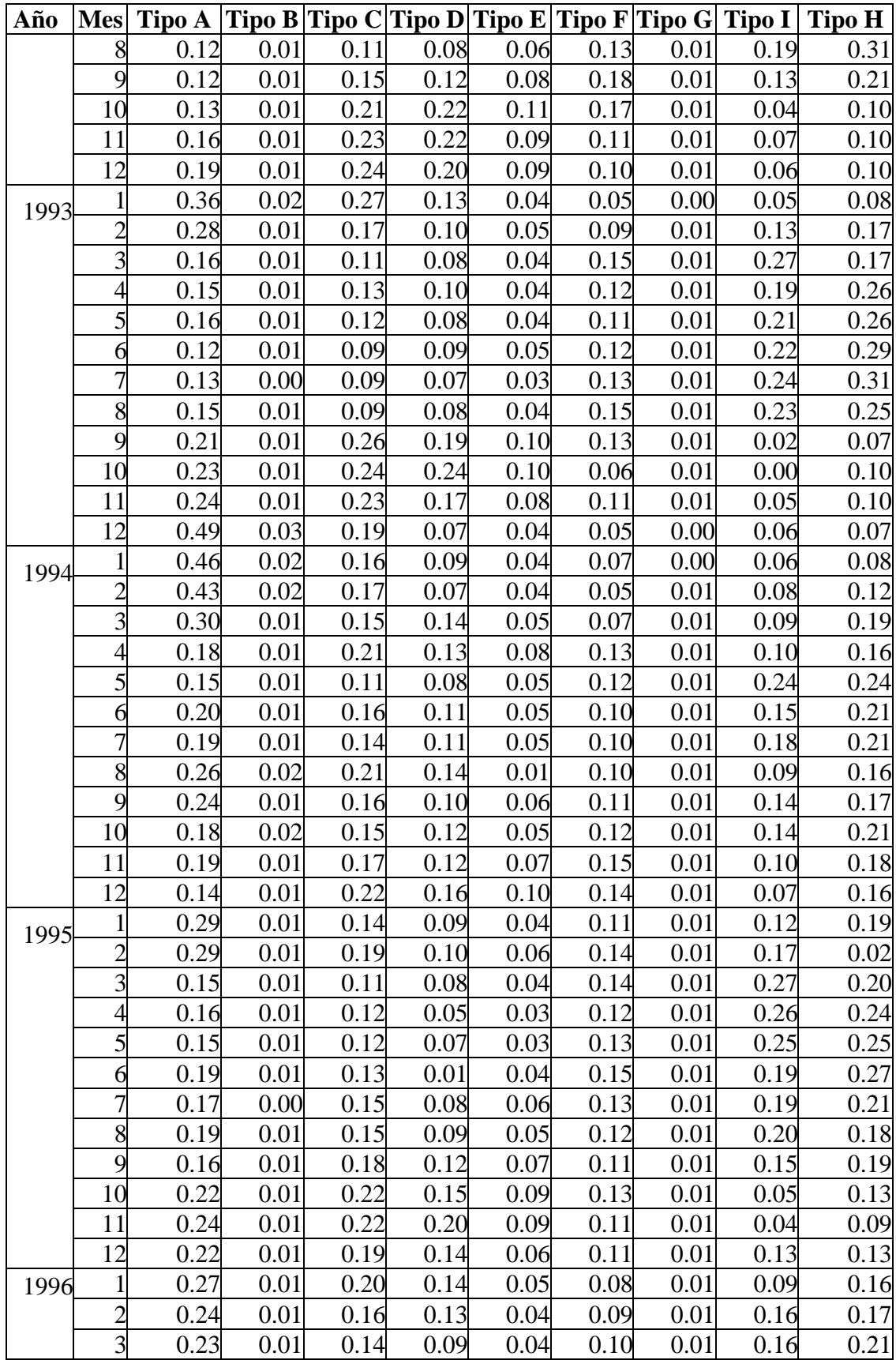

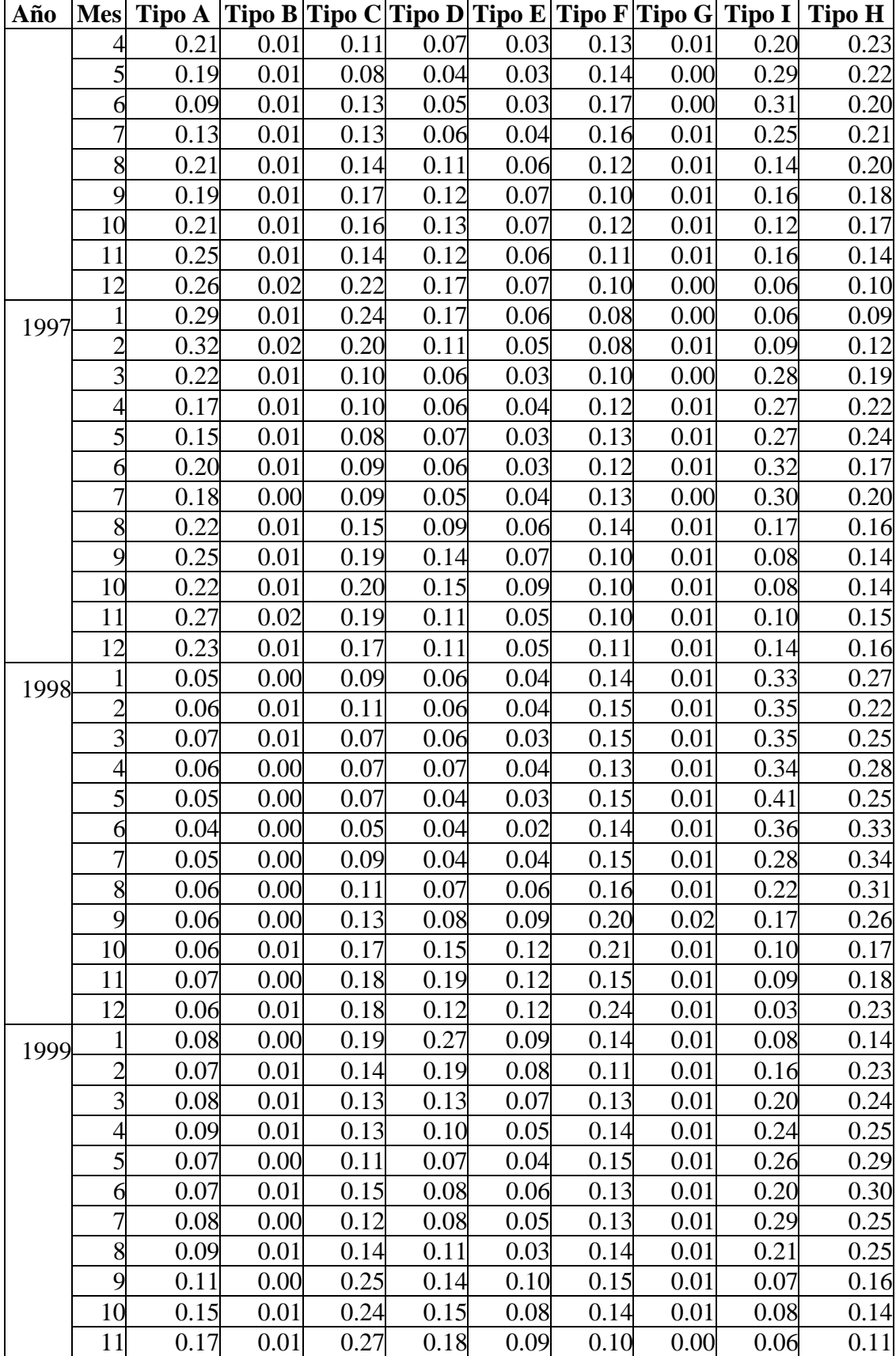

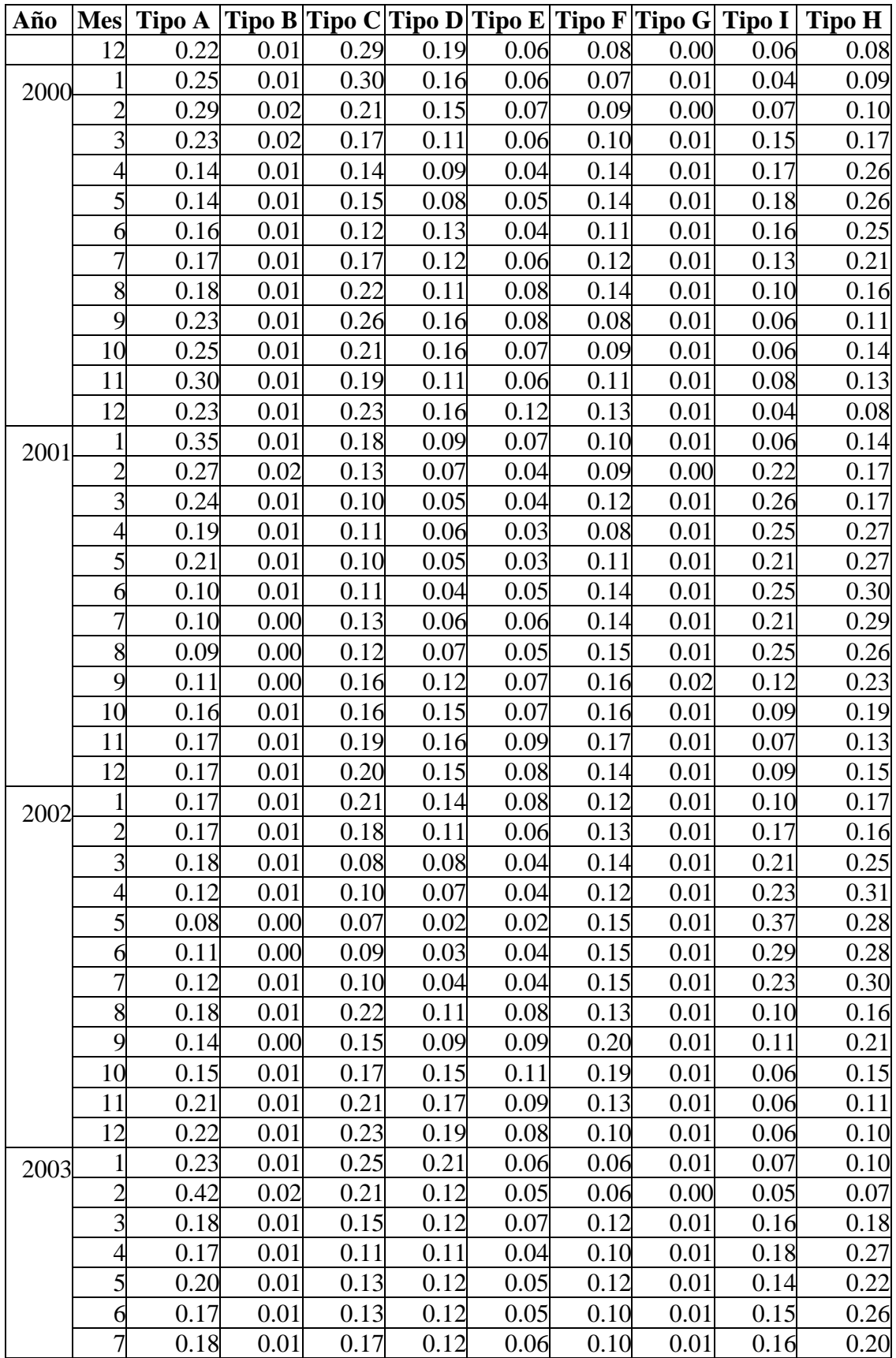

| Año | Mes Tipo A |      |      |             |      |      |          |      | Tipo B Tipo C Tipo D Tipo E Tipo F Tipo G  Tipo I   Tipo H |
|-----|------------|------|------|-------------|------|------|----------|------|------------------------------------------------------------|
|     |            | 0.01 |      |             | 0.07 |      |          |      |                                                            |
|     |            | 0.01 | 0.21 | $\Omega$ 12 | 0.07 | 0.09 |          |      | 0.21                                                       |
|     |            | 0.01 | 0.23 | 0.13        |      |      |          | 0.07 | 0.16                                                       |
|     |            |      | 0.28 | 19          | 0.05 |      | $0.00\,$ | 0.04 | 0.06                                                       |

**Tabla H-2: Promedio del NDVI para las zonas de estudio** 

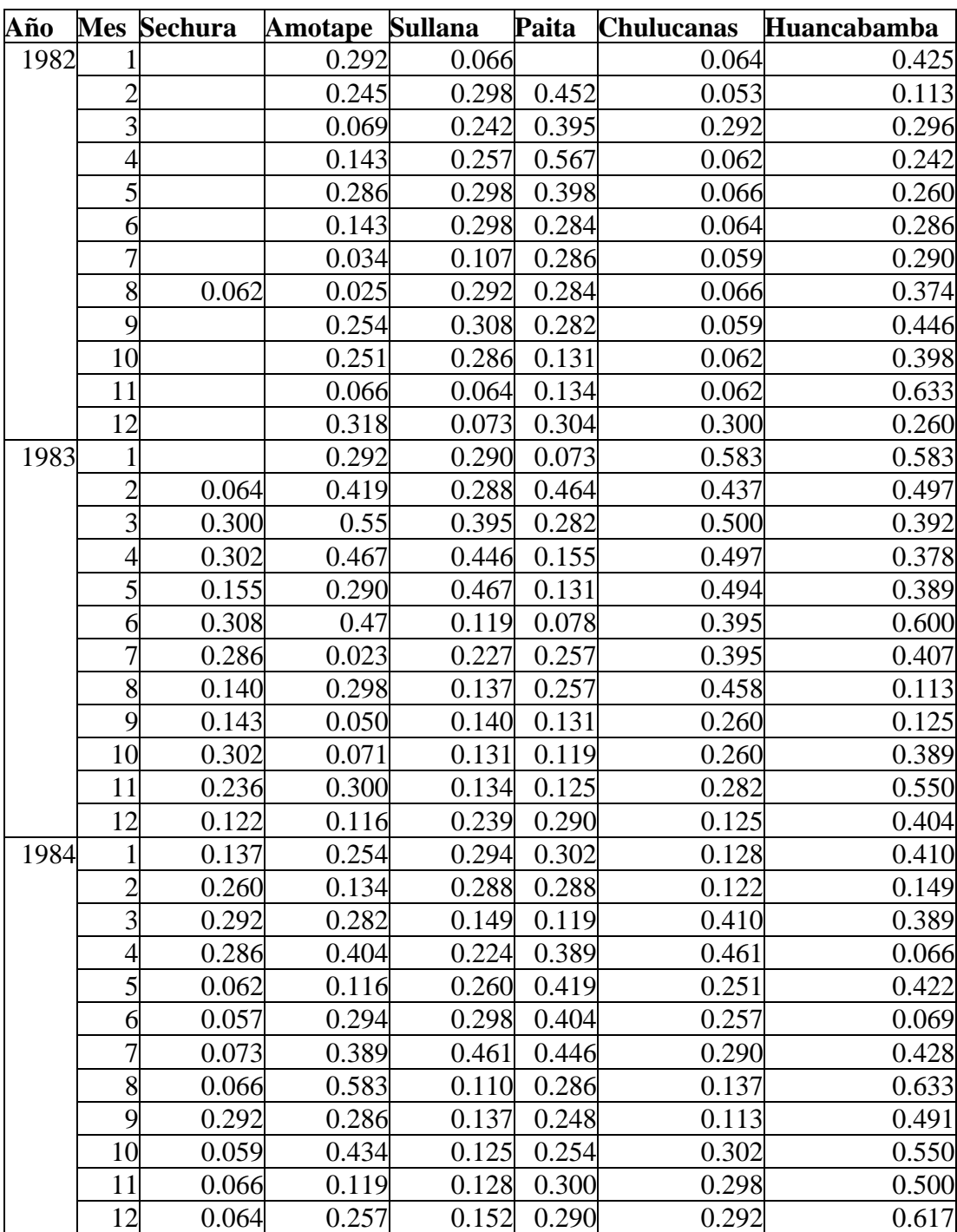

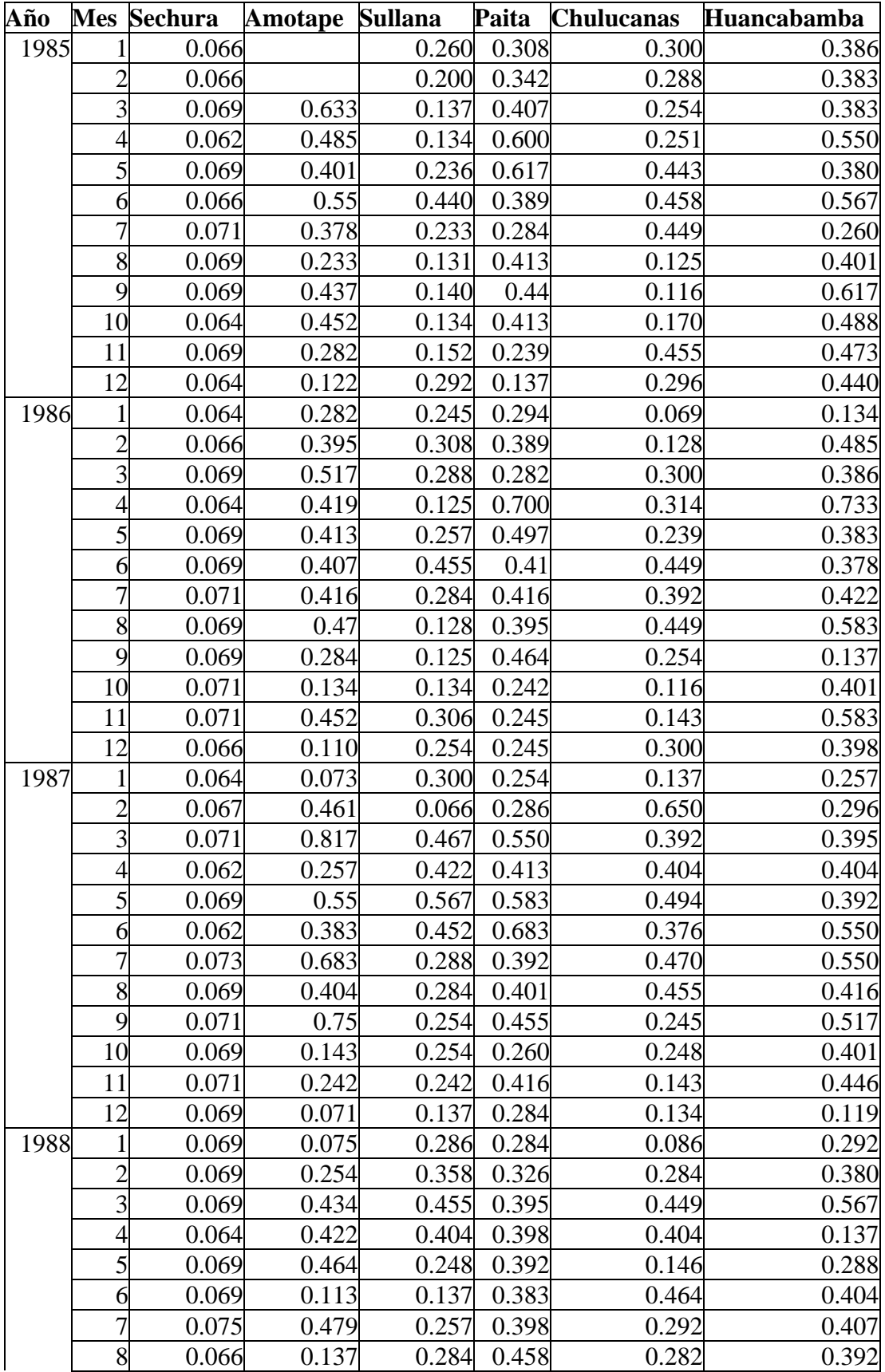

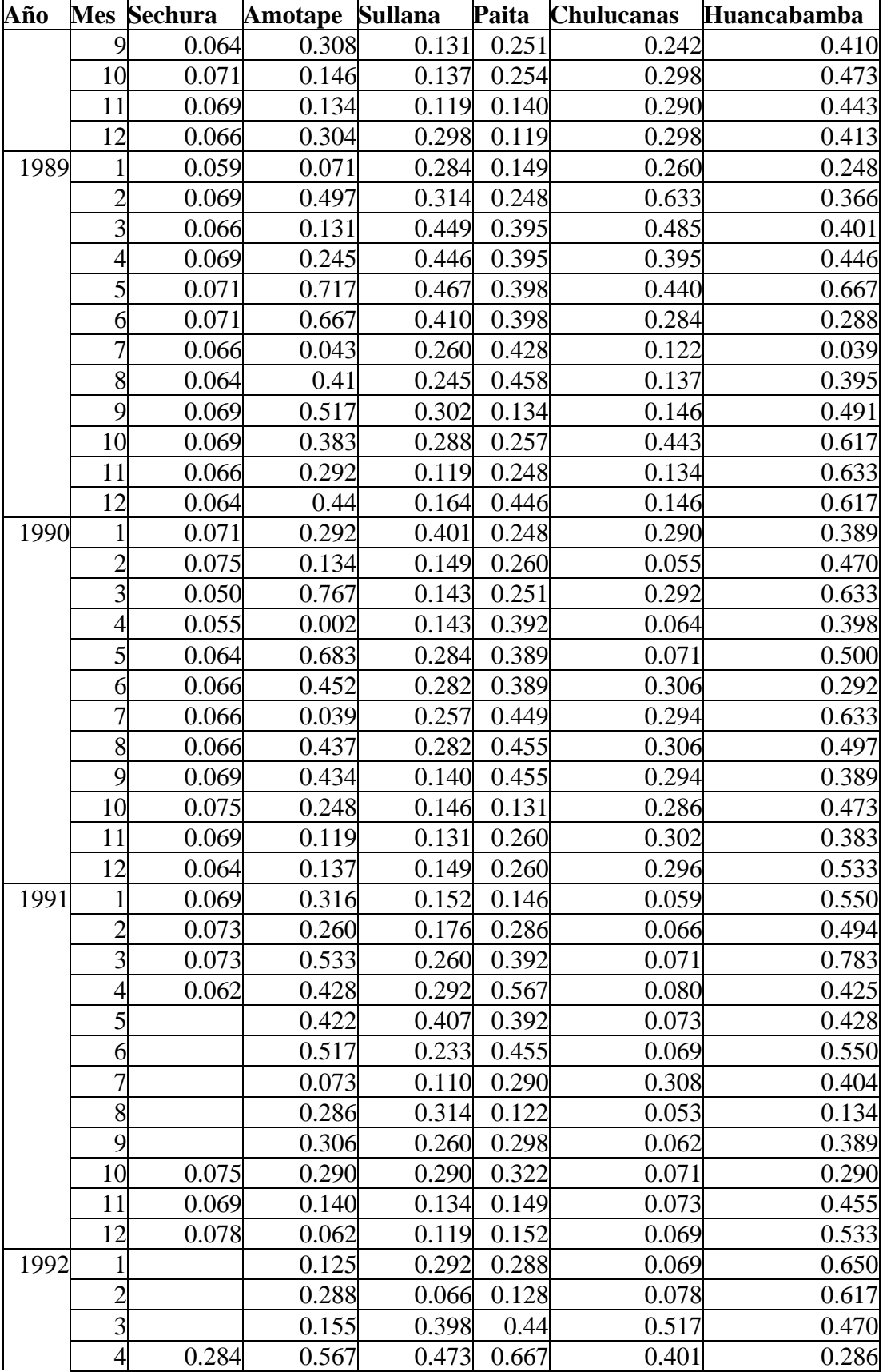

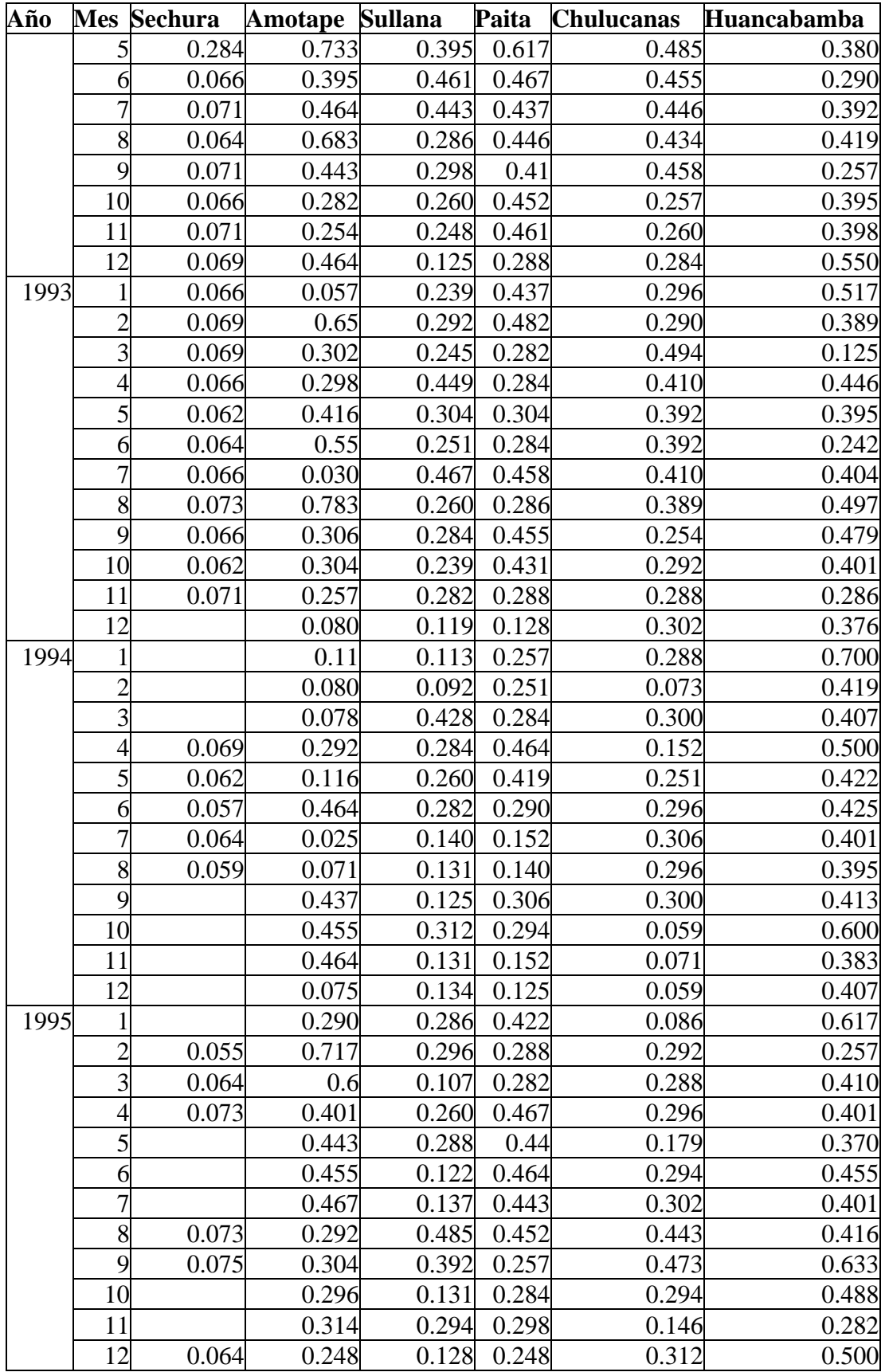

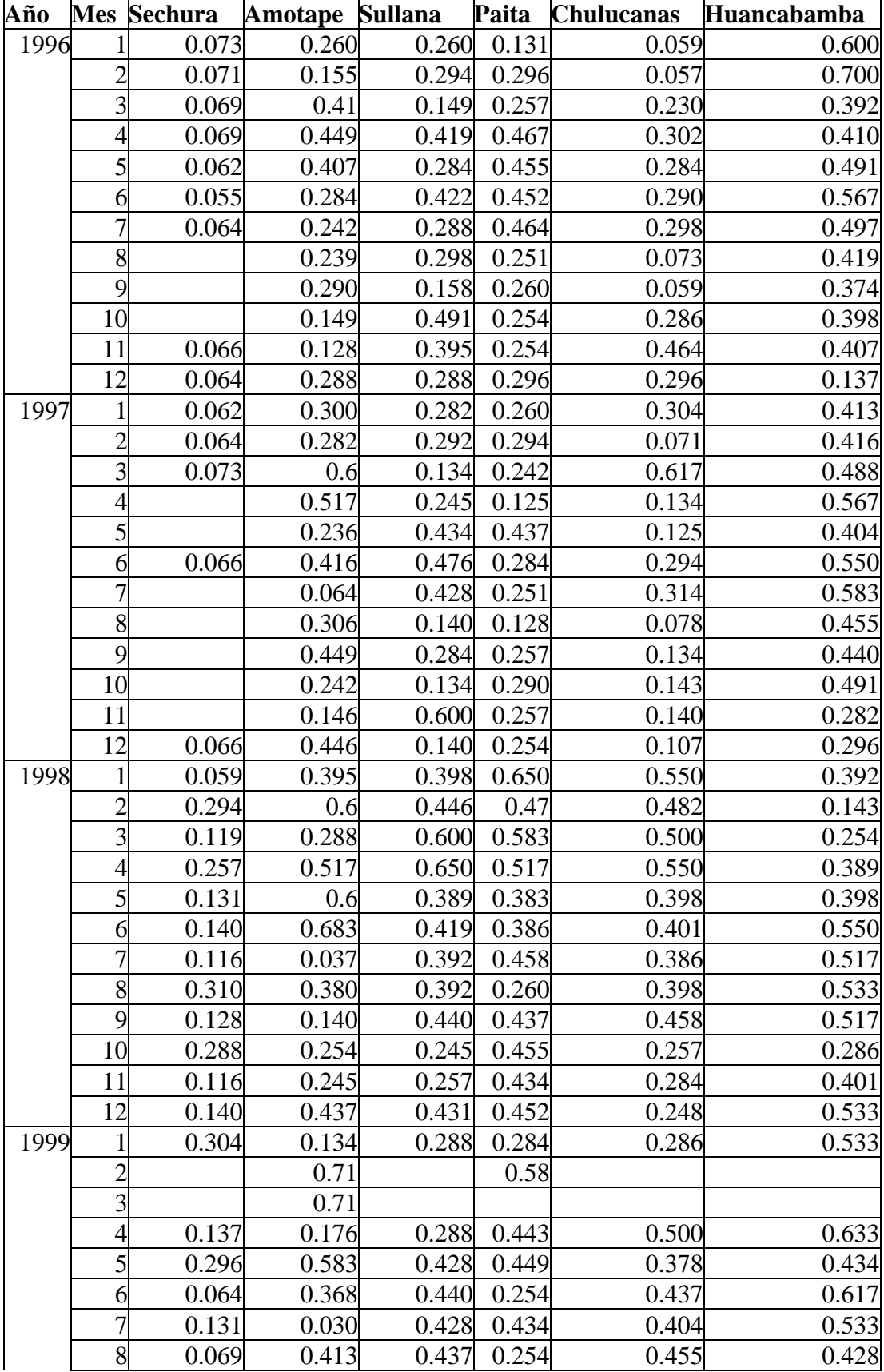

 $\overline{\phantom{0}}$ 

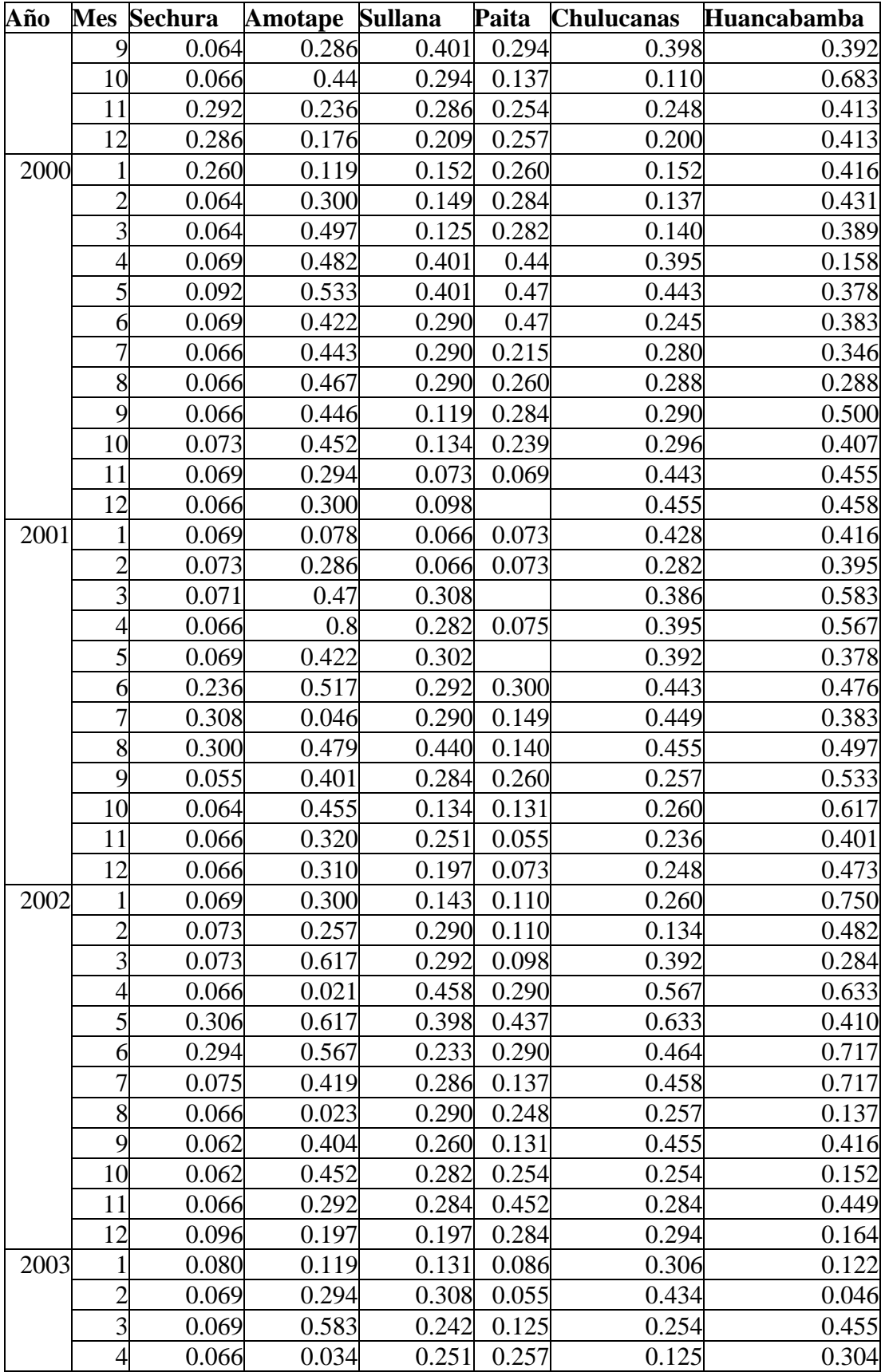

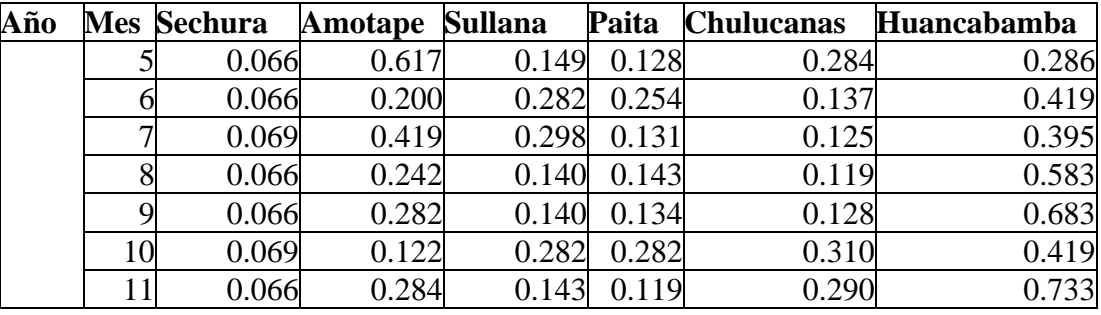

## **Tabla H-3: Evolución SST, SOI y NDVI**

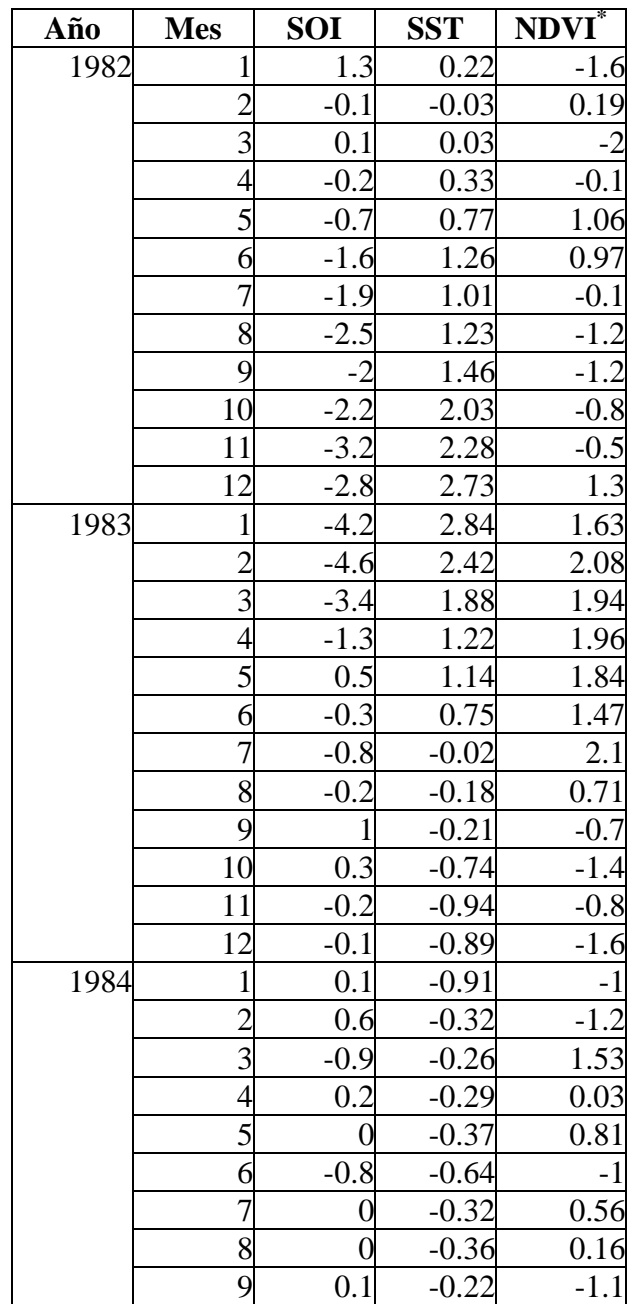

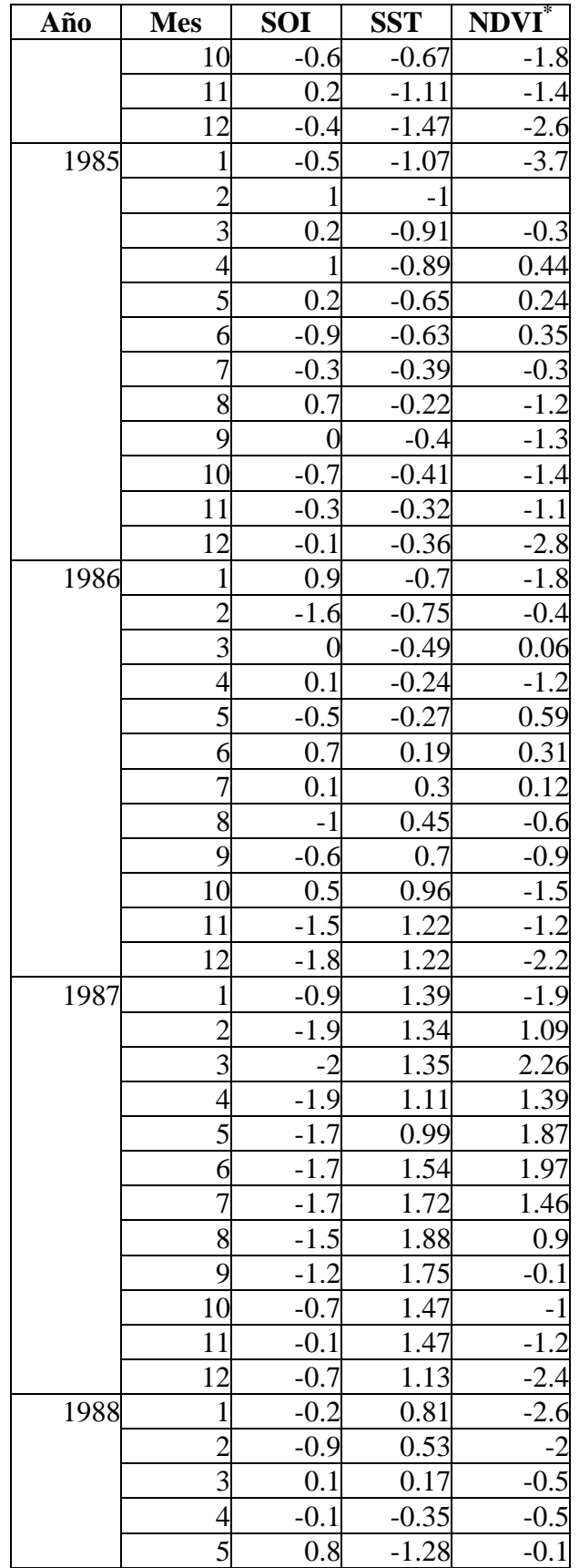

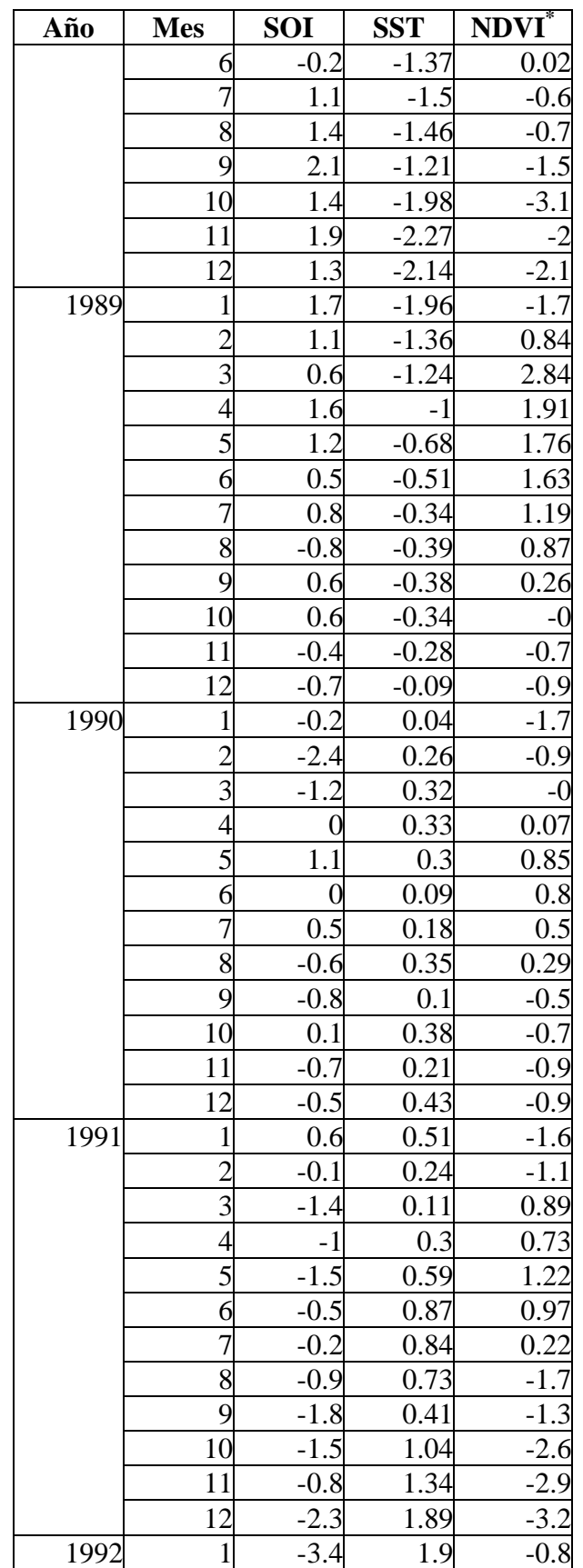

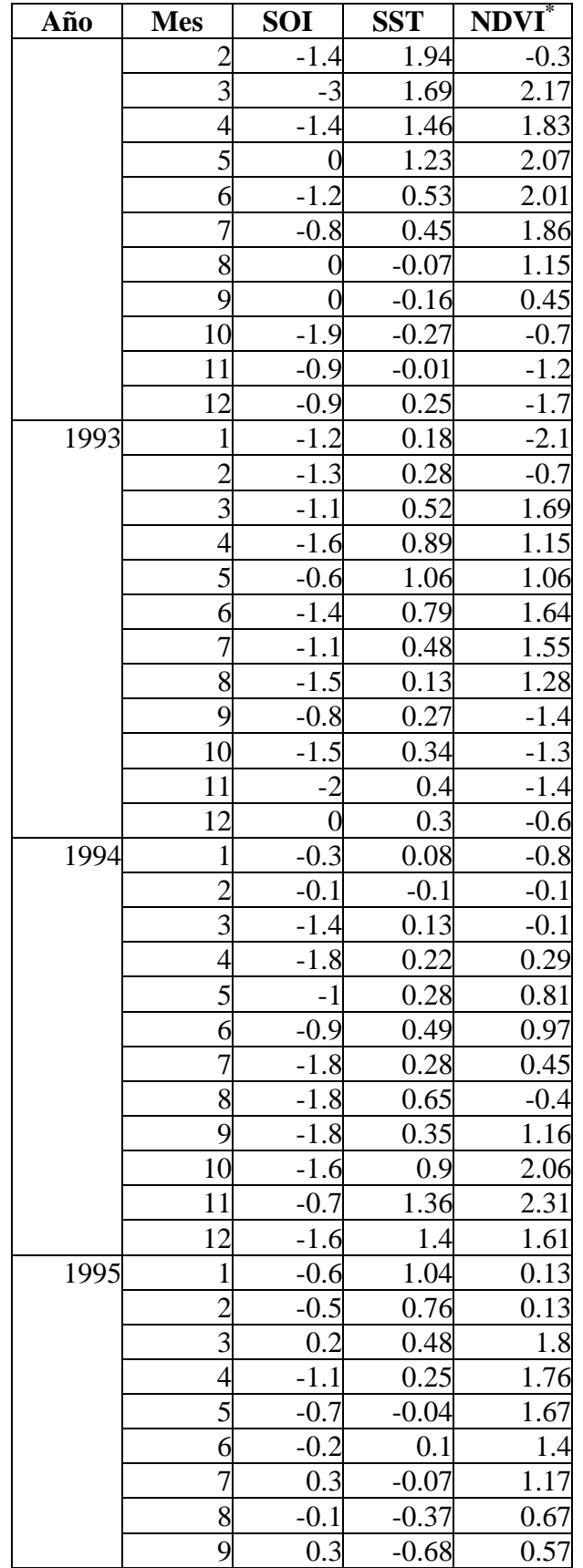

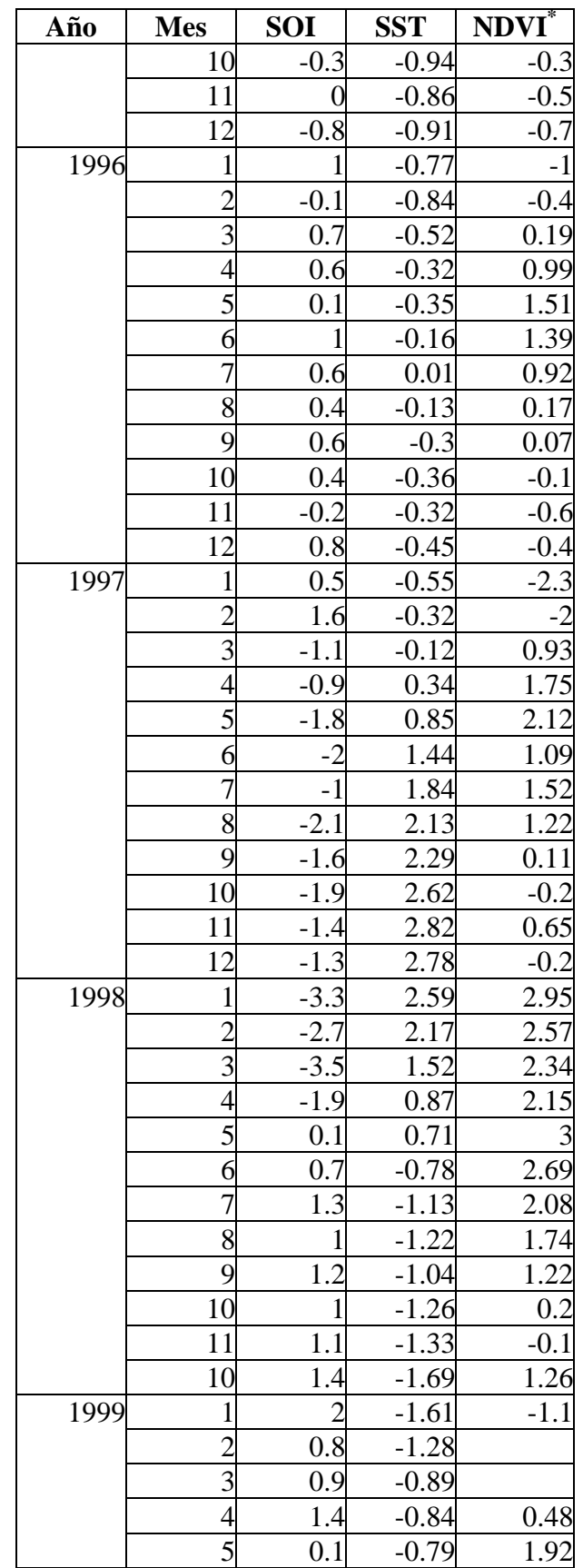

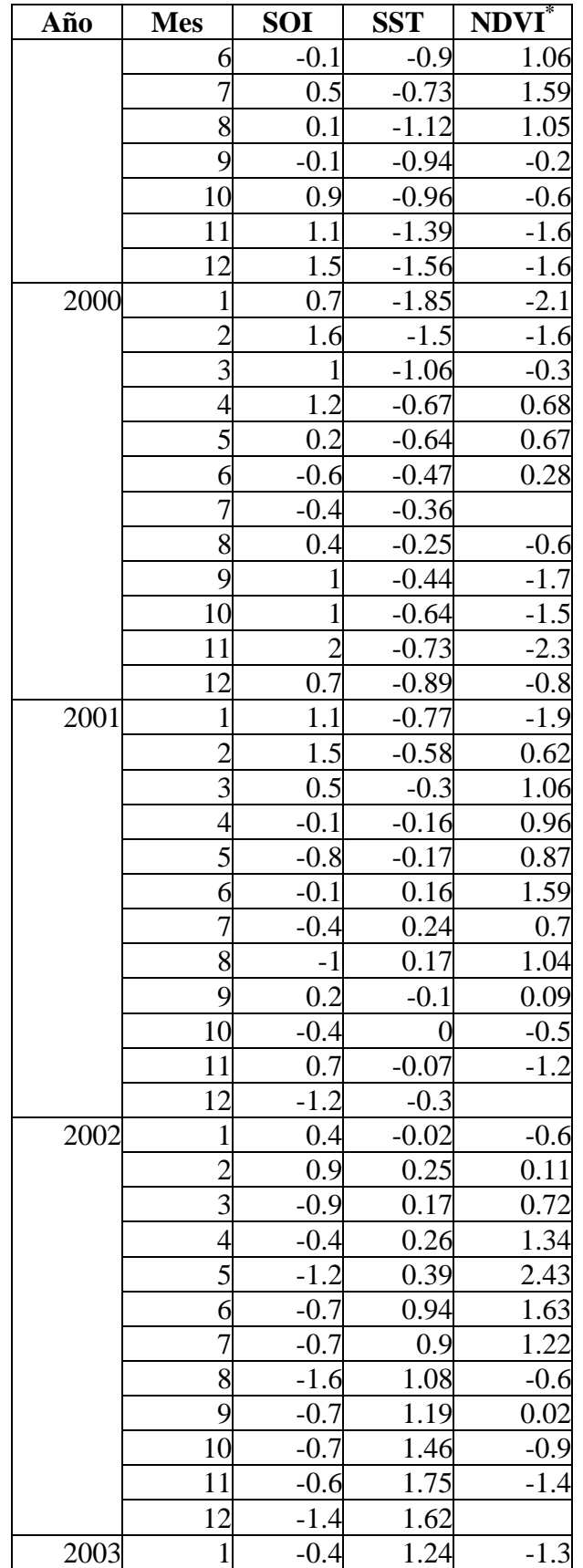

| Año | <b>Mes</b> | <b>SOI</b> | <b>SST</b> | NDVI <sup>*</sup> |
|-----|------------|------------|------------|-------------------|
|     |            | $-1.2$     | 0.8        | $-2.8$            |
|     |            | -1         | 0.66       | $-0.7$            |
|     |            | $-0.4$     | 0.13       | 0.08              |
|     |            | $-0.6$     | $-0.39$    | $-0.6$            |
|     |            | $-1.1$     | $-0.01$    | $-0.3$            |
|     |            | 0.2        | 0.35       | $-0.5$            |
|     | 8          | $-0.3$     | 0.15       | $-0.7$            |
|     | g          | $-0.1$     | 0.32       | $-0.9$            |
|     | 10         | $-0.3$     | 0.6        | $-1.6$            |
|     | 11         | $-0.4$     | 0.53       | $-2.7$            |
|     | 12         |            | 0.42       |                   |

 \* El valor del NDVI ha sido multiplicado por 10 para efectos de comparación.

\* Las celdas en blanco indican que no se pudo calcular el valor para esa zona por efecto de las nubes.